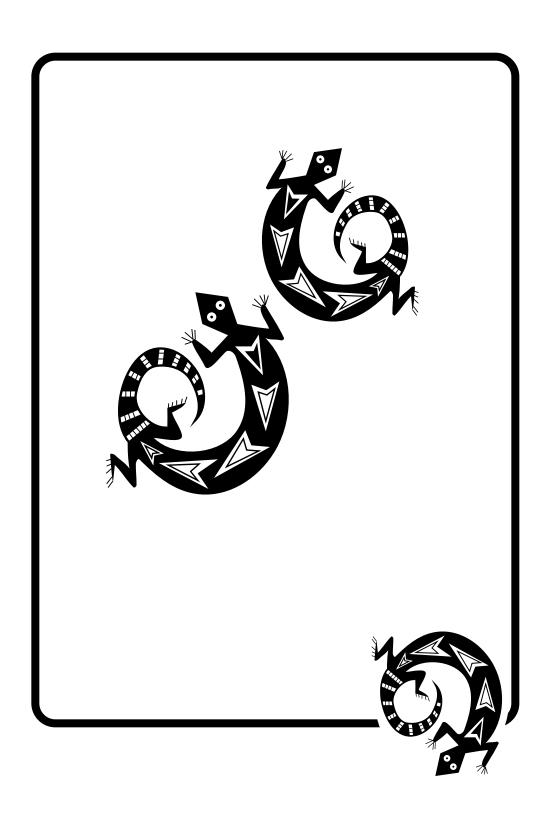

# J E C **T S**

**SECTION I** 

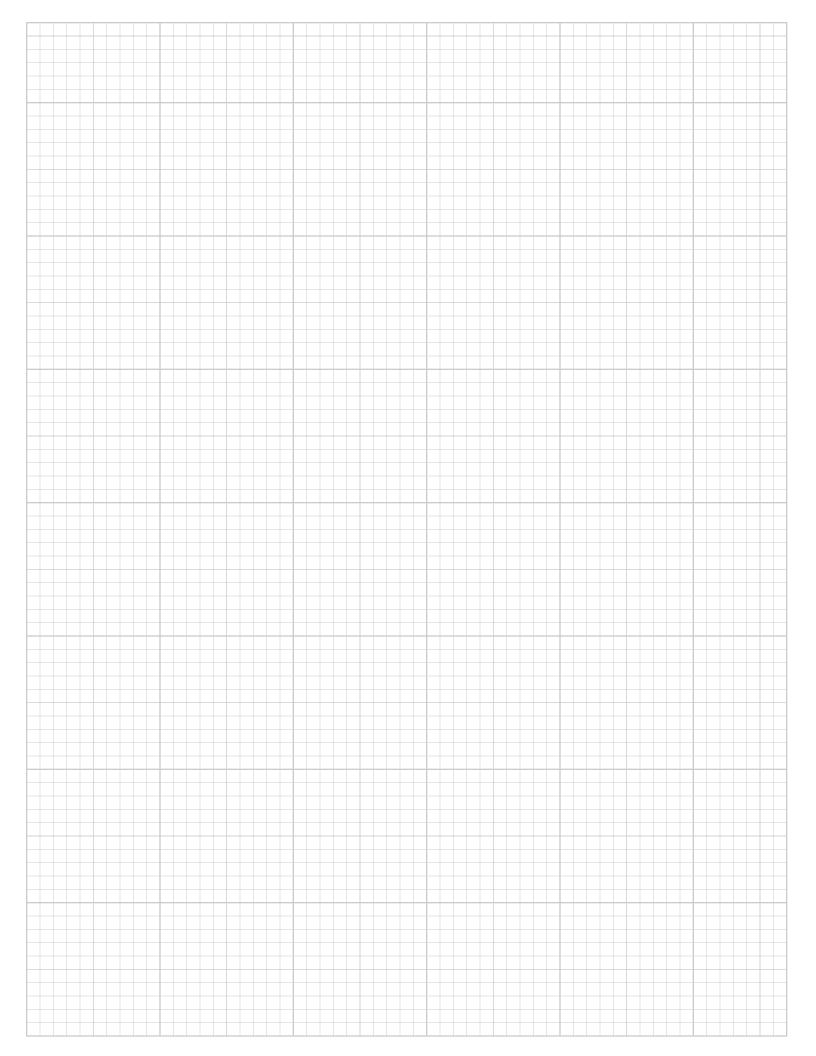

### A Full Page Grid

his gives you a full portrait page gray 10X layout grid. Grids like this one are the starting point for most projects.

### The Gonzo Grid

gutility begin
nuisance begin
printerror
gonzo begin

% turn on the gonzo utilities
% turn on the nuisance commands
% turn on the printing error trapper
% turn on the gonzo justify program

20 15 10 setgrid % create a full page ten point grid 57 76 showgrid % and show the grid

% the rest of your design goes in here. % it will stay locked to the grid until

% a grestore.

showpage % actually prints the page

quit % clears the printer for the next printout

### **Drawing a Rectangular Box**

gutility begin % turn on the gonzo

% utilities

nuisance begin % turn on the nuisance

% commands

printerror % turn on the printing

% error trapper

gonzo begin % turn on the gonzo

% justify program

20 15 10 setgrid % create a full page ten point grid

57 76 showgrid % and show the grid

% the rest of your design goes in here. it will stay locked to

% the grid.
0.2 setlinewidth % d

ewidth % determines how wide a line is used

5 25 moveto % defines the starting point 10 20 lineto % defines the first side 35 20 lineto % defines the second side 35 10 lineto % defines the third side 10 10 lineto % defines the fourth side

stroke % draws the box

/Helvetica-Bold findfont [4 0 0 6 0 0] makefont setfont 23 13 (MY NAME) cc %places some text in the box

% center

showpage % actually prints the page

quit % clears the printer for the next printout

### **Drawing a Non-Rectangular Box**

gutility begin
nuisance begin
printerror
gonzo begin

% turn on the gonzo utilities
% turn on the nuisance commands
% turn on the printing error trapper
% turn on the gonzo justify program

20 15 10 setgrid % create a full page ten point grid

57 76 showgrid % and show the grid

% the rest of your design goes in here. it will stay locked to % the grid.

70 the griu.

0.2 setlinewidth % determines how wide a line is used

5 25 moveto
5 20 rlineto
6 35 0 rlineto
7 35 0 rlineto
8 defines the first side
9 defines the second side
9 defines the third side
9 defines the fourth side

stroke % draws the box

/Helvetica-Bold findfont 6 scalefont setfont

ASSIGNMENT 1:

Do a fullgrid,
draw a box and
place your name in it.

28 13 (MY NAME) cc

% places some text in the box

% center

showpage

% actually prints the page

anii

% clears the printer for the

% next printout

### **PostScript Operators**

| begin        | red book pg 370 |
|--------------|-----------------|
| def          | red book pg 397 |
| lineto       | red book pg 449 |
| makefont     | red book pg 452 |
| moveto       | red book pg 456 |
| quit         | red book pg 468 |
| rlineto      | red book pg 482 |
| scalefont    | red book pg 488 |
| setfont      | red book pg 503 |
| setlinewidth | red book pg 508 |
| showpage     | red book pg 520 |
| stroke       | red book pg 528 |

### **Gonzo Commands**

| cl | callout left   |
|----|----------------|
| cc | callout center |
| cr | callout right  |

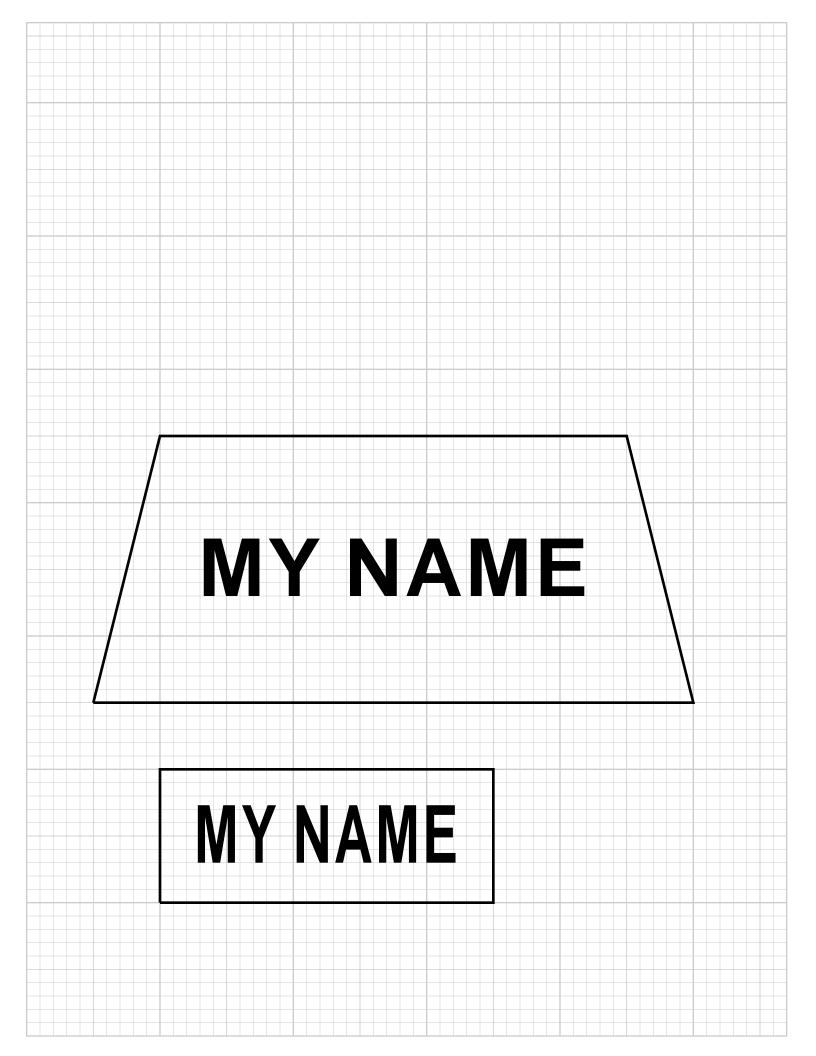

cf callout fill

gutility gutility dictionary gonzo gonzo dictionary nuisance nuisance dictionary

printerror returns error to host and prints page setgrid defines the xstart ystart points of each

grid square

showfont prints the font showgrid prints the grid

### On Your Own

Gather magazines, newspapers, and/or flyers for examples of type faces, layout and graphics. Pick ones you would not usually read.

Begin to collect illustrations (line art or drawings) of your choice for curvetracing.

### **EXACT FONT SPELLINGS**

Sans-Serif Serif

AvantGarde-Book Bookman-Light Bookman-Lightlalic AvantGarde-Demi Bookman-Demiltalic AvantGarde-DemiOblique Bookman-Demiltalic

Helvetica NewCenturySchlbk-Roman
Helvetica-Oblique NewCenturySchlbk-Italic
Helvetica-Bold NewCenturySchlbk-Bold
Helvetica-BoldOblique NewCenturySchlbk-BoldItalic

Helvetica-Narrow Palatino-Roman
Helvetica-Narrow-Oblique Palatino-Italic
Helvetica-Narrow-Bold Palatino-Bold
Helvetica-Narrow-BoldOblique Palatino-BoldItalic

Special Fonts
Courier
Courier-Oblique
Courier-Bold
Courier-BoldOblique

Times-Roman
Times-Italic
Times-Bold
Times-Bold
Times-BoldItalic

Symbol

ZapfChancery-MediumItalic ZapfDingbats

### FONT PUBLISHER RESOURCES

Adobe Systems

1585 Charleston Road Mountain View, CA 94039 (800) 833-6687

` ,

Agfa Corporation 90 Industrial Way Wilmington, MA 01887 (800) 424-8973

**Bitstream Inc** 

Athenaeum House 215 1st Street Cambridge, MA 02142 (800) 237-3335

Fluent Fonts

Casady & Green, Inc

PO Box 223770

Carmel, CA 93922

The Font Company 12629 N Tatum Blvd, #210 Phoenix, AZ 85032 (602) 998-9711

**FontHaus Inc** 15 Perry Avenue, #A8 Norwalk, CT 06850 (800) 942-9110 Image Club

729 24th Avenue SE Calgary, AB CANADA T2G5K8 (800) 661-9410

Jonathan Macagba PO Box 14013 Philadelphia, PA 19122 (215) 634-0634

Monotype

53 W Jackson Blvd, #504 Chicago, IL 60604 (800) MONOTYPE

Phil's Fonts

2380 Chaplain Street NS Washington, DC 20009 (800) 424-2977

Precision Type 595 Old Willets Path Hauppauge, NY 11788 (800) 248-FONT

**U-Design Type Foundry** 270 Farmington Avenue Hartford, CT 06105 (203) 278-3648

### FONT PUBLICATION RESOURCES

**Font & Function** 

Adobe Systems 1585 Charleston Road Mountain View, CA 94039 (800) 833-6687

TypeWorld

One Technology Park Drive Westford, MA 01886 (508) 392-2157

U&Ic

2 Dag Hammarskjold Plaza New York, NY 10017 (212) 371-0699

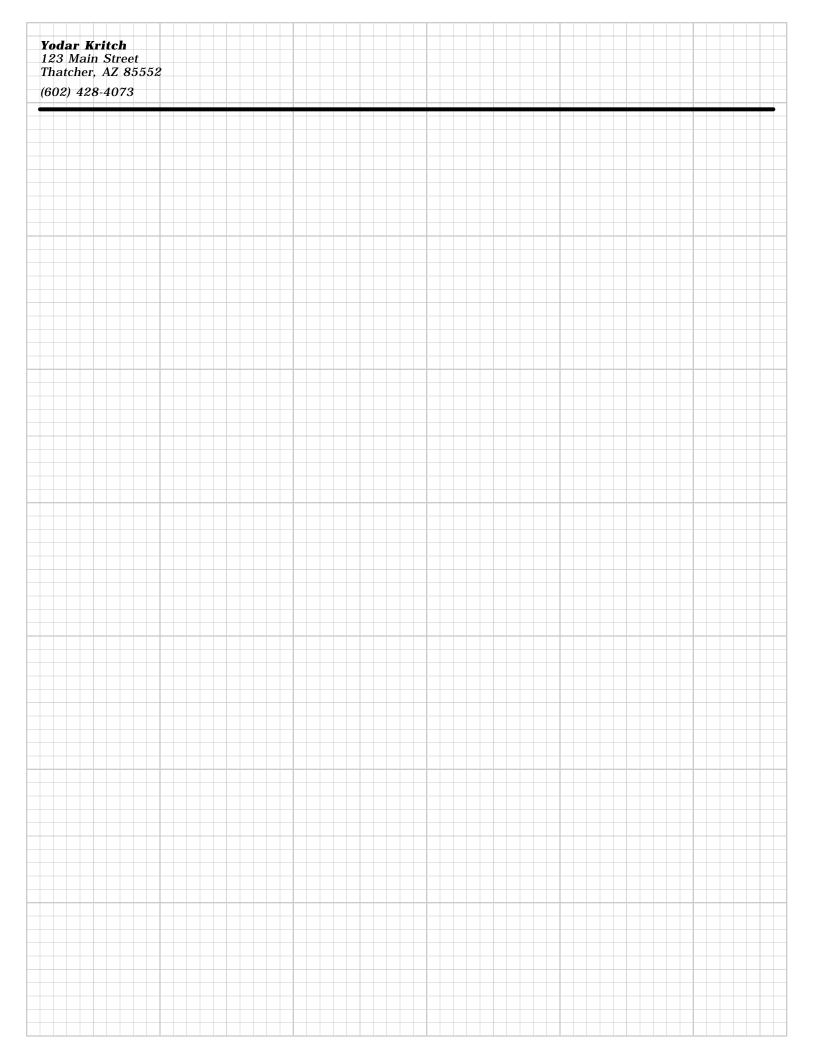

### A Personal or Business Letterhead

simple and clean business or personal stationary letterhead. The first is left justified with a simple bar, the second has a centered name and a fancier horizontal bar.

### The Left Justified Letterhead

gutility begin % turn on the gonzo utilities
nuisance begin % turn on the nuisance commands
printerror % turn on the printing error trapper
gonzo begin % turn on the gonzo justification

/showthegrid true def % Do we want to see the layout grid? % true = yes; false = no

20 15 10 setgrid % create a full page ten point grid

showthegrid

{57 76 showgrid} if % and maybe show the grid

1 setlinecap % make lines have rounded ends 0.3 setlinewidth % make all lines 3 points thick 1 69.5 mt 55 r % draw a single horizontal line

/cstretch 0.02 def % stretch spaces

% between characters

/sstretch 0.1 def % stretch spaces

% between words

/font1 /Bookman-LightItalic 0.9 gonzofont

% define a normal font

/font2 /Bookman-DemiItalic 0.9 gonzofont

% define a bold font

/yinc 1 def % set the vertical line spacing

1 74 % create a left justified address

(|2Yodar Kritch|1 123 Main Street Thatcher, AZ 85552 |h

|n

(602) 428-4073) cl

showpage % and show the page

quit % finished!

### The Center Justified Letterhead

gutility begin
nuisance begin
printerror
gonzo begin

% turn on the gonzo utilities
% turn on the nuisance commands
turn on the printing error trapper
% turn on the gonzo justification

/showthegrid false def% Do we want to see the layout grid?

% true = yes; false = no

20 15 10 setgrid % create a full page ten point grid

showthegrid

**ASSIGNMENT 2:** 

Design a personal

or business

letterhead

{57 76 showgrid} if % and maybe show the grid

bestgray % pick a fine secret gray

1 setlinecap % make all lines have rounded ends

1 69 mt 55 pr % draw a horizontal line

[0.45 0 0.3 0.9] % [linewidth gray linewidth gray]

superstroke % actually stroke it

/cstretch 0.02 def % stretch spaces between characters

/sstretch 0.1 def % stretch spaces between words slightly

/font1 /Bookman-LightItalic

0.9 gonzofont

% define a normal font /font2 /Bookman-DemiItalic

0.9 gonzofont

% define a bold font

/yinc 1 def % set the vertical line spacing

28.5 74 % create a center justified address

(|2Yoderella Kritchette|1

123 Main Street

Thatcher, AZ 85552

|h

(602) 428-4073) cc

% 20 copies % final number of copies to be made

% remove "%" for final printing

showpage % and show the page

quit % finished!

**Yoderella Kritchette** 123 Main Street Thatcher, AZ 85552

(602) 428-4073

### **PostScript Notes**

[ array ] generally numeric ( string ) whatever you want printed { procedure } user defined % comment line

boolean - ifelse - defined by true or false

### **PostScript Operators**

setlinecap red book pg 506

### **Gonzo Commands**

does a half negative linefeed h mt moveto rl rlineto lineto left 1 lineto right r lineto up 11 lineto down d path right pr

pr path right
pl path left
pu path up
pd path down

best gray angle and arrangement

copies used for multiple copies font1 thru font0 defines the gonzofonts calls the predefined fonts

cstretch stretches spaces between characters stretch stretches spaces between words showthegrid superstroke strokes complex black, gray, white

lines or boxes

yinc defines the vertical line spacing

### On Your Own

Read: PS Reference Manual – Chapter 3:Language, sections 3.1 through 3.3.

Find examples of Business/Personal cards you would like to modify for your use.

### **Font Array Notations**

/font0 /Helvetica [1.1 0 0 1.1 0 0] gonzofont

The first number in the font array is the width (x).

The second number is the rotation.

The third number is the slant.

The fourth number is the height (y).

The fifth number moves to the rightorleft . (xshift)

The sixth number is the superscript or subscript-(yshift)

### PAPER RESOURCES

Beaver Prints 305 Main Street Bellwood, PA 16617 (800) 9BEAVER

Deluxe Business Forms 3660 Victoria Street N St Paul, MN 55164 (800) 328-0304

IdeaArt PO Box 291505 Nashville, TN 37229

(800) 433-2278

Paper Access 23 West 18th Street New York, NY 10011 (800) PAPER 01

**Paper Adventures** PO Box 04393 Milwaukee, WI 53204 (800) 727-0699 Paper Direct 205 Chubb Avenue Lyndhurst, NJ 07071 (800) A-PAPERS

**Paper Plus** 7700 N 67th Avenue Glendale, AZ 85301 (602) 937-2703

**Paper Plus** 624 W Broadway #222 Mesa, AZ 85210 (602) 834-1815

**Paper Plus** 3820 S Palo Verde, #180 Tucson, AZ 85714 (602) 889-9500

Queblo Images 131 Heartland Blvd Brentwood, NY 11717 (800) 523-9080

| Yodar Kritch 23 Main Street Thatcher, AZ 85552 602) 428-4073 | Yodar Kritch 123 Main Street Thatcher, AZ 85552  (602) 428-4073 | Yodar Kritch 123 Main Street Thatcher, AZ 85552 (602) 428-4073 |
|--------------------------------------------------------------|-----------------------------------------------------------------|----------------------------------------------------------------|
|                                                              |                                                                 |                                                                |
| odar Kritch<br>23 Main Street<br>hatcher, AZ 85552           | Yodar Kritch 123 Main Street Thatcher, AZ 85552                 | Yodar Kritch 123 Main Street Thatcher, AZ 85552                |
| 602) 428-4073                                                | (602) 428-4073                                                  | (602) 428-4073                                                 |
| Todar Kritch<br>23 Main Street<br>Phatcher, AZ 85552         | Yodar Kritch 123 Main Street Thatcher, AZ 85552                 | Yodar Kritch 123 Main Street Thatcher, AZ 85552                |
| 602) 428-4073                                                | (602) 428-4073                                                  | (602) 428-4073                                                 |
| T <b>odar Kritch</b><br>23 Main Street<br>Phatcher, AZ 85552 | Yodar Kritch 123 Main Street Thatcher, AZ 85552                 | Yodar Kritch 123 Main Street Thatcher, AZ 85552                |
| 602) 428-4073                                                | (602) 428-4073                                                  | (602) 428-4073                                                 |

### **Step-and-repeat Business Cards**

his uses step-and-repeat to print twelve business cards on a single sheet of cover, parchment, or index stock.

### The 12-up Business Card

gutility begin % turn on the gonzo utilities
nuisance begin % turn on the nuisance commands
printerror % turn on the printing error trapper
gonzo begin % turn on the gonzo justification

% Do we want to see the layout grid? /showthegrid true def % true = yes; false = no

/repeatproc {

0 0 10 setgrid % get on the usual

% maybe show the CARD-SIZED grid showthegrid {25 14 showgrid} if

/yinc 1 def % set the vertical line spacing /cstretch 0.03 def % stretch spaces between characters

/sstretch 0.1 def % stretch spaces % between words

/font1 /Bookman-LightItalic 0.9 gonzofont % define a normal font /font2 /Bookman-DemiItalic 0.9 gonzofont % define a bold font

1 setlinecap % round path ends bestgray % nice looking gray

1 5 mt 23 pr % draw a line to the right [0.45 0 0.3 0.9] % [linewidth gray linewidth gray]

superstroke % and show it two-tone

1 8 (|2Yodar Kritch|1 123 Main Street Thatcher, AZ 85552) cl

1 3 (|1(602) 428-4073) cl} def

(buscard)

stepandrepeat auit % no showpage with stepandrepeat

### CardsNow Business Card

gutility begin
nuisance begin
printerror
gonzo begin

% turn on the gonzo utilities
% turn on the nuisance commands
% turn on the printing error trapper
% turn on the gonzo justification

% cards now form stepnrptparams begin

/cardsnow [2 5 252 143.5 50 34 20 false false] def

end

% Do we want to see the layout grid? /showthegrid true def % true = yes; false = no

/repeatproc {

0 0 10 setgrid % get on the usual

% maybe show the CARD-SIZED grid showthegrid {25 14 showgrid} if

/yinc 1 def % set the vertical line spacing /cstretch 0.03 def % stretch spaces between characters /sstretch 0.1 def % stretch spaces between words

/font1 /Bookman-LightItalic 0.9 gonzofont

% define a normal font

/font2 /Bookman-DemiItalic 0.9 gonzofont

% define a bold font

ASSIGNMENT 3: Design a personal or business card using step-and-repeat

1 setlinecap
% round path ends
bestgray
% nice looking gray
1 5 mt 23 pr
% draw a line to the right
[0.45 0 0.3 0.9]

% [linewidth gray linewidth gray]

superstroke % and show it two-tone

1 8(|2Yodar Kritch|1 123 Main Street Thatcher, AZ 85552) cl

1 3(|1(602) 428-4073) cl} def

(cardsnow) stepandrepeat quit

### **Rotary Card**

This shows how to define your own step and repeat project.

gutility begin % turn on the gonzo utilities
nuisance begin % turn on the nuisance commands
printerror % turn on the printing error trapper
gonzo begin % turn on the gonzo justification

| Yodar Kritch 123 Main Street Thatcher, AZ 85552  (602) 428-4073  Yodar Kritch 123 Main Street Thatcher, AZ 85552 |
|----------------------------------------------------------------------------------------------------|
| 123 Main Street Thatcher, AZ 85552  (602) 428-4073  Yodar Kritch 123 Main Street Thatcher, AZ 85552              |
| Thatcher, AZ 85552  (602) 428-4073  Yodar Kritch 123 Main Street Thatcher, AZ 85552                              |
| (602) 428-4073  Yodar Kritch 123 Main Street Thatcher, AZ 85552                                                  |
| Yodar Kritch 123 Main Street Thatcher, AZ 85552                                                                  |
| Yodar Kritch 123 Main Street Thatcher, AZ 85552                                                                  |
| 123 Main Street Thatcher, AZ 85552                                                                               |
| 123 Main Street Thatcher, AZ 85552                                                                               |
| 123 Main Street Thatcher, AZ 85552                                                                               |
| 123 Main Street Thatcher, AZ 85552                                                                               |
| 123 Main Street Thatcher, AZ 85552                                                                               |
| 123 Main Street Thatcher, AZ 85552                                                                               |
| 123 Main Street Thatcher, AZ 85552                                                                               |
| 123 Main Street Thatcher, AZ 85552                                                                               |
| Thatcher, AZ 85552                                                                                               |
|                                                                                                    |
|                                                                                                    |
|                                                                                                    |
| (602) 428-4073                                                                                                   |
|                                                                                                    |
|                                                                                                    |
|                                                                                                    |
|                                                                                                    |
|                                                                                                    |
|                                                                                                    |
| Yodar Kritch                                                                                                    |
| 123 Main Street                                                                                                  |
| Thatcher, AZ 85552                                                                                               |
|                                                                                                    |
| (602) 428-4073                                                                                                   |
| (00%) 1%0 10/0                                                                                                   |
|                                                                                                    |
|                                                                                                    |
|                                                                                                    |
|                                                                                                    |
|                                                                                                    |
|                                                                                                    |
|                                                                                                    |
| Yodar Kritch                                                                                                    |
| 123 Main Street                                                                                                  |
|                                                                                                    |
| 123 Main Street Thatcher, AZ 85552                                                                               |
| 123 Main Street                                                                                                  |
| 123 Main Street Thatcher, AZ 85552                                                                               |
| 123 Main Street Thatcher, AZ 85552                                                                               |
| 123 Main Street Thatcher, AZ 85552                                                                               |
| 123 Main Street Thatcher, AZ 85552                                                                               |
| 123 Main Street Thatcher, AZ 85552                                                                               |
| 123 Main Street Thatcher, AZ 85552                                                                               |
| 123 Main Street Thatcher, AZ 85552  (602) 428-4073                                                               |
| 123 Main Street Thatcher, AZ 85552  (602) 428-4073  Yodar Kritch                                                 |
| 123 Main Street Thatcher, AZ 85552  (602) 428-4073  Yodar Kritch 123 Main Street                                 |
| 123 Main Street Thatcher, AZ 85552  (602) 428-4073  Yodar Kritch                                                 |
| 123 Main Street Thatcher, AZ 85552  (602) 428-4073  Yodar Kritch 123 Main Street Thatcher, AZ 85552              |
| 123 Main Street Thatcher, AZ 85552  (602) 428-4073  Yodar Kritch 123 Main Street                                 |
|                                                                                                    |

### **Gonzo 17 STEPANDREPEAT**

- % Horizontal and vertical are defined AFTER selecting portrait or landscape. Parameters (in points or true/false) follow...
- % #horizrpts times proc repeats in horizontal direction
- % #vertrpts times proc repeats in vertical direction
- % hspacing horizontal proc repeat spacing
- % vspacing vertical proc repeat spacing
- % hstart horizontal offset of first proc
- % vstart vertical offset of first proc
- % ticklen length of cropping ticks when and if used
- % useticks? show the ticks true/false boolean
- % landscape landscape orientation true/false boolean

/stepnrptparams 40 dict def stepnrptparams begin

```
/admitonetick [5 9 150 60 25 25 10 true true] def
                                                      % 45 tickets
/babybumper
               [2 10 270 72 40 30 20 true false] def
                                                      % 20 stickers
/badgeaminit [2 3 220 220 90 60 250 false false] def % 6 badges
/bigbumpstick [1 3 792 205 0 0 40 true true] def
                                                     % 3 bumperstickers
            [3 4 256 143 12 20 20 true true] def
/buscard
                                                     % 12 buscards
/busenvelope [1 1 685 305 0 150 20 true true] def
                                                       % 1 envelope
/eightlabel [2 4 306 198 0 0 50 true false] def
                                                    % 1/8 page
/fulllandpage [1 1 0 0 20 20 50 false true] def
                                                  % entire landscape page
/fullportpage [1 1 0 0 20 20 50 false false] def
                                                  % entire portrait page
/lilbumpstick [1 5 610 150 0 20 60 true false] def
                                                     % 5 blumperstickers
/quadsplit [2 2 396 306 0 0 50 true true] def
                                                    % 1/4 page
/readerserv
             [12 25 25 -15 120 450 0 false false] def % 300 RS numabers
/rotary [2 4 288 157 16 78 20 false false] def
                                                % 8 rotary cards
/shiplabel
            [1 4 290 180 160 65 40 true false] def
                                                     % 4 custom labels
                                                     % 1/6 page
/sixlabel
           [2 3 306 264 0 0 50 true false] def
            [1 11 254 74 185 5 20 true false] def
/stdplabel
                                                      % 11 stock dp labels
           [2 5 305 144 0 45 50 true false] def
                                                      % 1/10 page
/tenlabel
                                                      % 13 VHS splines
/videospline [1 13 424 60.3 80 34 0 false false] def
/3.5disklabel [2 3 216 226 100 60 20 false false] def
                                                      % 6 disk labels 3.5
/5.25disklabel [1 7 316 110 275 35 0 false false] def
                                                      % 7 disk labels 5.25
end
```

% /setrepeatparams is a working tool that extracts the selected repeat values from an entry in stepnrptparams.

/setrepeatparams {cvn stepnrptparams exch get aload pop /landscape1 exch def /ticktrue exch def /ticklen exch def /vertstart exch def /horstart exch def /incvert exch def /inchoriz exch def /numvert exch def /numhoriz exch def} def

% /onetick optionally draws a single tick or crop mark, while /drawticks puts one at each corner of each form

/onetick { 0 ticklen 2 div rmoveto 0 ticklen neg rlineto ticklen 2 div neg dup neg rmoveto ticklen 0 rlineto 0 setlinewidth stroke} def

/drawticks (gsave ticktrue (0 0 moveto onetick inchoriz 0 moveto onetick 0 incvert moveto onetick inchoriz incvert moveto onetick) if grestore)def

% default variables used by stepnrpt

/startnum 0 def % initial ticket number

/runnum startnum def % running pointer advances one per repeat

/repeatproc {} def % artwork to get repeated default /customdata false def % autopaginate custom data?

% /srfile gets used for custom entries. Each entry can be a string or a proc, but ONLY ONE ENTRY is allowed per repeat.

/srfile [(You) (forgot) (to) (define) (srfile!)] def % default srfile

% /calcpages is an optional routine that decides how many pages are needed ONLY when you are using a custom srfile. % This allows early exits when or if you run out of data.

/calcpages {dup cvn stepnrptparams exch get dup 0 get exch 1 get mul cvi srfile length exch div ceiling cvi /numpages exch def} def

% This is the main stepandrepeat tool...

/stepandrepeat { save /srsnap exch def mark exch /quickexit false def customdata {calcpages} if setrepeatparams numpages {gsave landscape1 {-90 rotate -792 0 translate} if horstart vertstart translate gsave numhoriz {gsave numvert {drawticks save /rptsave1 exch def repeatproc rptsave1 restore /runnum runnum 1 add def 0 incvert translate srexitproc} repeat quickexit {exit} if grestore inchoriz 0 translate} repeat quickexit {exit} if grestore showpage grestore} repeat quickexit {showpage} if cleartomark srsnap restore} def

% To force an early exit when you run out of names or reach a given ticket number, test suitably. Then conditionally make % /quickexit true and exit repeatproc.

% Note that an ending showpage is NOT required and should NOT be used.

| Yodar Kritch                          | Yodar Kritch                          |
|---------------------------------------|---------------------------------------|
| 123 Main Street<br>Thatcher, AZ 85552 | 123 Main Street Thatcher, AZ 85552    |
| matcher, AZ 63332                     | Hatcher, AZ 83332                     |
| (602) 428-4073                        | (602) 428-4073                        |
| (002) 428-4073                        | (002) 428-4073                        |
|                                       |                                       |
|                                       |                                       |
|                                       |                                       |
| Yodar Kritch                          | Yodar Kritch                          |
| 123 Main Street<br>Thatcher, AZ 85552 | 123 Main Street Thatcher, AZ 85552    |
| (602) 428-4073                        | (602) 428-4073                        |
|                                       |                                       |
| Yodar Kritch                          | Yodar Kritch                          |
| 123 Main Street<br>Thatcher, AZ 85552 | 123 Main Street<br>Thatcher, AZ 85552 |
| (602) 428-4073                        | (602) 428-4073                        |
|                                       |                                       |
|                                       |                                       |
|                                       |                                       |
| Yodar Kritch                          | Yodar Kritch                          |
| 123 Main Street<br>Thatcher, AZ 85552 | 123 Main Street Thatcher, AZ 85552    |
| material, AZ 05052                    | matcher, AZ 60002                     |
| (602) 428-4073                        | (602) 428-4073                        |
| (002) 428-4073                        |                                       |

% manual % remove comment to manual

% define a rotary card form stepnrptparams begin /rotary [2 4 288 157 16 78 20 false false] def end

% Do we want to see the layout grid? /showthegrid true def % true = yes; false = no

/repeatproc {

0 0 10 setgrid % get on the usual

% maybe show the CARD-SIZED grid showthegrid {28 15 showgrid} if

/yinc 1 def % set the vertical line spacing /cstretch 0.03 def % stretch spaces between characters /sstretch 0.1 def % stretch spaces between words

/font1 /Bookman-LightItalic 0.9 gonzofont % define a normal font /font2 /Bookman-DemiItalic 0.9 gonzofont % define a bold font

1 setlinecap % round path ends bestgray % nice looking gray 1.5 5 mt 25 pr % draw a line to the right

[0.45 0 0.3 0.9] % [linewidth gray linewidth gray]

superstroke % and show it two-tone

1.5 8 (|2Yodar Kritch|1 123 Main Street Thatcher, AZ 85552) cl

1.5 3 (|1(602) 428-4073) cl} def

(rotary) stepandrepeat quit

### **PostScript Operators**

repeat red book pg 476

### **Gonzo Commands**

manual manual feeds stock from top of tray repeatproc actual material to be repeated stepnrptparams step and repeat dictionary

stepandrepeat prints a step and repeat procedure

(replaces showpage)

### On Your Own

Read: PS Reference Manual - Chapter 8: Operators,

section 8.1

PS Tutorial - Chapter 4: Procedures & Variables

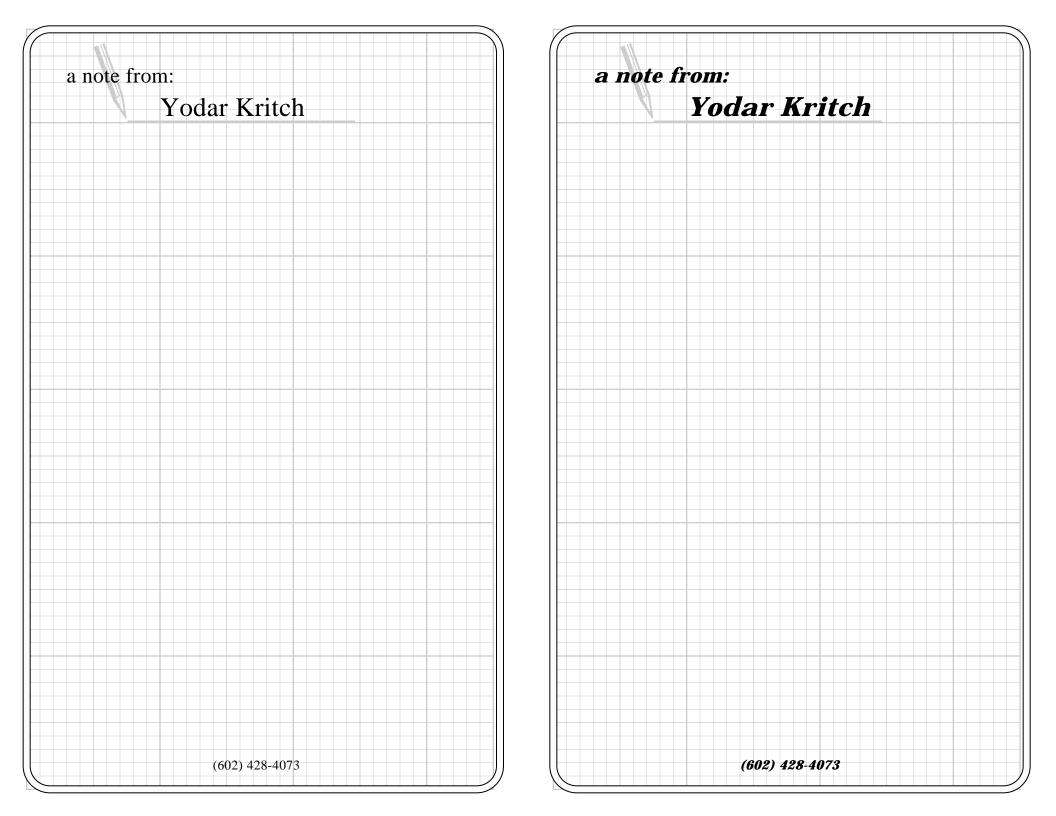

### **Two Personal Notes**

reates half size 2-up personalized stationary or note paper using the stepandrepeat procs.

### **The Actual Program**

gutility begin nuisance begin printerror gonzo begin

/showthegrid true def

% define a new step and repeat proc for a notepad

stepnrptparams begin /twonote [2 1 395 0 20 20 10 false true] def end

% define ONE notepad the way you want it

/repeatproc {gsave 0 0 10 setgrid showthegrid {35 57 showgrid} if

/cstretch 0.02 def /sstretch 0.02 def

/font1 /NewCenturySchlbk-BoldItalic 2.0 gonzofont

/font2 /NewCenturySchlbk-BoldItalic 1.6 gonzofont

/font3 /NewCenturySchlbk-BoldItalic 1.0 gonzofont /font4 /ZapfDingbats [7 0 0 5 0 0] gonzofont

0 0 35.5 57 1.75 roundbox % set up a round box [0.6 0 0.45 0.99] superstroke % make it black with a gray stripe

gsave % a gray pencil, etc... bestgray 0.8 setgray 1 setlinecap line2 7.6 50.1 mt 17 r 3.8 55.4 translate -70 rotate 0 0 (|4/) cl grestore

3 53 (|2a note from:) cl % the blurb 10 50.5 (|1Yodar Kritch) cl 17.7 1.5 (|3(602) 428-4073) cc

grestore grestore} def

% call the proc, do it twice and print the page

1 copies % the number of copies

% no showpage needed (twonote) stepandrepeat quit

### The Valentine

This gives two copies per page without using the stepandrepeat.

gutility begin nuisance begin printerror gonzo begin

landscape % we want to print sideways

/showthegrid true def

% define a proc called valentine

ASSIGNMENT 4:
Design a personal
or business notepaper
and a mug

/valentine {gsave 20 15 10 setgrid

showthegrid {36 28 showgrid} if

/cstretch 0.02 def /sstretch 0.1 def

/font0 /ZapfChancery-MediumItalic 7 gonzofont /font1 /ZapfDingbats [40 0 0 35 0 0] gonzofont

bestgray lightgray % a fine light gray

19 3 ( $|1\backslash 252\rangle$ ) cc % and draw a big heart via dingbats

black % back to black

/yinc 7 def % seven block spacing

19 17 (|0Thinking

of You) cc % the message

grestore grestore } def

% first grestore gets you off the grid

valentine % print the left valentine

gsave 396 0 translate

valentine % print the right valentine

grestore

## Thinking of You

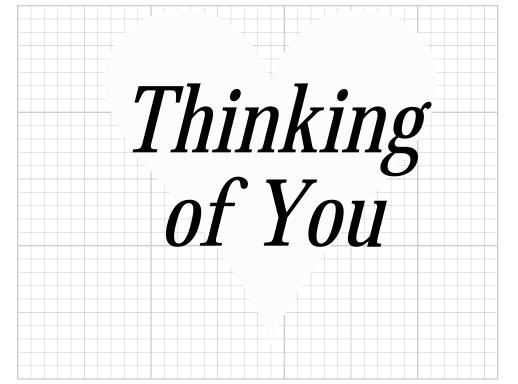

Incredibly
Schmaltzy Glop
Goes Here

A Desk-Top
Valentine for You

Incredibly Schmaltzy Glop Goes Here

> A Desk-Top Valentine for You

## Be My TootsieWootsie

To Karren
with ♥
from Kyle

Valentines Day 1991

showpage quit

### Inside of the Valentine

gutility begin nuisance begin printerror gonzo begin

landscape % we want to print sideways

/showthegrid true def

/invalentine {gsave 20 15 10 setgrid

showthegrid {36 28 showgrid} if

/cstretch 0.02 def /sstretch 0.1 def

/font0 /ZapfChancery-MediumItalic 2 gonzofont /font1 /ZapfDingbats 5 gonzofont

bestgray lightgray % a fine light gray 18 1.3 % smaller gray hearts ( $|1\252\252\252\252$ ) cc

black % back to black

/yinc 2 def

18 19 % Your personal message

(|0Incredibly % inside message

Schmaltzy Glop Goes Here) cc

18 3.5 (|0A Desk-Top Valentine for You) cc grestore grestore } def

invalentine % print the left valentine

gsave 396 0 translate

invalentine % print the right valentine

grestore

showpage quit

### A Standard Valentine Mug

gutility begin nuisance begin printerror gonzo begin

### **MUG RESOURCES**

Neil Enterprises Inc 940 Forest Edge Dr Vernon Hills, IL 60061 (800) 621-5584 landscape

/showthegrid true def 0 0 10 setgrid

showthegrid {73 26 showgrid} if

/cstretch 0.02 def /sstretch 0.1 def

/font1 /ZapfDingbats [4 0 0 4 0 -0.25] gonzofont /font2 /Palatino-BoldItalic [4 0 0 4 0 0] gonzofont /font3 /Palatino-BoldItalic [6 0 0 6 0 0] gonzofont /font4 /Palatino-Italic [2 0 0 2 0 0] gonzofont

/yinc 7 def

21 17.5 (|3Be My Tootsie-Wootsie) cc

/yinc 5 def

54 19 (|2To Karren with |1\244|2 from Kyle |4Valentines Day 1991) cc

showpage quit

### A Tall Mug

gutility begin nuisance begin printerror gonzo begin

landscape

/showthegrid true def 0 0 10 setgrid

showthegrid {70 45 showgrid} if

/cstretch 0.02 def /sstretch 0.1 def

%curvetrace the cap and scroll

/capscroll {save /snapc exch def 0.1 setlinewidth %............diploma [32 9.8 10 37 11 10 43.5 13 10 43.5 13 -55 44 10.5 -120 44 10.5 -160 33 7 -150 33 7 80 33 8.5 110 32 9.8 145 31.5 9 -90 32.5 7.5 0 32.6 8.5 125 32.1 9 165 31.9 8.5 -90 32.4 8 0 32.1 8.7 135 32.1 8.7 10 32.3 8.8 10] curvetrace stroke 32.6 7.5 moveto 0.5 0.2 rlineto stroke

%.....ribbon

### Luisa Vasquez Constant actions:

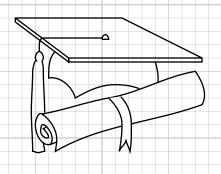

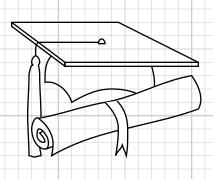

**Interior Design** NAU 1992

1 setgray

[37 11 -45 38 9 -90 37.8 7 -100 37.8 7 75 38.3 7.8 75 38.3 7.8 -75

38.6 7 -75 38.6 7 80 38.7 9 90 37.9 11.1 135]

curvetrace fill 0 setgray

[37 11 -45 38 9 -90 37.8 7 -100 37.8 7 75 38.3 7.8 75 38.3 7.8 -75

38.6 7 -75 38.6 7 80 38.7 9 90 37.9 11.1 1351 curvetrace stroke

%.....top of mortarboard

30 17 moveto 8 0 rlineto 6 -3 rlineto 0 -0.3 rlineto -10 0 rlineto

0 0.3 rlineto 0 -0.3 rlineto -4 3 rlineto closepath stroke 30 17 moveto 4 -3 rlineto 10 0 rlineto stroke

%......cap portion of mortarboard

[33 14.5 -135 32.5 12.5 -90 32.5 12.5 10 34.5 11 -75 34.5 11 30

37.5 12 0 39.3 11.7 -20] curvetrace stroke

[40.5 13.7 -75 40.7 12.2 -95] curvetrace stroke

%.....tassle

%....cord

%0.3 setlinewidth

[36.5 15.5 180 32.1 15.5 180 31.8 14.5 -90] curvetrace stroke

%...button

0.1 setlinewidth

[36.5 15.4 90 36.75 15.75 0 37 15.4 -90 37 15.4 180 36.5 15.4 180] curvetrace stroke

[31.8 14.5 -20 32.1 14 -90 32 13.75 -110 32 13.75 -70 32.1 13 -90

32.2 9.9 -90] curvetrace stroke

[31.8 14.5 -160 31.5 14 -90 31.6 13.75 -70 31.6 13.75 110 31.3 13 -90

31.2 10 -90 31.3 7 -90 31.3 7 0 31.7 6.9 0 32.2 7 0 32.2.7.90

32.1 7.7 90] curvetrace stroke

snapc restore } def

% call the caps and scrolls

gsave 23.5 22 translate capscroll grestore gsave -23.5 0 translate capscroll grestore

/font1 /ZapfDingbats [4 0 0 4 0 -0.25] gonzofont

/font2 /Bookman-Demi [3.5 0 0 3.5 0 0] gonzofont

/font3 /Bookman-DemiItalic [6 0 0 6 0 0] gonzofont

/font4 /Bookman-Demi [2 0 0 2 0 0] gonzofont

/yinc 5 def

37 35 (|2Luisa Vasquez) cc

37 15 (|2Interior Design

2NAU

1992) cc

gsave -15 rotate % rotate the print 2 32.5 (|3Congraduations!) cl grestore

showpage quit

### PostScript Operators

red book pg 429 grestore red book pg 430 gsave red book pg 484 rotate red book pg 504 setgray translate red book pg 533

### **Gonzo Commands**

black returns printing to black from gray landscape sets the landscape mode (horizontal)

lightest gray available lightgray

roundbox defines a complex black, gray, white

box

### On Your Own

Read Blue Book Chapter 4: Procedures & Variables review Red Book pg 32.

Find forms using horizontal and vertical columns.

### **COLOR RESOURCES**

### "EMBOSSING" FOILS

### **Kroy Color**

14555 North Hayden Road Scottsdale, AZ 85260 (602) 951-1593

### LaserColor

Minds In Motion, Inc 14260 Garden Road #30B Poway, CA 92064 (619) 748-5003

### **Transfer Print Foils**

9 Cotters Lane East Brunswick, NJ 08816 (201) 238-1800

### **Lewis Weiss**

Box 370 Livingston Manor, NY 12758

### **LAMINATING**

### **Catalina Plastics** 23901 Calabasas Road Calabasas, CA 91302 (800) 333-3136

### **Kroy Color**

14555 North Hayden Road Scottsdale, AZ 85260 (602) 951-1593

### **Seal Products Inc**

550 Spring St Naugatuck, CT 06770 (203) 729-5201

### USI

PO Box 644

33 Business Park Drive Branford, CT 06405 (800) 282-9890

### MY GROCERY LIST QUAN. **ITEM STORE**

### Forms: A Grocery List & Quadpad

ses graphics drawing and repeating line commands (xrpt, yrpt) to create a simple form.

### **The Grocery List**

gutility begin nuisance begin printerror gonzo begin

/showthegrid true def

20 15 10 setgrid

showthegrid {57 76 showgrid} if

/cstretch 0.02 def /sstretch 0.1 def

/font1 /NewCenturySchlbk-Bold 2.1 gonzofont % define title letters

/font2 /NewCenturySchlbk-Bold 1.1 gonzofont

% define smaller letters

% set lower left corner of list gsave 15 20 translate

% print a heavy box line3 1 setlinecap 0 0 mt 34 u 30 r 34 d 30 l

% print group of horizontal lines line1 [{0 0 mt 30 r} 2 17] yrpt

line2

6 0 mt 34 u

20 0 mt 34 u % print vertical dividers

line3

0 32 mt 30 r % and a title divider

/yinc 1 def % set the vertical line spacing

% show the title 15 36.5

(|1MY GROCERY LIST) cc

% and subtitles 3 32.5 (|2QUAN.) cc 13 32.5 (|2ITEM) cc 25 32.5 (|2STORE) cc

2 copies % make two copies showpage % and print the page

quit

### **Quad Form Pads**

% Creates 4-up back-to-back pads arranged so you can % apply padding compound to the outside edges.

gutility begin nuisance begin printerror gonzo begin

landscape % landscape orientation

### ASSIGNMENT 5: Design forms and quadpad, combine with stepandrepeat

/showthegrid true def

% Define a routine called % quadpad that draws ONE

% pad the way you want it

/quadpad {
save /snap1 exch def

0 0 10 setgrid showthegrid {37 28 showgrid} if

/cstretch 0.02 def /sstretch 0.1 def

/font1 /AvantGarde-Demi 1.5 gonzofont

/yinc 2 def

font1

18.5 19 (Your stupendously great padded form goes here) cc 6 15 25 7 1 roundbox line3 stroke

clear snap1 restore } def

% And these are the magic numbers to make two pads % rightside up and two pads upside down...

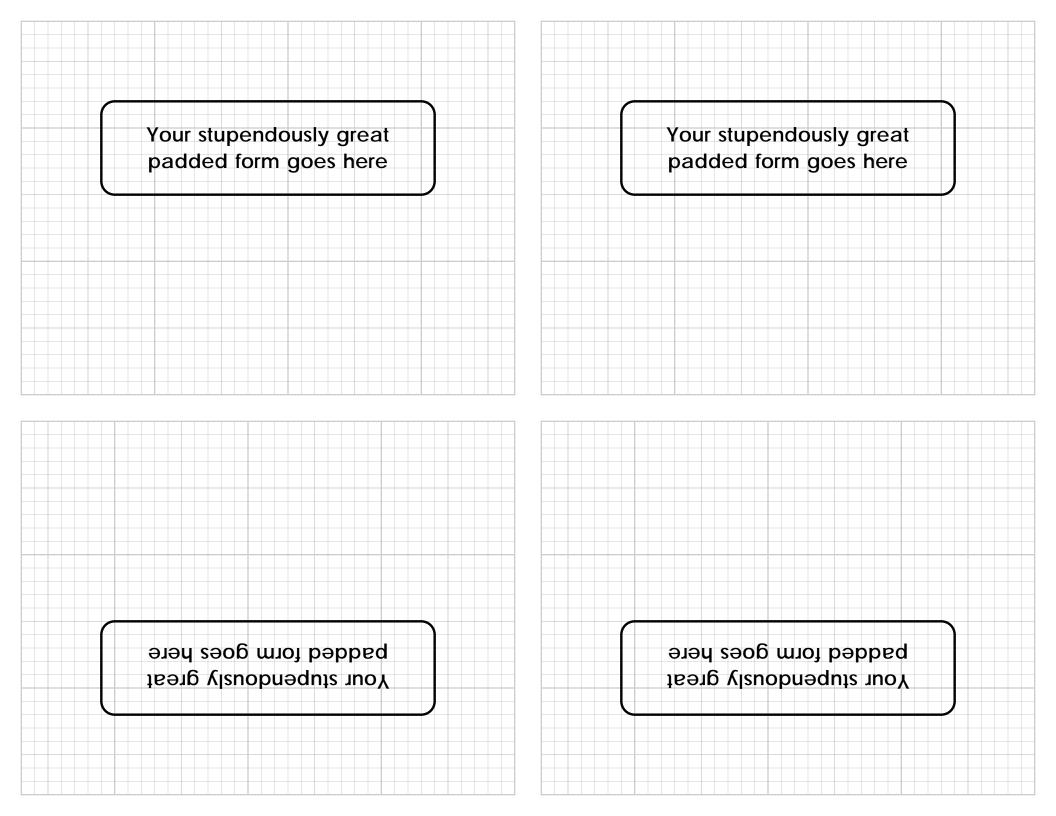

|                                                                                                    | 11- 44                                                                                                    |  |  |  |
|----------------------------------------------------------------------------------------------------|----------------------------------------------------------------------------------------------------|--|--|--|
| gsave 16 316 translate quadpad grestore                                                                                                    | hacktit<br>hacktxt                                                                                                    |  |  |  |
| gsave 406 316 translate quadpad grestore                                                                                                    | hackfg1                                                                                                    |  |  |  |
| % note that $11 \times 72 = 792$ and $8.5 \times 72 = 612$                                                                                                    | hacknum                                                                                                    |  |  |  |
| % flip the whole world upside down 180 rotate -792 -612 translate                                                                                                    | hackres<br>hack.hlp<br>hackad) cl                                                                                                  |  |  |  |
| gsave 16 316 translate quadpad grestore<br>gsave 406 316 translate quadpad grestore                                                                                                   | snaph restore} def                                                                                                    |  |  |  |
| 2 copies % make two copies showpage % and print the page                                                                                                    | % defines the second pad<br>/resbin {save /snaph exch def                                                                          |  |  |  |
| quit                                                                                                    | 310 390 translate -180 rotate                                                                                                    |  |  |  |
| Four Vertical Pads                                                                                                    | 20 20 10 setgrid % 27 35 showgrid                                                                                                  |  |  |  |
| gutility begin printerror nuisance begin gonzo begin                                                                                                    | 0 27 30 30 0 0.15 quickboxdraw<br>0.15 setlinewidth 0 28 mt 27 r<br>0.09 setlinewidth<br>[{0 2 mt 27 r} 2 14] yrpt<br>11 0 mt 30 u |  |  |  |
| % defines the first pad                                                                                                    | 23 0 mt 30 u<br>25 0 mt 30 u                                                                                                    |  |  |  |
| /hack {save /snaph exch def<br>310 390 translate -180 rotate                                                                                                    | /cstretch 0.05 def /sstretch 0.1 def<br>/font0 /Helvetica-Bold 1.3 gonzofont                                                       |  |  |  |
| 20 20 10 setgrid % 27 35 showgrid                                                                                                    | /font/ /Helvetica-Boid 1.3 gonzofont<br>/font/ /Helvetica-Narrow 0.9 gonzofont<br>/font/ /Helvetica 0.9 gonzofont                  |  |  |  |
| % quickboxdraw needs: boxleft width boxtop height % corner radius linewidth 0 27 30 30 0 0.15 quickboxdraw 0.15 setlinewidth 0 28 mt 27 r 0.09 setlinewidth [{0 2 mt 27 r} 2 14] yrpt | /yinc 1.3 def 13.5 34 ( 0Resource Bin #   2Jack Lemeiux, Nuts & Volts  2transfer to IBM from) cc                                   |  |  |  |
| 11 0 mt 30 u<br>23 0 mt 30 u<br>25 0 mt 30 u                                                                                                    | font1 5.5 28.5 (file) cc 17 28.5 (translate as) cc 24 28.5 (X) cc                                                                  |  |  |  |
| /cstretch 0.05 def /sstretch 0.1 def<br>/font0 /Helvetica-Bold 1.3 gonzofont<br>/font1 /Helvetica-Narrow 0.9 gonzofont<br>/font2 /Helvetica 0.9 gonzofont                             | 26 28.5 (P) cc<br>/yinc 2 def<br>font2<br>1 26.5 (gonzo15a.ptl                                                                     |  |  |  |
| /yinc 1.3 def 13.5 34 ( 0Hardware Hacker #  2Brian Fenton, Electronics Now  2transfer to IBM from) cc                                                                                 | Revue readmegps resbnad) cl                                                                                                    |  |  |  |
| font1 5.5 28.5 (file) cc 17 28.5 (translate as) cc 24 28.5 (X) cc 26 28.5 (P) cc                                                                                                    | 12 26.5 (gonzoptl Revue readme resbngps                                                                                            |  |  |  |
| /yinc 2 def<br>font2                                                                                                    | resbnad) cl<br>snaph restore} def                                                                                                  |  |  |  |
| 1 26.5 (gonzo16a.ptl hack.tit.                                                                                                    | % defines the third pad                                                                                                    |  |  |  |
| hack.txt. hack.fig1                                                                                                    | /blat {save /snaph exch def<br>20 20 10 setgrid % 27 35 showgrid                                                                   |  |  |  |
| hack.num.                                                                                                    | 0 27 30 30 0 0.15 quickboxdraw                                                                                                    |  |  |  |
| hack.help hack.ad.) cl                                                                                                    | 0.15 setlinewidth 0 28 mt 27 r<br>0.09 setlinewidth<br>[{0 2 mt 27 r} 2 14] yrpt                                                   |  |  |  |
| 12 26.5<br>(gonzoptl                                                                                                    | 11 0 mt 30 u<br>23 0 mt 30 u                                                                                                    |  |  |  |

### Resource Bin #\_

Jack Lemeiux, Nuts & Volts transfer to IBM from \_\_\_\_\_

| file     | translate as | Χ | Р |
|----------|--------------|---|---|
| agonzo17 | gonzo17.ptl  |   |   |
| Revue    | Revue        |   |   |
| readme   | readme       |   |   |
| resbngps | resbngps     |   |   |
| c12      | resbna.ps    |   |   |
| c34      | resbnb.ps    |   |   |
| resbntxt | resbitxt     |   |   |
| resbnad  | resbnad      |   |   |
|          |              |   |   |
|          |              |   |   |
|          |              |   |   |
|          |              |   |   |
|          |              |   |   |
|          |              |   |   |

### Hardware Hacker #\_\_

Brian Fenton, Electronics Now transfer to IBM from \_\_\_\_\_

| file       |      | translate as |  | Р |
|------------|------|--------------|--|---|
| agonzo17   |      | gonzo17.ptl  |  |   |
| hack.tit.  |      | hacktit      |  |   |
| hack.txt.  |      | hacktxt      |  |   |
| hack.fig.  | .1   | hackfg1      |  |   |
| hack.fig.  | .2   | hackfg2      |  |   |
| hack.fig.  | .3   | hackfg3      |  |   |
| hack.fig.  | .4   | hackfg4      |  |   |
| hack.fig.  | .5   | hackfg5      |  |   |
| hack.num.  |      | hacknum      |  |   |
|            | res. | hackres      |  |   |
| hack.help  |      | hack.hlp     |  |   |
| hack.ad.   |      | hackad       |  |   |
| classified |      | hackcls      |  |   |
|            |      |              |  |   |

blat

synerad.

\_tsld

|   |   | ljq.∑foznog  | √loznogs |
|---|---|--------------|----------|
| В | Χ | translate as | əlif     |

|   | mort         |          |   | - |                 | <b>inu∱voqo</b><br>Midnight Er<br>from |                | -        |
|---|--------------|----------|---|---|-----------------|----------------------------------------|----------------|----------|
| ( | translate as | əliì     | В | Х | slate as        | trans                                  |                | əlif     |
|   | ljq.\f\oznog | Tloznogs |   |   | lto             | q.Yloznog                              |                | Tloznogs |
|   |              |          |   |   |                 | Revue                                  |                | Revue    |
|   |              |          |   |   |                 | readme                                 |                | readme   |
|   |              |          |   |   | sd·             | blat                                   | sd <sup></sup> | blat     |
|   |              |          |   |   | sdb <sup></sup> | blat                                   | sd6·           | blat     |
|   |              |          |   |   | İxi             | teld                                   | İxt            | teld     |

| /font1 /Helvetica-Narrow 0.9 gonzofont<br>/font2 /Helvetica 0.9 gonzofont                                         |
|----------------------------------------------------------------------------------------------------|
|                                                                                                    |
| /yinc 1.3 def 13.5 34 ( 0Blatant Opportunist #  2Bill Gates, Midnight Engineering  2transfer to IBM from) cc      |
| font1 5.5 28.5 (file) cc 17 28.5 (translate as) cc 24 28.5 (X) cc 26 28.5 (P) cc                                  |
| /yinc 2 def font2                                                                                                 |
| 1 26.5 (gonzo16a.ptl<br>Revue                                                                                     |
| readme<br>blatps                                                                                                  |
| blatgps<br>blattxt                                                                                                |
| synerad ) cl                                                                                                    |
| 12 26.5                                                                                                    |
| (gonzoptl<br>Revue                                                                                                |
| readme<br>blatps                                                                                                  |
| blatgps                                                                                                    |
| blattxt<br>blatad                                                                                                 |
| ) cl                                                                                                    |
| snaph restore} def                                                                                                |
| % defines the fourth pad                                                                                          |
| /misc {save /snaph exch def<br>20 20 10 setgrid % 27 35 showgrid                                                  |
| 0 27 30 30 0 0.15 quickboxdraw<br>0.15 setlinewidth 0 28 mt 27 r                                                  |
| 0.09 setlinewidth [{0 2 mt 27 r} 2 14] yrpt                                                                       |
| 11 0 mt 30 u<br>23 0 mt 30 u                                                                                      |
| 25 0 mt 30 u                                                                                                    |
| /cstretch 0.05 def /sstretch 0.1 def                                                                              |
| /font0 /Helvetica-Bold 1.3 gonzofont<br>/font1 /Helvetica-Narrow 0.9 gonzofont<br>/font2 /Helvetica 0.9 gonzofont |
| /yinc 1.3 def<br>13.5 34 ( 0                                                                                      |
| 2 <br> 2transfer to from ) cc                                                                                     |
| font1<br>5.5 28.5 (file) cc<br>17 28.5 (translate as) cc<br>24 28.5 (X) cc                                        |

26 28.5 (P) cc /yinc 2 def font2 1 26.5 (gonzo16a.ptl ) cl 12 26.5 \_.ptl (gonzo\_ ) cl

snaph restore} def

% calls and places each pad gsave 0 0 translate hack grestore gsave 300 0 translate resbin grestore gsave 0 390 translate blat grestore gsave 300 390 translate misc grestore

showpage quit

### **PostScript Operators**

red book pg 373 clear exch red book pg 408 red book pg 481 restore red book pg 486 save

### **Gonzo Commands**

font1 a way to call fonts for several strings line1 sets the linewidth at .06 of a point or

grid square

line2 sets the linewidth at .12 of a point or

grid square

line3 sets the linewidth at .18 of a point or

grid square

quickboxdraw draws a rectangular box snap name of a save object

defines vertical lines repeated in the xrpt

horizontal direction

defines horizontal lines repeated in the yrpt

vertical direction

### On Your Own

Collect and bring in examples of report covers, catalog covers, book covers etc.

### POSTSCRIPT EMULATOR SOFTWARE RESOURCES

Freedom of the Press 900 Tech Park Drive #8 Billerica, MA 01821 (800) 873-4367

LaserGo 9235 Trade Place Ste A San Diego, CA 92126

(619) 530-2400

GoScript

**UltraScript** 

**GhostScript GEnie PSRT** 401 N Washington Street Rockville, MD 20850 (800) 638-9636

QMS PO Box 81250 Mobile, AL 36689 (205) 633-4300

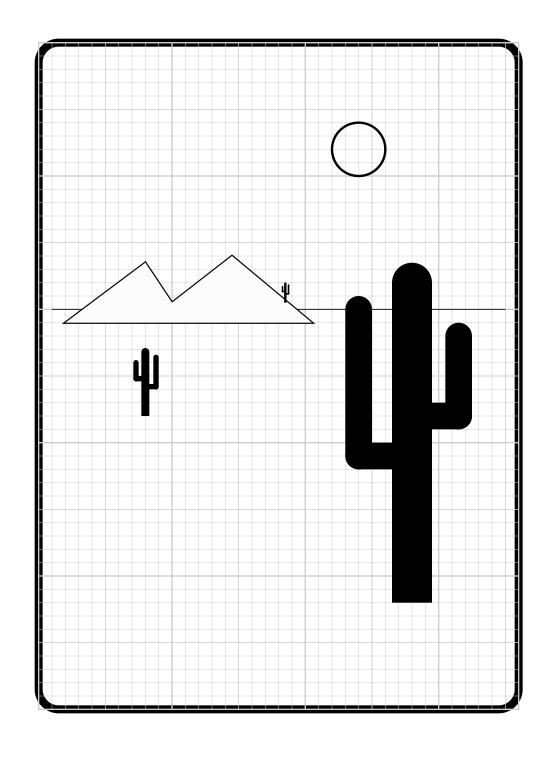

### A REPORT

### **A Report Cover**

simple report cover includes bold text and uses some simple sketching tools. Also shows use of two relative layout grids.

### The Cover

gutility begin nuisance begin printerror gonzo begin

% Do we want to see the main grid? /showmaingrid false def

% Do we want to see the box grid? /showboxgrid true def

% set the main page grid 20 15 10 setgrid

% and maybe show the grid showmaingrid {57 76 showgrid} if

% put down the main message ...

/cstretch 0.02 def /sstretch 0.02 def

/font1 /Palatino-Bold 8 gonzofont /font2 /Palatino-Bold 2 gonzofont

% our title message font1 28.5 10 (A REPORT) cc

% and the author font2 28.5 6.5 (by Dramatis Personnae) cc

% draw a moveable box ...

% put bottom of box where wanted gsave 10.5 20 translate

% create a box 0 0 36 50 1.5 roundbox

% and stroke the outline 0.6 setlinewidth stroke

% view the box grid - maybe showboxgrid {36 50 showgrid} if

% draw some stuff inside the box ...

1 setlinecap line1

1 30 mt 34 r % horizon line

% the mountain gsave newpath 2 29 mt 6 4.5 rlineto 2 -3 rlineto 4.5 3.5 rlineto 6 -5 rlineto closepath gsave line3 stroke grestore bestgray lightgray fill grestore

% define a reusable generic cactus /cactus {1 setlinecap 3 setlinewidth 0 6 mt 18 u 0 setlinecap 0 0 mt 6 u 2 setlinewidth 1 setlinecap -4 22 mt 11 d 4 r 2 setlinewidth 1 setlinecap 3.5 20 mt 6 d 4 l} def

### ASSIGNMENT 6: Use lines and relative lines to create a report cover

% the big cactus gsave 28 8 translate cactus grestore

% medium reversed cactus gsave 8 22 translate 0.2 dup neg exch scale cactus grestore

% tiny frontwards cactus gsave 18.5 30.5 translate 0.06 dup neg exch scale cactus grestore

% add a little sunshine % arc is defined by x y radius angle1 angle2 newpath 24 42 2 0 360 arc line3 stroke

grestore % get back out of the box

1 copies

showpage quit

### **PostScript Operators**

red book pg 365 arc red book pg 373 clear red book pg 390 currentpoint red book pg 404 dup exch red book pg 408 fill red book pg 416 red book pg 456 neg newpath red book pg 457 scale red book pg 487

### **Gonzo Commands**

roundbox used x y width height radius

showmaingrid used for main grid with additional grids

on the same page

showboxgrid used to place a grid in a predefined box

### On Your Own

Bring a report of several paragraphs length, preferrably something you are currently working on. Or, bring a magazine or book article.

### **BINDING RESOURCES**

American Binding Wire 67 Maple Street Beacon, NY 12508 (800) 222-3794

**Bind-It Corporation** 150 Commerce Drive Hauppauge, NY 11788 (516) 234-2500

Cheshire 404 Washington Blvd Mundelein, IL 60069 (800) 323-1249

Coverbind Corporation 20 Pocono Road Brookfield, CT 06804 (800) 366-6060

\*Duobind Duo-Tang Corp 828 Duo-Tang Road Paw Paw, MI 49079 (800) 852-0039

JBI/Wire-O 205 Cottage Street Poughkeepsie, NY 12602 (800) 431-4610

Gane Brothers 1400 Greenleaf Avenue Elk Grove Village, IL 60007 (800) 323-0596 General Binding Corp One GBC Plaza Northbrook, IL 60062 (800) 342-5422

Planax North America 15 East 26th Street, #1908 New York, NY 10010 (212) 532-1988

**Specialties Bindery** 4815 Lawrence Street Hyattsville, MD 20781 (800) 638-LOOP

**Standard** 10 Connector Road Andover, MA 01810 (800) 526-4774

\*Unibind/Pelsaer 4125 Prospect Drive Carmichael, CA 95608 (916) 967-6401

\*Velo-Bind/Docubind 650 Almanor Avenue Sunnyvale, CA 94086 (408) 732-4200

\*Most easily available and usable

### PROFESSIONAL BINDERY RESOURCES

Northwest Bookbinding/Otabind

510 North West 9th Portland, OR 97209 (800) 542-8048

**Thomson-Shore** 7300 West Joy Road Dexter, MI 48130 (313) 426-3939

### A Text Paragraph

### **Using Gonzo Justification**

n introduction to gonzo justification for large blocks of text, using a layout grid

### **The Actual Program**

gutility begin nuisance begin printerror gonzo begin

/showthegrid false def 20 15 10 setgrid showthegrid {57 76 showgrid} if

% select a bunch of fonts to show special effects . . .

% Remember that we are on a 10X grid, so 1.4 is 14 points

/font0 /Times-Bold [6 0 0 6 0 -3.48] gonzofont % special drop cap

/font1 /Times-Roman 1.4 gonzofont

/font2 /Times-Italic 1.4 gonzofont

/font3 /Times-Bold [1.5 0 0 1.5 0 -1.3] gonzofont

/font4 /Times-Roman 1.2 gonzofont

/font5 /Times-Italic 1.2 gonzofont

/font6 /Times-Bold 1.3 gonzofont

/font7 /Times-Bold 1.3 gonzofont /font8 /Times-Roman [1.0 0 0 1.0 0 0.4]

gonzofont % superscript

/font9 /Times-Roman [1.0 0 0 1.0 0 -0.3]

gonzofont % subscript

/font-/ZapfDingbats 1.4 gonzofont

/font= /Symbol 1.4 gonzofont

% pick some template values

/txtwide 38 def % width of text /yinc 1.7 def % line spacing

/cstretch 0.02 def % extra space between characters /sstretch 0 def % extra space between spaces

/maxsstretch 0.25 def % trip point for character stretching

/maxcstretch 0.1 def % maximum character stretching /dropcount 3 def % number of lines the drop cap drops /dropindent 5 def % indentation for the drop cap /lastlinestretch 0.006 def

% slight stretch to last paragraph line

/overstrikechar (\320) def % overstrike character /overstriketh 0.7 def % vertical shift of overstrike character

/ytop 59 def % base of top text line /ypos ytop def % select top text line /xpos 10 def % left margin /pm 1 def % paragraph margin

/kern 0.1 def % one point of custom kerning

% select two macros to simplify drop caps and centered % drop text

/amacro {(Flzy0) stringmacro} def % start drop cap /bmacro {(iFy1) stringmacro} def % finish drop cap /cmacro {(zynC3) stringmacro} def % centered title /dmacro {(pF1) stringmacro} def % normal text

% and print the paragraph

% IMPORTANT NOTE: Some word processors may force

% extra carriage returns on you. The reverse slashes

% shown below avoid this problem, but may not be

% required. Try it both ways.

startgonzo

**ASSIGNMENT 7:** 

Do a text paragraph

using super & subscripts

and at least one heading

a

Н

|b

ere is a demonstration of a premium, gonzo fill justified

paragraph that has lots of interesting features. A very fancy automatic fill justify is used which stretches both spaces and between-character spacing by selected and controlled amounts. You can also individually kern characters, as in the word

|4A|kW|kARD|1 here. See how the |4"W"|1 overlaps the |4"A"|1.

c

A Centered And Dropped Heading

Ы

Note that only one single embedded command is needed to start either the drop cap or the auto centering headers. Note also that the above header is dropped slightly to improve its vibes.

lh

Naturally, |7bold|1, |2italic|1, |8superscript|1, and |9subscript|1 are very easy to in-clude, freely intermixed on any line. Fully automatic hanging punctuation is included for such things as periods, commas, and hyphens. This greatly improves the appearance, especially with small columns of |4300 DPI|1 text.

h

Some other tricks include showing |4ALL CAPITAL LETTERS|1 in a slightly smaller font for improved

ere is a demonstration of a premium, gonzo fill justified paragraph that has lots of interesting features. A very fancy automatic fill justify is used which stretches both spaces and between-character spacing by selected and controlled amounts. You can also individually kern characters, as in the word AWARD here. See how the "W" overlaps the "A".

### **A Centered And Dropped Heading**

Note that only one single embedded command is needed to start either the drop cap or the auto centering headers. Note also that the above header is dropped slightly to improve its vibes.

Naturally, **bold**, *italic*, <sup>superscript</sup>, and <sub>subscript</sub> are very easy to include, freely intermixed on any line. Fully automatic hanging punctuation is included for such things as periods, commas, and hyphens. This greatly improves the appearance, especially with small columns of 300 DPI text.

Some other tricks include showing ALL CAPITAL LETTERS in a slightly smaller font for improved balance, and in using a Greek alphabet should you need something electronic, such as a  $220\Omega$  resistor, a  $\overline{RST}$  complement, or an 0.1  $\mu Fd$ . capacitor.  $\diamondsuit$ 

| balance, and in us  | sing a Greek alphabet should you need                 | overstrikeht | Vertical shift of overstrike character.                                                                                                    |
|---------------------|-------------------------------------------------------|--------------|----------------------------------------------------------------------------------------------------|
|                     | onic, such as a 220 =W 1 resistor, a                  | headerx      | Header xpos as used by template                                                                                                    |
|                     | iplement, or an $0.1 = m 1Fd$ . capacitor.            |              | (optional).                                                                                                    |
| -G 1                |                                                       | headery      | Header ypos as used by template                                                                                                    |
|                     | 04 and of gonza marker                                |              | (optional).                                                                                                    |
| X                   | % end of gonzo marker                                 | headerwide   | Header txwide as used by template                                                                                                    |
|                     | rove we are out of gonzo                              |              | (optional).                                                                                                    |
| 5 17 48 47 1.5 rou  |                                                       | Embaddahla O | anza Cammanda                                                                                                    |
| [0.8 0 0.6 1 0.35 0 | ] superinsidestroke                                   |              | onzo Commands.                                                                                                    |
| 1 copies            | % make one copy                                       | 0            | Change to <i>font0</i> . Preferred use = initial                                                                                                    |
| showpage            | % and show the page                                   | 11           | drop cap.                                                                                                    |
|                     | 1 0                                                   | 1            | Change to <i>font1</i> . Preferred use =                                                                                                    |
| quit                |                                                       | 2            | normal body text. Change to <i>font2</i> . Preferred use = italic                                                                                                    |
| Gonzo Comman        | ıds                                                   | 4            | body text.                                                                                                    |
| macro               | an executable array                                   | 3            | Change to <i>font3</i> . Preferred use = bold                                                                                                    |
| startgonzo          | Begins gonzo scanning of text that                    |              | body text.                                                                                                    |
|                     | follows.  g may also be used.                         | 4            | Change to <i>font4</i> . Preferred use = all                                                                                                    |
|                     | Terminates on end of file or  x.                      | '            | caps normal body text.                                                                                                    |
|                     | •                                                     | 5            | Change to <i>font5</i> . Preferred use = all                                                                                                    |
| ?                   | User defined embeddable escape                        |              | caps italic body text.                                                                                                    |
|                     | commands and macro commands.                          | 6            | Change to <i>font6</i> . Preferred use = all                                                                                                    |
|                     |                                                       |              | caps bold body text.                                                                                                    |
| stringmacro         | A shorthand way of building macros.                   | 7            | Change to <i>font7</i> . Preferred use = bold                                                                                                    |
|                     | For instance /amacro {(Cyz3)                          | 10           | and dropped headers.                                                                                                    |
|                     | stringmacro} def does an  C  y  z  3                  | 8            | Change to <i>font8</i> . Preferred use =                                                                                                    |
|                     | all on a single /a embedded command.                  | 10           | subscripts.                                                                                                    |
| Gonzo Variables     | S                                                     | 9            | Change to <i>font9</i> . Preferred use =                                                                                                    |
|                     | Vertical distance to base of top column               | -            | superscripts. Change to <i>font</i> Preferred use =                                                                                                    |
| ytop                | refrical distance to base of top conditiin            | -            | ZapfDingbats.                                                                                                    |
|                     | line.                                                 | =            | Change to <i>font</i> =. Preferred use =                                                                                                    |
| ybot                | Vertical distance to base of bottom                   | '            | Symbol in body text size.                                                                                                    |
| •                   | column line.                                          |              |                                                                                                    |
| ypos                | Current vertical distance from bottom                 | C            | Change to center justification on                                                                                                    |
|                     | of page.                                              |              | xpos+txtwide.                                                                                                    |
| yinc                | Vertical distance between column                      | F            | Change to fill justification between                                                                                                    |
|                     | lines.                                                |              | xpos and xpos+txtwide.                                                                                                    |
| xpos                | Left margin of current column,                        | L            | Change to left justification starting at                                                                                                    |
|                     | measured from left of page.                           | ID.          | xpos.                                                                                                    |
| txtwide             | Width of current column in points.                    | R            | Change to right justification ending at                                                                                                    |
| pm                  | Normal paragraph indentation when used.               |              | xpos+txtwide.                                                                                                    |
| yparendadj          | Extra vertical paragraph end ledding                  | a            | Perform user defined Macro amacro.                                                                                                    |
| parendadj           | (usually zero).                                       | a<br>   b    | Perform user defined Macro bmacro.                                                                                                    |
| colcheck            | Checks for column bottom; link to                     | c            | Perform user defined Macro <i>cmacro</i> .                                                                                                    |
| <del>.</del>        | page or column maker .                                | d            | Perform user defined Macro dmacro.                                                                                                    |
| kern                | Adjusts the space between characters.                 | e            | Perform user defined Macro emacro.                                                                                                    |
| cstretch            | Minimum constant kerning of all                       | f            | Perform user defined Macro fmacro.                                                                                                    |
|                     | characters (usually 0.2).                             |              |                                                                                                    |
| sstretch            | Minimum constant kerning of all                       | g            | Start gonzo justification. A PostScript                                                                                                    |
|                     | spaces (usually zero).                                |              | alias for startgonzo.                                                                                                    |
| lastlinestretch     | Slight stretch to last paragraph line.                | h            | Do a half of a negative linefeed.                                                                                                    |
| maxsstretch         | Maximum space stretch before                          | i            | Do an initial drop capital.                                                                                                    |
|                     | character stretching begins.                          | l j          | Do a positive kern.                                                                                                    |
| maxcstretch         | Maximum allowable character                           | k            | Do a negative kern.                                                                                                    |
| droncount           | stretching.                                           | 1            | Do a full linefeed.                                                                                                    |
| dropcount           | Number of character lines needed by initial drop cap. | n            | Nobreakconditional formfeed if within six lines of <i>ybot</i> .                                                                                                    |
| dropindent          | Horizontal width reserved by initial                  | lo           | Do an overstrike character.                                                                                                    |
| aropinaent          | drop cap.                                             | 0<br> p      | Switch to normal paragraph margin,                                                                                                    |
| overstrikechar      | Overstrike character.                                 | I. I.        | starting with next line.                                                                                                    |
|                     |                                                       |              | The state of the state of the s |

S Do a *showpage* for end of scanned file

only.

PostScript.

y Do a *yinc* up full negative linefeed. Switch to zero paragraph margin,

starting with next line.

### On Your Own

Review array information: Red Book pgs 31-32, 35, 37-38 & 51-54.

Collect personal data for your resume. Work on finding a simple silouette or line art for curvetracing.

### **DESK TOP RESOURCES**

Bove & Rhodes Reports PO Box 1289

Gualala, CA 95445 (707) 884-4413

**Desktop Communications** 

PO Box 941745 Atlanta, GA 30341 (800) 966-9052

Midnight Engineering

1700 Washington Avenue Rocky Ford, CO 81067 (719) 254-4558

Nuts & Volts

430 Princeland Court Corona, Ca 91719 (714) 371-8497

PC Publishing 950 Lee Street Des Plaines. IL 60016

(312) 296-0770

Personal Publishing

245 South Parkside Itaska, IL 60143 (312) 250-8900

**Presentation Products** 

513 Wilshire Blvd, Ste 344 Santa Monica, CA 90401 (213) 455-1414

Publish!

501 Second Street San Francisco, CA 94107 (415) 243-0600

Recharger

3340 Sunrise Ave #102 La Vegas, NV 89101 (702) 438-5557

Step-By-Step Elect Design 6000 North Forest Park Dr Peoria, IL 61656 (800) 255-8800

### TRADITIONAL PRINTING RESOURCES

American Printer 29 North Wacker Drive Chicago, IL 60606 (312) 726-2802

Converting Magazine 400 North Michigan Avenue Chicago, IL 60611 (312) 222-2000

High Volume Printing Box 368 Northbrook, IL 60065 (312) 564-5940

In-Plant Printer Box 368 Northbrook, IL 60065 (312) 564-5940

In-Plant Reproductions 401 North Broad Street Philadelphia, PA 19108 (215) 238-5300

Instant & Small Printer 425 Huehl Road, Bldg 11 Northbrook, IL 60065 (708) 564-5940

Paper & Foil Converter 29 North Wacker Drive Chicago, IL 60606 (312) 726-2802 **Printing Impressions** 401 North Broad Street Philadelphia, PA 19108 (215) 238-5300

Printing Journal 80 S Lake Avenue #550 Pasadena, CA 91101 (818) 793-7717

**Printing News**245 West 17th Street
New York, NY 10011
(212) 463-6727

**Publishing Executive** 401 North Broad Street Philadelphia, PA 19108 (215) 238-5300

**Publishing Technology** 401 North Broad Street Philadelphia, PA 19108 (215) 238-5300

Quick Printing 1680 SW Bayshore Blvd Port St Lucie, FL 34984 (407) 879-6666

Screen Printing 407 Gilbert Avenue Cincinnati, OH 45202 (513) 421-2050

### PRINTING EQUIPMENT RESOURCES

California Printers PO Box 11766

Santa Ana, CA 92711 (714) 836-9653

Horsetrader PO Box 11712 Santa Ana, CA 92711 (712) 921-3120 **Print Equipment News** Box 5540

Glendale, CA 91221 (818) 954-9495

Printers Shopper PO Drawer 1056 Chula Vista, CA 91912 (800) 854-2911

# Resumes

wo forms of resumes. A standard resume done on a 10X grid and a chronological resume done without a grid.

# The Standard Resume

gutility begin nuisance begin printerror gonzo begin

/showthegrid true def 20 15 10 setgrid showthegrid {57 76 showgrid} if

/cstretch 0.02 def /sstretch 0.02 def

#### % FANCY TITLES VIA CUSTOM JUSTIFICATION

% There are two programmable justification modes in

% gonzo, called justP and justQ. These can be entered at

% the end of each line. At that time, you can measure the

% actual width by doing a txtwide roomleft sub, you can

% draw arbitrary art, or you can alter

% stretch or positioning, etc. In this case,

% we do a superfancy underliner that

% automatically tracks the width of each % heading...

/superstroke { save /sssnap exch def /sscmd exch def 0 2 sscmd length 2 div cvi 1 sub 2 mul {/aposn exch def gsave sscmd aposn get setlinewidth sscmd aposn 1 add get setgray stroke grestore} for sssnap restore newpath} def

/justQ {txtwide roomleft sub gsave xpos ypos 0.5 sub moveto 0.2 add 0 rlineto 1 setlinecap bestgray [0.35 0 0.2 0.9] superstroke grestore justL} def /titshift 0 def

% pick some fonts

/font0 /Bookman-DemiItalic 1.1 gonzofont

/font1 /Bookman-Light 0.9 gonzofont

/font2 /Bookman-Light 0.9 gonzofont

/font3 /Bookman-DemiItalic 1.0 gonzofont

/font4 /Bookman-LightItalic 0.9 gonzofont

/font5 /Bookman-Demi 0.85 gonzofont

% amacro draws a justifying underline,

% bmacro indents your text,

% cmacro unindents you ...

/amacro { (Q3) stringmacro /xpos xpos titshift sub def} def /bmacro { (L2) stringmacro /xpos xpos 7 add def} def /cmacro { /xpos xpos -7 add def} def

/yinc 1.1 def

53 74 (|0CRAIG FAULKNER|1

1847 Thatcher Blvd

Safford, AZ 85546

lh

(602) 428-1047) cr

bestgray 1 setlinecap % a nice header line

2.5 69 mt 53 0 rlineto [0.5 0 0.35 0.9] superstroke 3 1.5 mt 52 0 rlineto

[0.5 0 0.35 0.9] superstroke

/xpos 6.5 def % indent body 65 points /ypos 66 def % top of body 680 points /yinc 1.15 def % 11.5 point spacing

/txtwide 35 def % 350 point main text width

startgonzo |aObjective:|2

|l

I am seeking a position where I will utilize my extensive computer application skills.

ASSIGNMENT 8: Do your personal resume in either style. |c |aSkills:

|b

|5Hardware:|2 Networking of Digital 8350 and MicroVax II; Texas Instruments DX110; IBM P/Ss, ATs, and XTs; Macintoshes, Apple IIgs; and PostScript Laser Printers.

lh

|5Software:|2 Local area transport, communications, word processing, data base, and spreadsheet applications, desk top publishing, as well as inventory management.

lh

|5Programming:|2 COBOL, Pascal, C, DCL, PostScript, Machine Language, and BASIC.

lh

|5Business:|2 General business practices including accounting, inventory, sales, and marketing. Type 50 wpm.

|aExperience:|2

lb

|58/87 - 5/89 System Manager of MicroVax II|2 Eastern Arizona College, Thatcher, Arizona

Duties: Set up, develop programs for, and manage a network of mini- and micro-computers; manage user accounts and disk space; install and update software changes; work with faculty and administration in resolving

(602) 428-1047

# Objective:

I am seeking a position where I will utilize my extensive computer application skills.

# **Skills:**

**Hardware:** Networking of Digital 8350 and MicroVax II; Texas Instruments DX110; IBM P/Ss, ATs, and XTs; Macintoshes, Apple IIgs; and PostScript Laser Printers.

**Software:** Local area transport, communications, word processing, data base, and spreadsheet applications, desk top publishing, as well as inventory management.

**Programming:** COBOL, Pascal, C, DCL, PostScript, Machine Language, and BASIC.

**Business:** General business practices including accounting, inventory, sales, and marketing. Type 50 wpm.

# Experience:

# 8/87 - 5/89 System Manager of MicroVax II

Eastern Arizona College, Thatcher, Arizona

Duties: Set up, develop programs for, and manage a network of mini- and micro-computers; manage user accounts and disk space; install and update software changes; work with faculty and administration in resolving on campus computer problems; assist students in editing and debugging programs. Do backups on systems;

# 3/86 - 5/89 Computer Consultant/Technician

Safford Builders Supply, Safford, Arizona

Duties: Installed and maintained communications equipment for data transmission between office and two stores; interpreted data for inventory programs; applied programs to receive and process daily sales information; translated software documentation into meaningful terms for office personnel.

# 4/88 - Present Computer Consultant/Technician

OmniTech, Safford, Arizona

Duties: Partner in a self started business designed to aid both business and individuals in computer related problems. Install and troubles shoot various types of computer systems.

# Education:

# Eastern Arizona College, Thatcher, Arizona .

Part-time student, 1985 to 1986; Full-time student, 1987 to 1989.

Graduated with AAS degree in Computer Information Specialist. Deans
Honor List with a GPA of 3.81. Major: Computer Management Information
Systems, Additional Studies in networking, data communications,
operating systems, and business administration.

# New Life Christian School, Thatcher, Arizona.

Graduated May 1987. Nominated by faculty as Best All Around Senior; appeared on KTSP-TV for Academic All Stars; Student Body President. References available upon request.

on campus computer problems; assist students in editing and debugging programs. Do backups on systems;

lh

|53/86 - 5/89 Computer Consultant/Technician|2

Safford Builders Supply, Safford, Arizona

Duties: Installed and maintained communications equipment for data transmission between office and two stores; interpreted data for inventory programs; applied programs to receive and process daily sales information; translated software documentation into meaningful terms for office personnel.

h

|54/88 - Present Computer Consultant/Technician|2 OmniTech, Safford, Arizona

Duties: Partner in a self started business designed to aid both business and individuals in computer related problems. Install and troubles shoot various types of computer systems.

c

|aEducation:|2

lb

|5Eastern Arizona College, Thatcher, Arizona .|2

Part-time student, 1985 to 1986; Full-time student, 1987 to 1989. Graduated with AAS degree in Computer Information Specialist. Deans Honor List with a GPA of 3.81. Major: Computer Management Information Systems, Additional Studies in networking, data communications, operating systems, and business administration.

lh

|5New Life Christian School, Thatcher, Arizona.|2 Graduated May 1987. Nominated by faculty as Best All Around Senior; appeared on KTSP-TV for Academic All Stars; Student Body President. References available upon request.

 $|\mathbf{x}|$ 

showpage quit

# **Chronological Resume**

gutility begin printerror nuisance begin gonzo begin

/superstroke { save /sssnap exch def /sscmd exch def 0 2 sscmd length 2 div cvi 1 sub 2 mul {/aposn exch def gsave sscmd aposn get setlinewidth sscmd aposn 1 add get setgray stroke grestore} for sssnap restore newpath} def

/justQ {txtwide roomleft sub gsave xpos ypos 5 sub moveto 2 add 0 rlineto 1 setlinecap bestgray [3.5 0 2 0.9] superstroke grestore justL} def

% pick some fonts

/font0 /Palatino-Bold [11 0 0 11 0 0] gonzofont

/font1 /Palatino-Roman [9 0 0 9 0 0] gonzofont

/font2 /Palatino-Roman [8.5 0 0 8.5 0 0] gonzofont

/font3 /Palatino-Bold [10 0 0 10 2 0] gonzofont

/font4 /Palatino-Roman [9 0 2 9 0 0] gonzofont

/font5 /Palatino-Bold [8.5 0 0 8.5 0 0] gonzofont

/titshift 0 def

/amacro { (Q3) stringmacro /xpos xpos titshift sub def} def /bmacro { (L5) stringmacro /xpos xpos 15 add def} def /cmacro {/xpos xpos -15 add def} def

/dmacro {/xpos xpos 30 add def /txtwide 450 def} def /emacro {/xpos xpos -30 add def /txtwide 450 def} def

/fmacro {(yR) stringmacro} def

/Umacro {/ypos ypos 3 add def} def

/Vmacro {/ypos ypos 3.5 add def} def

/yinc 11 def

305 765

(|0CATHY LANCASTER|1

8245 N 27th Ave, #1049

Phoenix, Arizona 85051

 $|\mathbf{h}|\mathbf{U}$ 

(602) 995-5868) cc

bestgray

1 setlinecap

55 723 mt 495 0 rlineto [6 0 4.5 0.9] superstroke 55 52 mt 495 0 rlineto [6 0 4.5 0.9] superstroke

/xpos 65 def

/ypos 695.8 def

/yinc 10.2 def

/txtwide 450 def

/ybot -25 def

/tabs [15 200] def

startgonzo

**|aWORK EXPERIENCE** 

Ιb

Old Mill|2 — Glendale, Arizona

|f|2July 1991 – December 1991

|L|h|U

|b|1Position: |4First Assistant Manager

|h|U

|1|t-audit cash register/monies received |t-facilitate intra-company communications

|t-submit daily deposits to bank |t-handle customer relations and correspondence

|t-call in daily earnings |t-coordinate and conduct fashion shows

|t-analysis of daily, weekly, monthly sales |t-transfer merchandise to manufacturer

|t-compare sales figures to previous year |t-research bid/purchase orders for store maintenance

|t-record/maintain petty cash fund |t-accept/check in shipments

|t-assist in hiring sales personnel |t-cover floor for maximum sales potential

|t-report payroll to parent company |t-activate/deactivate store alarm

|c|L|5J.C. Penney|2 — Flagstaff, Arizona

|f|2April 1989 - January 1991

|L|h|U

|b|1Position: |4Sales Associate

 $|\mathbf{h}|\mathbf{U}$ 

|t|1-weekend supervisor |t-opened and closed cash registers

|t-maintained inventory control |t-completed reports of errors

|t-wrote sales goals for associates |t-called in catalog orders for customers

|t-conducted department meetings |t-locked safe after closing store

# **CATHY LANCASTER**

# **WORK EXPERIENCE**

Old Mill — Glendale, Arizona

July 1991 - December 1991

Position: First Assistant Manager

-audit cash register/monies received -submit daily deposits to bank

-call in daily earnings

-analysis of daily, weekly, monthly sales -compare sales figures to previous year -record/maintain petty cash fund

-assist in hiring sales personnel

-report payroll to parent company

-facilitate intra-company communications

-handle customer relations and correspondence

-coordinate and conduct fashion shows -transfer merchandise to manufacturer

-research bid/purchase orders for store maintenance

-accept/check in shipments

-cover floor for maximum sales potential

-activate/deactivate store alarm

J.C. Penney — Flagstaff, Arizona

Position: Sales Associate

-weekend supervisor -maintained inventory control

-wrote sales goals for associates

-conducted department meetings

April 1989 - January 1991

-opened and closed cash registers

-completed reports of errors

-called in catalog orders for customers

-locked safe after closing store

Cloth World — Tempe, Arizona & Phoenix, Arizona

Position: Sales Associate

-promoted sales/special events –provided customer service -handled custom orders

March 1987 - July 1988

-created displays

-took inventory of stock -put out new stock

**SKILLS** 

Macintosh - MS Word

IBM - Word Perfect Apple II - AppleWorks

Type 45 wpm Point of Sale Terminal

Ten Key Calculator/Sharp Cash Register

**EDUCATION** 

Northern Arizona University

August 1988 - May 1991

January 1988 - May 1988

Bachelor of Science: Fashion Merchandising and Marketing

Courses of Study:

-Business Statistics -Presentation Techniques -Market Research

**Phoenix College** 

-Merchandising Math

Arizona State University

August 1986 - December 1987

**ACTIVITIES/AWARDS** 

J.C. Penney

Monetary Award High Sales during Fashion Expo Sale Customer Service Award for Recognition of Service in Intimate Apparel September 1990

November 1990

**Northern Arizona University** 

Associated Members of Fashion Merchandising/Historian

September 1990 - May 1991

**European Fashion Study Tour** CrossCurrents Fashion Show & Seminar/Set & Stage Producer

June 1990 January 1991 - May 1991

Arizona State University & Phoenix College

Marching & Concert Bands Kappa Delta Sorority/Beta Psi Chapter

August 1986 - May 1988 August 1986 - December 1987 |c|L|5Cloth World|2 — Tempe, Arizona & Phoenix, Arizona

|f|2March 1987 - July 1988

|h|U

|b|L|1Position: |4Sales Associate

|h|U

|1 |t-promoted sales/special events |t-created displays |t-provided customer service |t-took inventory of stock |t-bandled customer sales |t-bandled customer sales |t-bandled customer sales |t-bandled customer sales |t-bandled customer sales |t-bandled customer sales |t-bandled customer sales |t-bandled customer sales |t-bandled customer sales |t-bandled customer sales |t-bandled customer sales |t-bandled customer sales |t-bandled customer sales |t-bandled customer sales |t-bandled customer sales |t-bandled customer sales |t-bandled customer sales |t-bandled customer sales |t-bandled customer sales |t-bandled customer sales |t-bandled customer sales |t-bandled customer sales |t-bandled customer sales |t-bandled customer sales |t-bandled customer sales |t-bandled customer sales |t-bandled customer sales |t-bandled customer sales |t-bandled customer sales |t-bandled customer sales |t-bandled customer sales |t-bandled customer sales |t-bandled customer sales |t-bandled customer sales |t-bandled customer sales |t-bandled customer sales |t-bandled customer sales |t-bandled customer sales |t-bandled customer sales |t-bandled customer sales |t-bandled customer sales |t-bandled customer sales |t-bandled customer sales |t-bandled customer sales |t-bandled customer sales |t-bandled customer sales |t-bandled customer sales |t-bandled customer sales |t-bandled customer sales |t-bandled customer sales |t-bandled customer sales |t-bandled customer sales |t-bandled customer sales |t-bandled customer sales |t-bandled customer sales |t-bandled customer sales |t-bandled customer sales |t-bandled customer sales |t-bandled customer sales |t-bandled customer sales |t-bandled customer sales |t-bandled customer sales |t-bandled customer sales |t-bandled customer sales |t-bandled customer sales |t-bandled customer sales |t-bandled customer sales |t-bandled customer sales |t-bandled customer sales |t-bandled customer sales |t-bandled customer sales |t-bandled customer sales |t-bandled customer sales |t-bandled customer sales |t-bandled

 $|t-handled\ custom\ orders\ |t-put\ out\ new\ stock$ 

|h|c|c |aSKILLS |b|c|d

|1|tMacintosh - MS Word |tType 45 wpm

|tIBM - Word Perfect |tPoint of Sale Terminal

|tApple II - AppleWorks |tTen Key Calculator/Sharp Cash Register

|h|e

|aEDUCATION

|b

Northern Arizona University |f|2August 1988 – May 1991

|h|U

|b|L|1Bachelor of Science: Fashion Merchandising and Marketing

Courses of Study:

|t-Business Statistics |t-Market Research

|t-Presentation Techniques |t-Merchandising Math

lh

|c|L|5Phoenix College

|f|2January 1988 - May 1988

|h

|L|5Arizona State University

|f|2August 1986 - December 1987

|c|h

|aACTIVITIES/AWARDS

lb

J.C. Penney

|h|U

|b|L|1Monetary Award High Sales during Fashion Expo Sale

|c|f|2September 1990

|b||1Customer Service Award for Recognition of Service in Intimate Apparel

|c|f|2November 1990

|L|5Northern Arizona University

|h|U

|b|1Associated Members of Fashion

Merchandising/Historian

|c|f|2September 1990 - May 1991

|b|L|1European Fashion Study Tour

|c|f|2June 1990

|b|L|1CrossCurrents Fashion Show & Seminar/Set & Stage Producer

|c|f|2January 1991 - May 1991

|L|5Arizona State University & Phoenix College

h|U

|b|1Marching & Concert Bands

|c|f|2August 1986 - May 1988

|b|L|1Kappa Delta Sorority/Beta Psi Chapter

|c|f|2August 1986 - December 1987

 $|\mathbf{x}|$ 

showpage quit

# Gonzo Commands

titshift horizontal shift in title

tabs allows you to set left justified tabs or

columns

justQ user defined justification mode justP user defined justification mode

justL left justification

#### On Your Own

Bring a simple line drawing or silhouette for curvetracing. Some sources: coloring books, clip art books, Dover books, cookie cutters, rubber stamps, newspapers, stencils, flyers, etc.

# **TONER REFILLING RESOURCES**

 Black Lightning
 Laser Products, Inc

 RR 1-87 Depot Road
 12900 SW 132nd Court

 Hartland, VT 05048
 Miami, FL 33186

 (800) BLACK99
 (305) 235-9544

**Diversified TechniGraphics Recharger Magazine** 

6 Morgan, Ste 112 3340 Sunrise LAvenue #102 Irvine, CA 92718 Las Vegas, NV 89101 (704) 855-3838 (702) 438-5557

Imaging Specialties, Inc 8475 Canoga Avenue Canoga Park, CA 91304 (818) 709-4244 **Toners Plus** 206 A Street Needham, MA 02194 (800) 288-6637

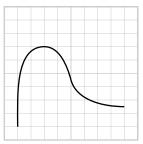

plain stroked curvetrace

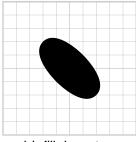

plain filled curvetrace

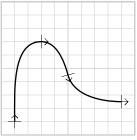

showing points

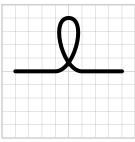

curvetrace inside a path

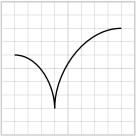

curvetrace with a cusp

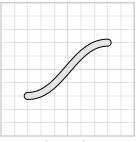

pipe or wire

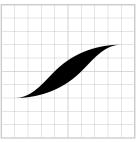

double filled curvetrace

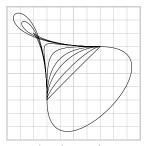

changing tension

# **Simple Curvetrace**

hows you several fundamental exercises in curvetracing that you can use to draw smooth continuous lines and curves

# **Curvetrace Rules**

% curvetrace rules: The curvetrace operator expects an % array of form [ x0 y0 ang0 x1 y1 ang1 .... xn yn angn ] % curvetrace, where:

% x0 is the horizontal position of your first point % y0 is the vertical position of your first point % ang0 is the direction you wish to LEAVE your first point % with 0 = east 90 = north 180 = west -90 = south

% yn is the vertical position of your last point % angn is the direction you wish to ENTER your last point % with 0 = east 90 = north 180 = west -90 = south

% if you want to see where you are, use /showtick true def.

% To remove all ticks, use /showtick false def.

% xn is the horizontal position of your last point

% special rule: if x0 and y0 are both exactly zero, then % your curve APPENDS an existing path; if not, a new

% path is begun.

# **Curvetrace Examples**

gutility begin nuisance begin printerror gonzo begin

/showfullgrid false def 20 20 10 setgrid showfullgrid {57 76 showgrid} if

/cstretch 0.04 def /sstretch 0.02 def /font2 /Helvetica-Narrow-Bold 0.8 gonzofont

% EXAMPLE #1: a plain old curvetrace

gsave 14 55 translate
10 10 showgrid
[1 1 90 3 7 0 5 4.5 -75 9 2.5 0] curvetrace
0.1 setlinewidth stroke
5 -1 (|2plain stroked curvetrace) cc
grestore

% EXAMPLE #2: a plain old curvetrace showing your % points for debugging

gsave 14 40 translate 10 10 showgrid

/showtick true def % turn on the ticks
/ticklen 1 def /tickhead 0.25 def % set tick size
[1 1 90 3 7 0 5 4.5 -75 9 2.5 0] curvetrace
0.1 setlinewidth stroke
/showtick false def % turn ticks back off
5 -1 (|2showing points) cc
grestore

% EXAMPLE #3: a curvetrace with a cusp

% a cusp is done by repeating two x and y points having a % different entry and exit angle. Note how 4,2 repeats here.

gsave 14 25 translate
10 10 showgrid
[1 6 0 4 2 -90 4 2 90 9 8 0] curvetrace
0.1 setlinewidth stroke
5 -1 (|2curvetrace with a cusp) cc
grestore

% EXAMPLE #4: variable linewidth curvetracing.

% for variable linewidths, use an "up" path and a "down" path and then fill between them. WATCH THE PATH

oath and then fill between them. WATCH TH

ASSIGNMENT 9: Change each example and draw a simple curvetrace object.

% WILL HAPPEN!% Your second path should

% STRANGE THINGS

% continue from where the % first one leaves you and

% you end up back at

% the beginning.

gsave 14 10 translate 10 10 showgrid

[1 3 0 4 5 45 9 7 0 9 7 180 6 5 -135 1 3 180] curvetrace fill 5 -1 (|2double filled curvetrace) cc grestore

% EXAMPLE #5: a filled curvetrace

% All the previous examples have stroked the path. This % one fills it instead

gsave 34 55 translate
10 10 showgrid
[3 7 45 6 6 -45 7 3 -135 4 4 135 3 7 45] curvetrace fill
5 -1 (|2plain filled curvetrace) cc
grestore

% EXAMPLE #6: curvetraceing inside a path

% The rule: If x0 and y0 are both exactly zero, then the % curvetrace APPENDS itself to an existing path. If not,

% a new path is begun

gsave 34 40 translate 10 10 showgrid

1 5 mt % start the path 3 pr [0 0 0 5 9 180 6 5 0] curvetrace

% add a curved portion

3 pr % add another straight part

0.3 setlinewidth 1 setlinecap stroke 5 -1 (|2curvetrace inside a path) cc grestore

% EXAMPLE #7: pipes, braids or wire are done with % multiple stroking.

% just use superstroke or superinsidestroke for fancy

% drawing. With superstroke, an array of

% [fattestthick fattestgray .... thinnestthick thinnestgray]

% is expected

gsave 34 25 translate 10 10 showgrid [2 3 0 8 7 0] curvetrace 1 setlinecap bestgray

[0.6 0 0.45 0.9] superstroke % black 0.6 wide and gray 0.45 wide

5 -1 (|2pipe or wire) cc grestore

# **CLIP ART & CURVETRACE IDEAS**

Art Master Box 8532

San Marino, CA 91108

California Freeware

1747 East Avenue Q #C-1 Palmdale, Ca 93550 (805) 273-0300

Clipper

Dynamic Graphics 6000 N Forest Park Dr Peoria, IL 61614 (309) 688-8800

Dot Graphic Supply Co

1612 California St Omaha, NE 68101 (800) 228-7272

Dover Publications 31 E 2nd St

31 E 2nd St Mineola, NY 11501 (516) 294-7000 **Dream Maker Software** 

7217 Foothill Blvd Tujunga, CA 91042 (800) 876-5665

**GEnie BBS** 

PSRT, DTP, HSBS, ARTS 401 N Washington St Rockville, MD 20850 (800) 638-9636

**Graphic Products Corp** 

3601 Edison Place Rolling Meadows, IL 60008 (312) 537-9300

Multi-Ad Services, Inc PO Box 806

Peoria, IL 61652 (309) 692-1530 % EXAMPLE #8: changing the tension.

% an internal parameter called /tension decides how "gung

% ho" the curve leaves and enters the points. The "best"

% tension value is usually 2.8. Higher tension values make

% the curvetracing more "rigid" or straight-line-like.

% Negative tension values make the curvetracing "looser"

% or more loopy. Negative tensions go round the

% other way.

gsave 34 10 translate

10 10 showgrid

% define a simple curvetrace

0 setlinewidth

/ctproc {[3 3 90 7 7 0] curvetrace stroke} def

/tension 0.48 def ctproc % so loopy it overshoots

/tension 0.55 def ctproc

/tension 0.7 def ctproc % really gung ho

/tension 1.0 def ctproc /tension 1.4 def ctproc

/tension 2.0 def ctproc

/tension 2.8 def ctproc % normal curve /tension 6.0 def ctproc % fairly rigid /tension 100 def ctproc % almost straight /tension -0.8 def ctproc % round the other way.

5 -1 (|2changing tension) cc grestore

showpage quit

# **PostScript Operators**

curveto red book pg 393

# **Gonzo Commands**

ctproc curvetrace proc – allows you to

change tension on a curvetraced path

curvetrace calls the curvetraced path

showtick shows an arrow at each data point

at angle entered

superinsidestroke allows an a-symmetric border

#### **GRAPHICS PUBLICATIONS RESOURCES**

Advanced Imaging

210 Crossways Park Drive Woodbury, NY 11797 (516) 496-8000

**Art Material Trade News** 

6255 Barfield Road Atlanta, GA 30328 (404) 256-9800

Computer Graphics World

One Technology Park Drive Westford, MA 01886 (508) 692-0700

**Computer Pictures** 

701 Westchester Avenue White Plains, NY 10604 (914) 328-9157 Graphic Arts Monthly

249 West 17th Street New York, NY 10011 (212) 463-6834

Graphic Arts Product News

29 North Wacker Drive Chicago, IL 60606 (312) 726-2802

Step-By-Step Graphics

6000 North Forest Park Drive Peoria. IL 61656 (800) 255-8800

# **ART SUPPLIES RESOURCES**

Dick Blick Box 1267

Galesburg, IL 61401 (800) 447-8192

Clotilde

1909 SW First Avenue Ft Lauderdale, FL 33315 (800) 772-2891

Craft King PO Box 90637 Lakeland, FL 33804 (813) 686-9600

Flax Art & Design 1699 Market Street San Francisco, CA 94120 (800) 547-7778 Jerry's Artarama PO Box 1105

New Hyde Park, NY 11040 (800) U-ARTIST

Saga

Intergchange Office Park 400 Highway 169 South Minneapolis, MN 55426 (800) 328-0727

**Sax Arts & Crafts** PO Box 51710 New Berlin WI 53151 (800) 323-0388

tension changes the amount of curve or

negative curve generated

ticklen defines the length of arrow shaft tickhead defines the length of arrow head

# On Your Own

Bring several names/addresses of friends or business to which you frequently address envelopes/letters/labels.

# Your letterhead goes here

April 22, 1992

Aaron A. Aardvark 111 Ardmore Avenue Artesia, AZ, 11111

This is a  $sample\ form\ letter$  with  $auto-changing\ addresses$ . The body of your form letter goes in this space.

Sincerely yours,

DTP Class, Spring 1995

# Autoaddressing – Letters, Envelopes, Labels

n introduction to auto-addressing form letters, envelopes, and address labels. The same routines are easily used for autolabeling custom certificates, and awards.

Provisions are included for auto extracting custom information from a name or proc file. When using custom info, the routines are smart enough to handle partial sheets. Custom data can also be placed in variable form positions.

The actual stepandrepeat files being used are: /busenvelope [1 1 685 305 0 150 20 true true] def % defines 1 #10 envelope /fullportpage [1 1 0 0 20 20 50 false false] def % entire portrait page for form letters /shiplabel [1 4 290 180 160 65 40 true false] def % 4 custom shipping labels /fulllandpage [1 1 0 0 20 20 50 false true] def % entire landscape page for certificates or awards

/startnum 0 def % initial ticket number /runnum startnum def % running pointer % advances one per repeat /repeatproc {} def % artwork to get % repeated - default

/customdata false def % autopaginate % custom data?

% /srfile gets used for custom entries. Each

% entry can be a string or a proc, but ONLY ONE ENTRY % is allowed per final repeat.

/srfile [(You) (forgot) (to) (define) (srfile!)] def % default srfile

% /calcpages is an optional routine that decides how many % pages are needed ONLY when you are using a custom % srfile. This allows early exits when or if you run out % of data.

/calcpages {dup cvn stepnrptparams exch get dup 0 get exch 1 get mul cvi srfile length exch div ceiling cvi /numpages exch def} def

% To force an early exit when you run out of names or % reach a given ticket number, test suitably. Then % conditionally make /quickexit true and exit repeatproc.

% Note that an ending showpage is NOT required and

% should NOT be used.

# **Autoaddressing Form Letters**

% This sends a form letter to everybody on the address list. % Again, use the Gonzo routines for first rate quality

gutility begin printerror nuisance begin gonzo begin

% your letterhead goes here

/letterhead {gsave /font0 /Helvetica-Bold [12 0 0 12 0 0] gonzofont 296 730 (|0Your letterhead goes here) cc 1 setlinecap 2 setlinewidth 50 720 moveto 530 0 rlineto stroke grestore} def

/font1 /Palatino-Roman 11 gonzofont /font2 /Palatino-Italic 11 gonzofont /font3 /Palatino-Bold 11 gonzofont

ASSIGNMENT 10:
Do a personal or business envelope, form letter, and/or labels.

/font4 /Palatino-BoldItalic 11 gonzofont

/date {gsave font1 450 680 (March 30, 1994) cr grestore} def

/body { gsave /txtwide 400 def

75 340

(|1This is a |2sample form letter|1 with |3auto- changing|1 addresses. The body of your form letter goes in this space.) cl

grestore} def

/signature {gsave 75 250 (|1Sincerely yours,

DTP Class, Spring 1994) cl grestore } def

/repeatproc {

srfile length 1 sub runnum lt {/quickexit true def exit} if

letterhead

date

body

signature

200 10 moveto

75 400 srfile runnum get cl

Zeus Zimmerman 9999 Zoraster Way Zion, UT 9999

> Aaron A. Aardvark 111 Ardmore Avenue Artesia, AZ 11111

```
} def
                                                                 270 135 moveto % positions main address
                                                                 font2 setfont
/srfile [
                                                                 srfile runnum get striplines
font1
                                                                } def
(Aaron A. Aardvark
                                                             /srfile [
111 Ardmore Avenue
Artesia, AZ, 11111)
                                                             (Aaron A. Aardvark
(Boyd B. Benson
                                                             111 Ardmore Avenue
222 Baker Boulevard
                                                             Artesia, AZ 11111)
Bismark, BB, 22222)
                                                             (Boyd B. Benson
(Clyde C. Calhoun
                                                             222 Baker Boulevard
333 Cumberland Circle
                                                             Bismark, BC 2B2 2B2)
Chambers, CA, 3333)
                                                             (Clyde C. Calhoun
                                                             333 Cumberland Circle
] def
                                                             Chambers, CA 33333)
/runnum 0 def
/customdata true def
                                                             1 def
(fullportpage) stepandrepeat
                                                             /customdata true def
quit
                                                             (busenvelope) stepandrepeat
Auto Addressing Envelopes
% This example creates and then auto-addresses a business
                                                             Auto Addressing Labels
% envelope. Once again, use the Gonzo utilities for best
% results.
                                                             % This example creates and then auto-addresses a strip of
                                                             % custom shipping labels. Once again, use the Gonzo
gutility begin
                        % open some dictionaries
                                                             % justification and utilities for fast and convenient results.
printerror
                       % print errors to paper
nuisance begin
                                                             gutility begin
                                                                                     % open some dictionaries
gonzo begin
                                                             printerror
                                                                                     % print errors to paper
                                                             nuisance begin
% /striplines takes a multi-line string, extracts each
                                                             gonzo begin
% individual line string, and then executes stripproc for
% each line. Useful for simple addressing and custom form
                                                             % /striplines takes a multi-line string, extracts each
% filling-in.
                                                             % individual line string, and then executes stripproc for
                                                             % each line. Useful for simple addressing and custom form
/striplines {gsave {() search {exch pop stripproc}}
                                                             % filling-in.
{stripproc exit} ifelse} loop grestore} def
                                                             /striplines {{() search {exch pop stripproc}}
% Some stripproc is needed by striplines. This stripproc
                                                             {stripproc exit} ifelse} loop } def
% does a left justified address, given the x and y position
% on the stack
                                                             % Some stripproc is needed by striplines. This stripproc
                                                             % does a left justified address...
/stripproc {currentpoint 3 -1 roll show yinc sub moveto}
                                                             /stripproc { font2 xpos ypos moveto show 0 yinc neg
                                                             translate } def
% And this sits in for your logo and return address...
                                                             % a simple centering proc
/returnaddress {gsave
                                                             /censhow {currentpoint exch 2 index stringwidth pop 2 div
(Zeus Zimmerman
                                                             sub exch moveto show} def
9999 Zoraster Way
Zion, UT 9999) striplines
                                                             % Here is some crude label art ...
grestore} def
                                                             /labelart {gsave 6 setlinewidth 0 setgray 1 setlinejoin
/yinc 14 def % spacing of both addresses
                                                             1 setlinecap 10 10 moveto 0 160 rlineto 270 0 rlineto
/font1 /Bookman-Demi [10 0 0 10 0 0] gonzofont
                                                             0 -160 rlineto closepath stroke 3 setlinewidth
/font2 /Bookman-Demi [12 0 0 12 0 0] gonzofont
                                                             10 112 moveto 270 0 rlineto stroke} def
/repeatproc {
                                                             % And this sits in for your logo and return address...
  srfile length 1 sub runnum lt {/quickexit true def exit} if
                                                             /logoandreturnaddress {gsave
   20 280 moveto % positions return address
                                                             145 135
   font1 setfont
                                                             (ILOGO
   returnaddress
```

# LOGO & RETURN ADDRESS

Darryl. D. Doldrum 444 Dakota Drive Dover, DE 44444

# LOGO & RETURN ADDRESS

Clyde C. Calhoun 333 Cumberland Circle Chambers, CA 33333

# LOGO & RETURN ADDRESS

Boyd B. Benson 222 Baker Boulevard Bismark, BC 2B2 2B2

# LOGO & RETURN ADDRESS

Aaron A. Aardvark 111 Ardmore Avenue Artesia, AZ 11111

| IO O DETELIDIA A DE                                                  | ADEGG)                                                                              |
|----------------------------------------------------------------------|-------------------------------------------------------------------------------------|
| 2& RETURN ADD<br> } def                                              | ORESS) cc                                                                           |
|                                                                      | emi [16 0 0 20 0 0] gonzofont<br>emi [12 0 0 12 0 0] gonzofont                      |
| /ypos 80 def % bas                                                   | t margin of main address<br>se position of top address line<br>cing of main address |
| /repeatproc {     srfile length 1 su                                 | b runnum lt {/quickexit true def exit} if                                           |
| labelart<br>logoandreturnad                                          | ldress                                                                              |
| gsave<br>srfile runnum g<br>grestore<br>} def                        | et striplines                                                                       |
| /srfile [                                                            |                                                                                     |
| (Aaron A. Aardvarl<br>111 Ardmore Aven<br>Artesia, AZ 11111)         | ue                                                                                  |
| (Boyd B. Benson<br>222 Baker Bouleva<br>Bismark, BC 2B2 2            |                                                                                     |
| (Clyde C. Calhoun<br>333 Cumberland Ci<br>Chambers, CA 333           |                                                                                     |
| (Darryl. D. Doldrur<br>444 Dakota Drive<br>Dover, DE 44444)          | n                                                                                   |
| (Eggbert E. Evans<br>555 Engle Easemer<br>Euclid, Europe 555         |                                                                                     |
| (Frank F. Fairmont<br>666 Fogerty Flopho<br>Fairview, FL 6666)       |                                                                                     |
| ] def                                                                |                                                                                     |
| /runnum 0 def<br>/customdata true de<br>(shiplabel) stepanda<br>quit | _                                                                                   |
| PostScript Opera                                                     | ators                                                                               |
| eq                                                                   | red book page 407                                                                   |
| ge<br>get                                                            | red book page 425<br>red book page 426                                              |
| le                                                                   | red book page 448                                                                   |
| lt                                                                   | red book page 451                                                                   |

red book page 456

decides how many pages are needed when you are using a custom srfile.

ne

calcpages

**Gonzo Commands** 

This allows early exits when or if you run out of data censhow a simple centering proc customdata autopaginate custom data? numpages default number to print forces an early exit when you run quickexit out of names or reach a given ticket running pointer advances one per runnum default short exit - don't do it srexitproc srfile gets used for custom entries startnum initial ticket number striplines takes a multi-line string, extracts each individual line string, and then executes stripproc for each line. Useful for simple addressing and custom form filling-in.

needed by striplines

# **User Defined Procs**

stripproc

letterhead date body signature labelart logoandreturnaddress returnaddress

# On Your Own

Collect flyers, graduation announcements, wedding announcements, cards, etc for quad- and tri- fold projects.

# SPINDLE/MUTILATE/TEAR RESOURCES

# **ADI Machines**

20505 E Valley Blvd, #104 Walnut, CA 91789 (714) 594-0097

# **Panasonic**

Two Panasonic Way Secaucus, NJ 07094 (201) 348-7000

Stanley-Bostitch

# Alvin

PO Box 188 Windsor, CT 06095 (800) 243-0197

East Greenwich, RI 02818 (401) 884-2500

# **Falcon Sales**

35420 Stanley Dr Sterling Heights, MI 48077 (800) 243-1141

# Staplex

777 Fifth Avenue Brooklyn, NY 11232 (800) 221-0822

# Maruzen

917D N Plum Grove Rd Schaumburg, IL 60173 (708) 240-1128

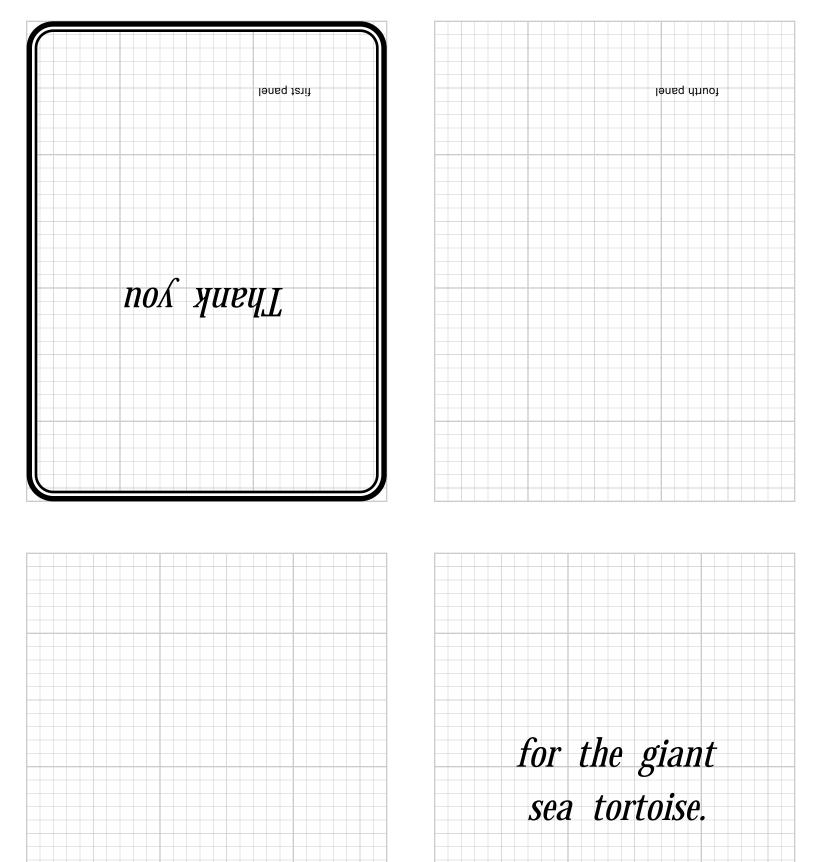

second panel third panel

# Quadfold and Trifold

# Announcements or Flyers

sample of three possible folding techniques – quadfolds, vertical trifolds, and horizontal trifolds for announcements, flyers, brochures, greeting cards, thank you notes, etc using layout grids.

# **Quadfold Card**

% Four panel foldover for announcements or thank you % notes

gutility begin nuisance begin printerror gonzo begin

/showallgrids true def

% This magic proc takes four individual panels called

% firstpanelproc through fourthpanelproc and arranges

% them properly on the page ....

/quadfoldproc {

save /p1snap exch def 20 11 72 mul 2 div 20 add 10 setgrid upsidedownpanel

showallgrids {27 36 showgrid} if firstpanelproc clear p1snap restore

save /p1snap exch def 20 20 3 sub 10 setgrid

showallgrids {27 36 showgrid} if secondpanelproc clear p1snap restore

save /p1snap exch def 8.5 72 mul 2 div 20 add 20 3 sub 10 setgrid

showallgrids {27 36 showgrid} if thirdpanelproc clear p1snap restore

save /p1snap exch def 8.5 72 mul 2 div 20 add 11 72 mul 2 div 20 add 10 setgrid

upsidedownpanel

showallgrids {27 36 showgrid} if fourthpanelproc clear plsnap restore

} def

/upsidedownpanel { 27 36 translate 180 rotate } def % used by quadfoldproc

% here is a quick and simple border ...

/niceborder { 2 [0 20 0 36 27 36 27 0 0 0 0 20] roundpath [0.8 0 0.6 1 0.4 0] superinsidestroke} def

% Here are four example panels ...

/firstpanelproc { /cstretch 0.02 def /sstretch 0.02 def

/font1 /Helvetica 0.85 gonzofont

/font2 /ZapfChancery-MediumItalic 3 gonzofont

niceborder 5 5 ( |1first panel ) cl 13.5 20 (|2Thank you) cc } def

/secondpanelproc {

/cstretch 0.02 def

/sstretch 0.02 def

/font1 /Helvetica 0.85 gonzofont

/font2 /ZapfChancery-MediumItalic 3 gonzofont

5 5 (|1second panel) cl } def

/thirdpanelproc {

/cstretch 0.02 def

/sstretch 0.02 def

/font1 /Helvetica 0.85 gonzofont

/font2 /ZapfChancery-MediumItalic 3 gonzofont

5 5 ( |1third panel ) cl

# **ASSIGNMENT 11:**

Design an announcement, flyer, or brochure in any quad- or tri-fold style.

/yinc 4 def 13.5 20 (|2for the giant sea tortoise.) cc } def

/fourthpanelproc { /cstretch 0.02 def

/sstretch 0.02 def

/font1 /Helvetica 0.85

gonzofont

/font2 /ZapfChancery-MediumItalic 3 gonzofont

5 5 (|1fourth panel) cl} def

% and this does the whole job automatically quadfoldproc

showpage quit

#### Vertical Trifold Brochure

% Three or four panel info brochure

gutility begin nuisance begin printerror gonzo begin

% because we want vertical panels /showallgrids true def

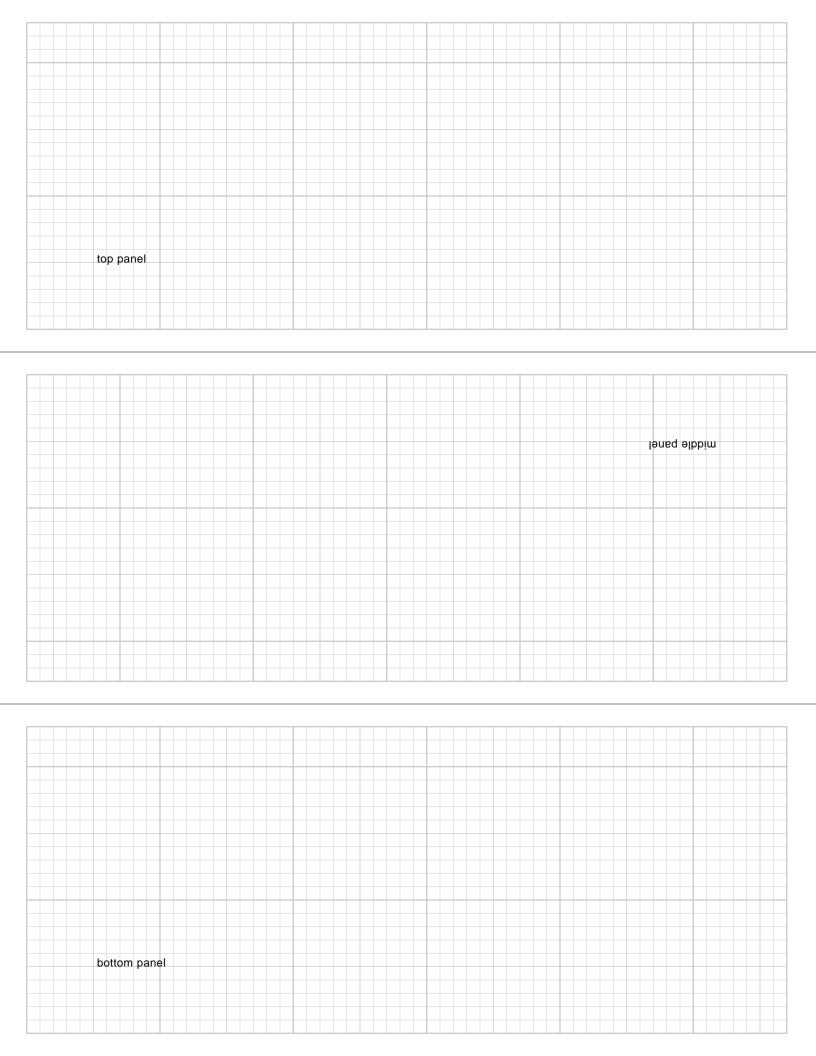

```
/colcheck {} def
                      % bypass default
                                                             5 5 (|2fourth panel) cl
/quadpixel {} def
                      % bypass default
                                                             } def
% position the panels
                                                             % and actually do it
                                                             showpanels
/panelset1 { 15 20 10 setgrid showallgrids {23 57
showgrid} if} def
                                                             showpage quit
/panelset2 { 280 20 10 setgrid showallgrids {23 57
                                                             Horizontal Trifold Flyer
showgrid} if} def
/panelset3 { 545 20 10 setgrid showallgrids {23 57
                                                             % Three panel brochure with center panel inverted ...
showgrid} if} def
                                                             gutility begin
/panelset4 {} def
                                                             nuisance begin
% process the panels
                                                             printerror
                                                             gonzo begin
/showpanels {
save /snapx exch def panelset1 paneltext1 snapx restore
                                                             /showallgrids true def
save /snapx exch def panelset2 paneltext2 snapx restore
                                                             /quadpixel {} def % cures a bug of mine
save /snapx exch def panelset3 paneltext3 snapx restore
                                                             showallgrids {gsave 0 setlinewidth 0 11 72 mul 2 mul 3 div
save /snapx exch def panelset4 paneltext4 snapx restore}
                                                             moveto 1000 0 rlineto stroke 0 11 72 mul 1 mul 3 div
                                                             moveto 1000 0 rlineto stroke grestore} if
/vinc 1 def
                                                             /upsidedownpanel { 57 23 translate 180 rotate } def
/ytop 54 def
                                                             % used by middle panel
/ypos ytop def
/xpos 0 def
                                                             % here are your three panels. Each is done separately and
/txtwide 28 def
                                                             % positions itself automatically ...
% define your panels here ...
                                                             /toppanelproc {
                                                             /cstretch 0.02 def
/paneltext1 {
                                                             /sstretch 0.02 def
/sstretch 0.02 def
                                                             /font0 /Helvetica-Bold 1.2 gonzofont
/cstretch 0.02 def
                                                             /font1 /Helvetica 0.85 gonzofont
/font0 /Helvetica-Bold 1.2 gonzofont
                                                             /font2 /Helvetica-Oblique 0.85 gonzofont
/font1 /Helvetica 0.85 gonzofont
/font2 /Helvetica-Oblique 0.85 gonzofont
                                                             5 5 (|1 top panel ) cl } def
5 5 (|2first panel) cl
                                                             /midpanelproc {
} def
                                                             /cstretch 0.02 def
                                                             /sstretch 0.02 def
/paneltext2 {
                                                             /font0 /Helvetica-Bold 1.2 gonzofont
/sstretch 0.02 def
                                                             /font1 /Helvetica 0.85 gonzofont
/cstretch 0.02 def
                                                             /font2 /Helvetica-Oblique 0.85 gonzofont
/font0 /Helvetica-Bold 1.2 gonzofont
/font1 /Helvetica 0.85 gonzofont
                                                             5 5 (|1 middle panel ) cl } def
/font2 /Helvetica-Oblique 0.85 gonzofont
                                                             /botpanelproc {
5 5 (|2second panel) cl
                                                             /cstretch 0.02 def
} def
                                                             /sstretch 0.02 def
                                                             /font0 /Helvetica-Bold 1.2 gonzofont
/paneltext3 {
/sstretch 0.02 def
                                                             /font1 /Helvetica 0.85 gonzofont
/cstretch 0.02 def
                                                             /font2 /Helvetica-Oblique 0.85 gonzofont
/font0 /Helvetica-Bold 1.2 gonzofont
                                                             5 5 (|1 bottom panel ) cl } def
/font1 /Helvetica 0.85 gonzofont
/font2 /Helvetica-Oblique 0.85 gonzofont
                                                             /triplepanelbrooch {
                                                             save /p1snap exch def 20 11 72 mul 2 mul 3 div 20 add 3
5 5 (|2third panel) cl
                                                             sub 10 setgrid
} def
                                                             showallgrids {57 23 showgrid} if
%% a fourth panel - use with legal paper %%
                                                             toppanelproc clear p1snap restore
/paneltext4 {
                                                             save /p1snap exch def 20 11 72 mul 3 div 20 add 3 sub 10
/sstretch 0.02 def
                                                             setgrid
/cstretch 0.02 def
                                                             upsidedownpanel
/font0 /Helvetica-Bold 1.2 gonzofont
                                                             showallgrids {57 23 showgrid} if
/font1 /Helvetica 0.85 gonzofont
                                                             midpanelproc clear p1snap restore
/font2 /Helvetica-Oblique 0.85 gonzofont
```

|                    | <br> |  |   |  |  |               |  |
|--------------------|------|--|---|--|--|---------------|--|
|                    |      |  |   |  |  |               |  |
|                    |      |  |   |  |  |               |  |
|                    |      |  |   |  |  |               |  |
|                    |      |  |   |  |  |               |  |
|                    |      |  |   |  |  |               |  |
|                    |      |  |   |  |  |               |  |
| first panel        |      |  |   |  |  |               |  |
| <u> </u>           |      |  |   |  |  |               |  |
| Da                 |      |  |   |  |  |               |  |
|                    |      |  |   |  |  |               |  |
| 1                  |      |  |   |  |  |               |  |
|                    |      |  |   |  |  |               |  |
|                    |      |  |   |  |  |               |  |
|                    |      |  |   |  |  |               |  |
|                    |      |  |   |  |  |               |  |
|                    |      |  |   |  |  |               |  |
|                    |      |  |   |  |  |               |  |
|                    |      |  |   |  |  |               |  |
|                    |      |  |   |  |  |               |  |
|                    |      |  |   |  |  |               |  |
|                    |      |  |   |  |  |               |  |
|                    |      |  |   |  |  |               |  |
|                    |      |  |   |  |  |               |  |
|                    |      |  |   |  |  |               |  |
|                    |      |  |   |  |  |               |  |
|                    |      |  |   |  |  |               |  |
|                    |      |  |   |  |  |               |  |
|                    |      |  |   |  |  |               |  |
|                    |      |  |   |  |  |               |  |
|                    |      |  |   |  |  |               |  |
|                    |      |  |   |  |  | $\overline{}$ |  |
|                    |      |  |   |  |  | ++++          |  |
|                    |      |  |   |  |  | ++++          |  |
|                    |      |  | + |  |  | +             |  |
|                    |      |  |   |  |  |               |  |
|                    |      |  |   |  |  |               |  |
| Se                 |      |  |   |  |  |               |  |
| 22                 |      |  |   |  |  |               |  |
| second panel       |      |  |   |  |  |               |  |
| <u>d</u>           |      |  |   |  |  |               |  |
| Da                 |      |  |   |  |  |               |  |
| in in              |      |  |   |  |  |               |  |
|                    |      |  |   |  |  |               |  |
|                    |      |  |   |  |  |               |  |
|                    |      |  |   |  |  |               |  |
|                    |      |  |   |  |  |               |  |
|                    |      |  |   |  |  |               |  |
|                    |      |  |   |  |  |               |  |
|                    |      |  |   |  |  |               |  |
|                    |      |  |   |  |  |               |  |
|                    |      |  |   |  |  |               |  |
|                    |      |  |   |  |  |               |  |
|                    |      |  |   |  |  |               |  |
|                    |      |  |   |  |  |               |  |
|                    |      |  |   |  |  |               |  |
|                    |      |  |   |  |  | ++++          |  |
|                    |      |  |   |  |  |               |  |
|                    |      |  |   |  |  |               |  |
|                    |      |  |   |  |  |               |  |
|                    |      |  |   |  |  |               |  |
|                    |      |  |   |  |  |               |  |
|                    |      |  |   |  |  | +             |  |
|                    |      |  |   |  |  | +             |  |
|                    |      |  |   |  |  | $\perp$       |  |
|                    |      |  |   |  |  |               |  |
|                    |      |  |   |  |  |               |  |
|                    |      |  |   |  |  |               |  |
| th                 |      |  |   |  |  |               |  |
| thire              |      |  |   |  |  |               |  |
| third <sub>ł</sub> |      |  |   |  |  |               |  |
| third pa           |      |  |   |  |  |               |  |
| third pane         |      |  |   |  |  |               |  |
| third panel        |      |  |   |  |  |               |  |
| third panel        |      |  |   |  |  |               |  |
| third panel        |      |  |   |  |  |               |  |
| third panel        |      |  |   |  |  |               |  |
| third panel        |      |  |   |  |  |               |  |
| third panel        |      |  |   |  |  |               |  |
| third panel        |      |  |   |  |  |               |  |
| third panel        |      |  |   |  |  |               |  |
| third panel        |      |  |   |  |  |               |  |
| third panel        |      |  |   |  |  |               |  |
| third panel        |      |  |   |  |  |               |  |
| third panel        |      |  |   |  |  |               |  |
| third panel        |      |  |   |  |  |               |  |
| third panel        |      |  |   |  |  |               |  |
| third panel        |      |  |   |  |  |               |  |

save /p1snap exch def 20 17 10 setgrid showallgrids {57 23 showgrid} if botpanelproc clear p1snap restore } def

% this does all the work ....

triplepanelbrooch

showpage quit

# **Gonzo Commands**

colcheck

panelset positions each panel in the vertical

trifold borchure

quadpixel refines the grid upsidedownpanel inverts a panel

# **User Defined Procs**

paneltext each panel of the vertical trifold

toppanelproc horizontal top panel midpanelproc horizontal middle panel botpanelproc horizontal bottom panel

# On Your Own

Read Blue Book Chapter 5: Printing Text.

Collect and bring in short sayings for bumperstickers, T-shirts, and badges. Bring in a simple 3 - 4 line address, etc for a rubberstamp.

# **OTHER COLOR RESOURCES**

Photolabels **Photoprint Inc** 419 Eisenhower Lane S Lombard, IL 60148 (708) 691-8181 "THE COLOR BOOK" **Seiko Mead Company** 3385 Newmark Drive Miamisburg, OH 45342 (800) 553-7556

Toner Thermography Bennet LaserBrite 720 4th St SW Rochester MN 55902 (507) 280-9101

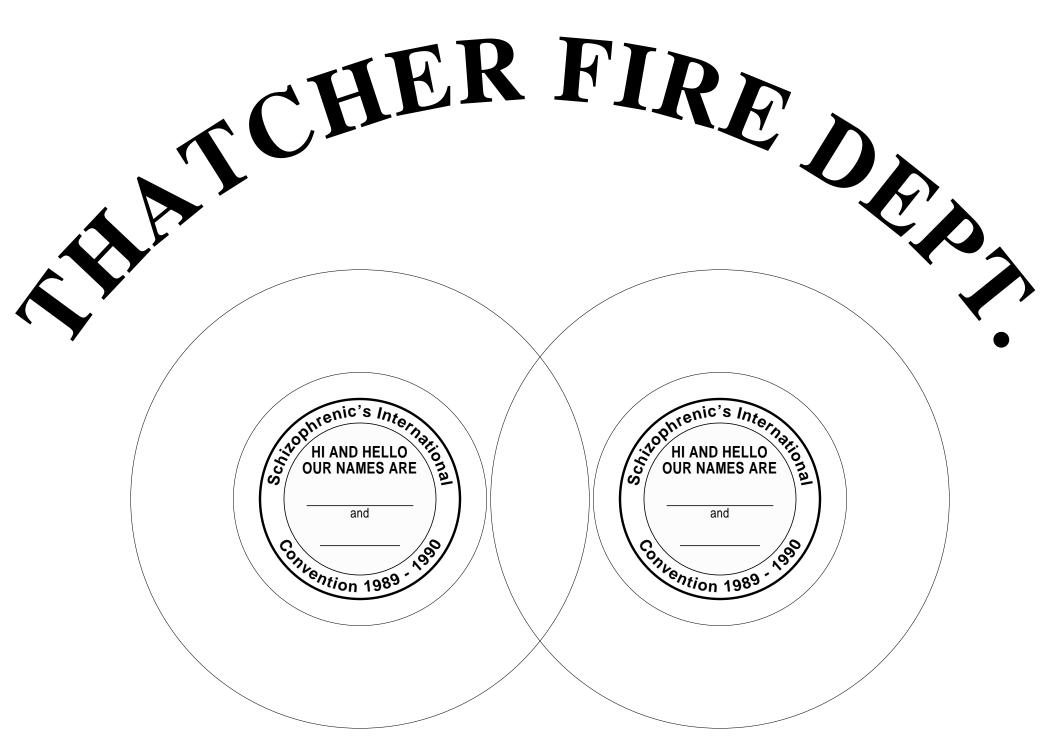

# Arcjustify Badges & Bumperstickers

ext can be made to follow any predetermined path.
We are using a simple arc justification routine to create circle text for use in T-Shirts and badges.
Astrobright peel and stick papers can be used to create custom bumperstickers in very small quantities. There are three different examples given using step and repeat routines.

# **Arcjustify & Badge**

gutility begin nuisance begin printerror gonzo begin

landscape % this one horizontal

/showthegrid false def 20 15 10 setgrid showthegrid {76 57 showgrid} if

# % THE FIRE JACKET

% NOTE: in an arcjustify, the first number is the xcenter,

% the second is the ycenter, and the third is the radius.

% Use a negative radius if you want to be

% concave instead of convex.

/str ( ) def

% define a kerning character /customkernchar (~) def % special arc justify kern between % characters /customkern -0.25 def

/arckern 0.15 def % stretch characters /font9 /Times-Bold 7 gonzofont font9

38 6 42 (THATCHER FIRE DEPT.) karejustify

#### %THE BADGE

% Define a badge proc

/badge {gsave translate % move to desired center location 0 setlinewidth % draw an (optional) outside circle 0 0 17.2 0 360 arc stroke % for the Badge-A-Minit cutter 0 0 9.5 0 360 arc stroke % the actual badge diameter

line3

0 0 7.5 0 360 arc stroke % the outside printed circle

line1

0 0 5.7 0 360 arc % this is the inside gray gsave bestgray lightgray % circular fill area fill grestore

stroke

/arckern 0.03 def % slight character kerning % and show it convex - top arc /font0 /Helvetica-Bold 1.2 gonzofont font0

0 0 6.2 (Schizophrenic's International) karcjustify

% show it concave - bottom arc /arckern 0.08 def 0 0 -7 (Convention 1989 - 1990) karcjustify

/cstretch 0.02 def /sstretch 0.02 def /font1 /Helvetica-Narrow-Bold [7 0 0 10 0 0] gonzofont /font3 /Helvetica-Narrow-Bold 1.2 gonzofont /font2 /Helvetica-Narrow 1 gonzofont

/yinc 2 def 0 setgray 0 3.1 (|3HI AND HELLO) cc 0 1.9 (|3OUR NAMES ARE) cc 0 -1.4 (|2and) cc

line1 % the two write-your-name lines

ASSIGNMENT 12: Design a badge or other

arcjustify project and at least one bumpersticker

-4 -0.5 mt 8 r -3 -3.5 mt 6 r grestore } def

52 18 badge % this draws the badges 25 18 badge % on the page

1 copies showpage quit

# Auto-name Badge Printing

gutility begin printerror nuisance begin gonzo begin

% define a step and repeat % proc for 12 badges per page /stepnrptparams 40 dict def stepnrptparams begin /12badges [3 4 192.5 192.5 92.5 90 20 false false] def end

% note that gonzo utilities dictionaries were opened before

% the stepandrepeat dictionary on the template file - be

% sure to append the auto label file to the end of the

% step and repeat template

% Here is some badge art ...

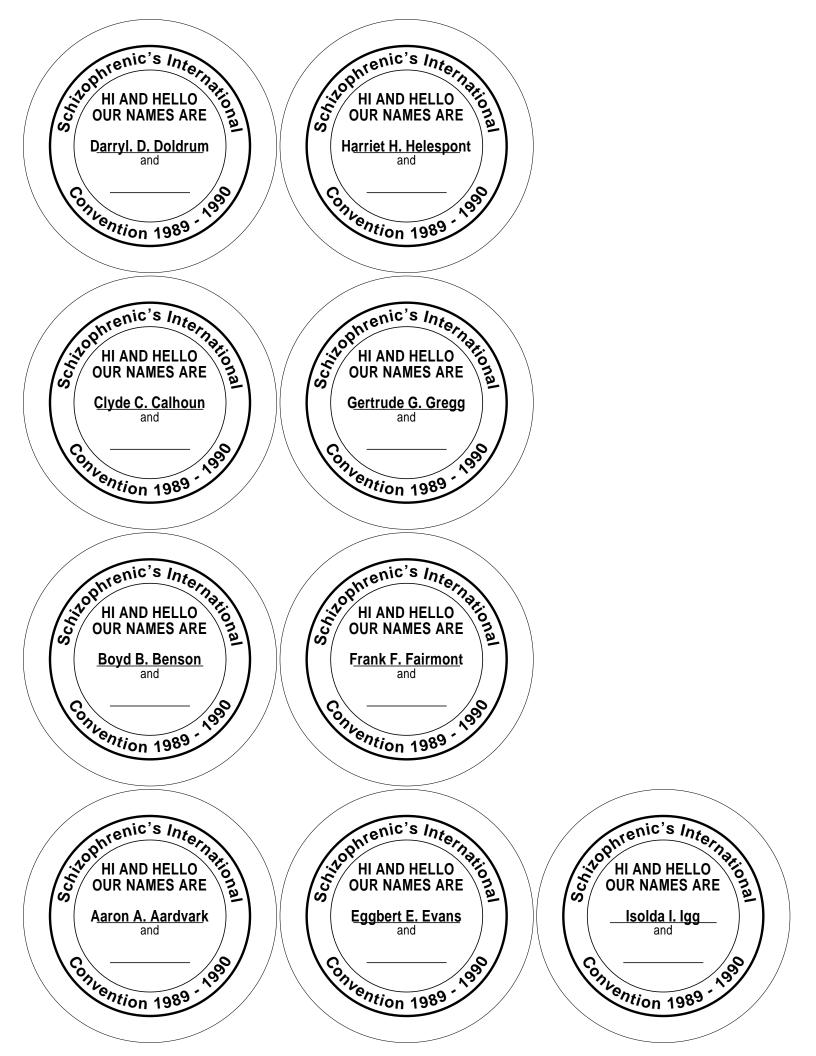

```
/badge {save /snapb exch def
                                                             (Frank F. Fairmont)
/showthegrid false def
20 15 10 setgrid
                                                            (Gertrude G. Gregg)
showthegrid {57 76 showgrid} if
0 setlinewidth
                                                             (Harriet H. Helespont)
0 0 9.5 0 360 arc stroke
                           % the actual badge diameter
                                                            (Isolda I. Igg)
0 0 7.5 0 360 arc stroke
                           % the outside printed circle
                                                            1 def
                                                            /runnum 0 def
0 0 5.7 0 360 arc
                         % this is the inside area
                                                            /customdata true def
stroke
                                                             (12badges) stepandrepeat
%show it convex
                                                             quit
/arckern 0.03 def
                         % slight character kerning
/font0 /Helvetica-Bold 1.2 gonzofont
                                                             Three Large Bumperstickers
font0
                                                             gutility begin
0 0 6.2 (Schizophrenic's International) karcjustify
                                                             printerror
                                                             nuisance begin
%show it concave
/arckern 0.08 def
                                                             gonzo begin
0 0 -7 (Convention 1989 - 1990) karcjustify
                                                             /showbumpgrid false def
/cstretch 0.02 def /sstretch 0.02 def
                                                             % This makes sure your bumpersticker formats are in step
/font1 /Helvetica-Narrow-Bold [7 0 0 10 0 0] gonzofont
                                                             % and repeat ...
/font3 /Helvetica-Narrow-Bold 1.2 gonzofont
/font2 /Helvetica-Narrow 1 gonzofont
                                                             /stepnrptparams 40 dict def
                                                             stepnrptparams begin
/yinc 2 def
                                                            /smallbumper [2 10 270 72 40 30 20 true false] def
0 setgray
                                                             /medbumper [1 5 585 144 20 30 20 true false] def
0 3.1 (|3HI AND HELLO) cc
                                                             /bigbumpstick [1 3 792 195 0 15 40 true true] def
0 1.9 (|30UR NAMES ARE) cc
                                                             end
0 -1.4 (|2and) cc
                                                             /mybumper {
                     % the two write-your-name lines
line1
                                                             20 7 10 setgrid
-4 -0.5 mt 8 r
                                                             showbumpgrid {75 18 showgrid} if
-3 -3.5 mt 6 r
snapb restore } def
                                                             /cstretch 0.02 def /sstretch 0.2 def
                                                             /kern 0.7 def % note |k gives 7 points of kerning
/font4 /Helvetica-Narrow-Bold 12 gonzofont
                                                            /font1 /Palatino-BoldItalic [7.5 0 0 12 0 0] gonzofont
/xpos 20 def % left margin of main address
                                                             37.5 5.5 (This T|koo Shall P|kass) cc
/ypos 11 def % base position of top address line
/yinc 14 def % spacing of main address
                                                            0 0 75 18 1 roundbox line3 stroke
                                                             } def
/repeatproc {
  srfile length 1 sub runnum lt {/quickexit true def exit} if
                                                            /repeatproc {mybumper} def
                                                             (bigbumpstick) stepandrepeat
   badge
                                                             quit
   gsave
   srfile runnum get striplines
                                                             Five Medium Bumperstickers
   grestore
                                                             gutility begin
} def
                                                             printerror
/srfile [
                                                             nuisance begin
                                                             gonzo begin
(Aaron A. Aardvark)
                                                            /showbumpgrid false def
(Boyd B. Benson)
                                                            /stepnrptparams 40 dict def
                                                             stepnrptparams begin
(Clyde C. Calhoun)
                                                            /smallbumper [2 10 270 72 40 30 20 true false] def
                                                            /medbumper [1 5 585 144 20 30 20 true false] def
                                                            /bigbumpstick [1 3 792 205 0 0 40 true true] def
(Darryl. D. Doldrum)
(Eggbert E. Evans)
                                                             % here is your bumpersticker proc
```

# This Too Shall Pass

# This Too Shall Pass

This Too Shall Pass

# I Hate BUMPERSTICKERS

# I Hate BUMPERSTICKERS

# I Hate BUMPERSTICKERS

I Hate BUMPERSTICKERS

I Hate BUMPERSTICKERS Do Not Read This Sign! Do Not Read This Sign! Do Not Read This Sign! Do Not Read This Sign! Do Not Read This Sign! Do Not Read This Sign! Do Not Read This Sign! Do Not Read This Sign! Do Not Read This Sign! Do Not Read This Sign! /mybumper { 0 1.5 10 setgrid showbumpgrid {57 14 showgrid} if /cstretch 0.02 def /sstretch 0.02 def /yinc 5 def /font1 /Helvetica-Narrow-Bold 4 gonzofont /font2 /AvantGarde-Demi 5 gonzofont 28 8 (|11 Hate |2BUMPERSTICKERS) cc 0.5 0.5 56 13 0.5 roundbox [1 0 0.55 0.8] superstroke /repeatproc {mybumper} def (medbumper) stepandrepeat **Ten Small Bumperstickers** gutility begin nuisance begin printerror gonzo begin /showbumpgrid false def /stepnrptparams 40 dict def stepnrptparams begin /babybumper [2 10 270 72 20 35 20 true false] def /smallbumper [1 10 585 72 20 30 20 true false] def /medbumper [1 5 585 144 20 30 20 true false] def /bigbumpstick [1 3 792 205 0 0 40 true true] def end % here is your bumpersticker proc /mybumper { 0 0 10 setgrid showbumpgrid {56 6 showgrid} if /cstretch 0.02 def /sstretch 0.02 def /font1 /Helvetica-Narrow-Bold 5 gonzofont /font2 /AvantGarde-Demi [4 0 0 5 0 0] gonzofont

karcjustify calls the arc justified text

# **New Stepandrepeat Commands**

babybumper does 20 very small bumperstickers bigbumpstick does 3 large bumperstickers does 5 medium bumperstickers does 10 small bumperstickers does 12 badges per page

#### On Your Own

Do Blue Book page 163, Program 10/Circular Text and page 167, Program 11/Text Along an Arbitrary Path.

# **BADGE KITS & SUPPLIES RESOURCES**

**Badge-A-Minit** 348 North 30th Road LaSalle, IL 61301 (800) 223-4103

Ribbonmasters, Inc

Dundee, OR 97115

(800) 547-9676

PO Box 610

(800) 328-8272

Polaroid Photo
784 Memorial D

Polaroid Photo Magic 784 Memorial Drive Cambridge, MA 02139 (800) 225-1618

Super Button & Badge 2338 West Burnham Street

Milwaukee, WI 52304

defines the amount of kern between arced characters

arced characters

customkern defines additional kern needed between specific arced characters

customkernchar defines the character used to call the

custom kern

28 1.4 (Do Not Read This Sign!) cc

line 1 0 0 mt 6 u 56 r 6 d 56 l

/repeatproc {mybumper} def (smallbumper) stepandrepeat

**New PostScript Commands** 

**Gonzo Commands** 

} def

quit

arckern

# Kodar Kritch

# **Reverse Printing**

hows examples of font matrix change to print upside down, reversed for t-shirts and window decals, and negative (white on black) for rubberstamps and signs.

# **Printing Upside Down**

gutility begin nuisance begin printerror gonzo begin

/showthegrid false def

landscape

20 20 10 setgrid showthegrid {57 78 showgrid} if

/cstretch 0.02 def /sstretch 0.02 def /font1 /ZapfChancery-MediumItalic 15 gonzofont

% a negative height upsidedowns the characters /font2 /ZapfChancery-MediumItalic [15 0 0 -15 0 0] gonzofont

37.5 30 (|1Yodar Kritch) cc 37.5 30 (|2Yodar Kritch) cc

showpage quit

# **Reverse Printing**

gutility begin nuisance begin printerror gonzo begin

/showthegrid false def

landscape

20 20 10 setgrid showthegrid {57 78 showgrid} if

% a negative width reverses the lettering. /cstretch 0.02 def /sstretch 0.02 def /font0 /Helvetica-Bold [-9 0 0 9 0 0] gonzofont

/yinc 12 def font0 38 50 (MY OTHER BODY IS IN THE SHOP) cc

showpage quit

# **Negative Printing**

% Makes up a master negative for rubber stamp production

gonzo begin gutility begin printerror nuisance begin

% blackflash % activate for final copy

% manual %

% here is a signature ....

/dianesignature {save /snapd exch def

% curvetrace D

2.5 2 -50 4.9 1.2 40

5.2 4.9 -130 5.9 2.8 0 8 3 -10] curvetrace

0.2 setlinewidth 1 setlinejoin 1 setlinecap stroke

%curvetrace iane

[6.4 1.2 -60 8 1.2 30

9.1 2.8 -110 8.5 1.7 -110 9 1.1 -30 10.9 2.2 60

12.8 2.5 -60 12.8 2.5 120 10.9 2.2 -120 11 1.3 -60

12 1.3 40 12.8 2.5 -120 12.4 1.8 -90 13 1 -10

14.5 1.9 40 16 2.6 -30 16 1 -120 16 1 60 16.5 2 40

17 2.5 20 18 2.2 -100 18 1.5 -100 20.2 1.3 40

ASSIGNMENT 13: Design a T-shirt and rubberstamp or

window decal.

20.7 2.5 120 20.2 2.5 -120 20.2 1.3 -30 23.5 2.2 60 ] curvetrace 0.2 setlinewidth 1 setlinejoin 1 setlinecap stroke snapd restore} def

% defines one negative /firstset {save /snapf exch def

185 470 10 setgrid 25 30 showgrid

% define and fill a black block

-1 -1 mt 0 32 rlineto 27 0 rlineto 0 -32 rlineto closepath black fill

nuisance begin

negative % this makes black = white and vice versa

% a border

0.5 setlinewidth 1 setlinecap

0 0 mt 30 u 25 r 30 d 25 l stroke

/cstretch 0.05 def /sstretch 0.05 def

/font1 /Helvetica-Narrow-Bold 1.2 gonzofont

/font2 /ZapfChancery-MediumItalic 1.6 gonzofont

/font3 /ZapfChancery-MediumItalic 1.6 gonzofont

/font4 /Palatino-BoldItalic 0.8 gonzofont

/font5 /Palatino-BoldItalic 1 gonzofont

/font6 /Helvetica-Bold 1.4 gonzofont

# I O I I Z

#### T-SHIRT TRANSFER RESOURCES

Black Lightning Riddle Pond Road West Topsham, VT 05086 (800) BLACK99 **Sax Arts & Crafts**PO Box 51710
New Berlin WI 53151
(800) 323-0388

Norton Products Box 2012 New Rochelle, NY 10802 **Transfer Magic** 130 Grand Street Carlstadt, NJ 07072 (201) 935-9005

/font8 /ZapfDingbats [6 0 0 6 0 0] gonzofont /font9 /ZapfDingbats [-2 0 0 2 0 0] gonzofont

0 -5 translate /yinc 1.4 def 2 32 (|2Jocelyn Susan Nelson) cl

2 29 (|1Dorothea B Riley 2504 16th Street Wittford, AZ 85964) cl

/yinc 1.6 def 7 24 (|3photo by Diane Dobbins) cc

% combining a bunch on one liners

/yinc 1.4 def 2 20 (|6Econobuy Food and Drug

4Without prejudice U.C.C. 1-207

Without prejudice AZ 47-2214

|5Without prejudice U.C.C. 1-207

Without prejudice AZ 47-2214) cl

20 13 (|8') cc

% translates, rotates and scales a curvetrace signature gsave

-7 -750 translate landscape gsave 9 27.5 translate 0.4 dup scale dianesignature grestore grestore

snapf restore} def

firstset % calls the first negative

%defines a second negative /secondset {save /snapf exch def landscape

400 185 10 setgrid 35 24 showgrid

% lays down an entire black block %-1 -1 mt 0 27 rlineto 37 0 rlineto 0 -27 rlineto closepath black fill

nuisance begin

%negative % this makes black = white and vice versa

0.5 setlinewidth

0 0 mt 24 u 35 r 24 d 35 l stroke snapf restore} def

% secondset % calls a second negative

showpage quit

# **Gonzo Commands**

backwards
black
black
black
blackflash
negative

automatically prints backwards
sets a black area or line
prints an entire black page
makes black = white and vice versa

white sets a white area or line

#### On Your Own

Read Blue Book Chapter 9: More Fonts Collect or design awards, certificates or flyers and simple borders.

#### TRADITIONAL PRINTING RESOURCES

Grantham/Polly-Stamp 418 Central Avenue NE East Grand Forks, MI 56721 (218) 773-0331

JLS Rubber Stamps PO Box 4418 Redding CA 96099 (916) 246-4393

Justrite/Louis Melind 5240 Alhambra Avenue Los Angeles, CA 90032 (213) 225-5683

**M&R Marking Systems** 69 Myrtle Street Cranford, NJ 07016 (201) 272-2000 Merigraph/RA Stewart 641 South Palm Unit H La Habra, CA 90631 (213) 690-4445

Niji StampLand 235 Valley Drive Brisbane, CA 94005 (415) 468-7066

Stamp Magic Systems 6012 Jet Port Industrial Blvd Tampa, FL 33623 (800) 237-9106

# Jocelyn Susan Nelson

Dorothea B Riley 2504 16th Street Wittford, AZ 85964

photo by Diane Dobbins

# **Econobuy Food and Drug**

Without prejudice U.C.C. 1-207

Without prejudice AZ 47-2214

Without prejudice U.C.C. 1-207

Without prejudice AZ 47-2214

# Awards, Certificates, Flyers and Other Borders

wards, certificates, coupons, flyers are just a few of the places where fancy borders are used. Here are a few we have come up with.

# **Scroll Bordered Certificate**

% A scroll bordered certificate that looks good on % parchment

gutility begin nuisance begin printerror gonzo begin

landscape

/showfullgrid false def 20 20 10 setgrid showfullgrid {76 57 showgrid} if

% here are some routines that draw a full sized looping % scroll border

/bline {gsave -0.5 0 moveto 0.3 -0.6 0.7 -0.6 1 0 rcurveto stroke grestore} def

/bloop {gsave -0.5 0 moveto -1 3 1 3 0 0 rcurveto stroke grestore} def

/bcorner {gsave 0 -0.8 moveto 0.4 0.15 0.1 0.6 0 0.8 rcurveto -3.8 1.8 -1.8 3.8 0 0 rcurveto 0.2 -0.1 0.65 -0.4 0.8 0 rcurveto stroke grestore}

/drawscrollborder {borderlinewidth borderthickness div 0.37 div setlinewidth gsave translate borderthickness .37 mul dup scale 2.25 hloops 1 sub 0.0 mul add 3.853 vloops 1 sub 1 mul add translate bcorner 1.3 0 translate hloops 1 sub {bloop bline 1 0 translate} repeat bloop 0.3 0 translate -90 rotate bcorner 1.3 0 translate vloops 1 sub {bloop bline 1 0 translate} repeat bloop 0.3 0 translate -90 rotate bcorner 1.3 0 translate hloops 1 sub {bloop bline 1 0 translate} repeat bloop 0.3 0 translate -90 rotate bcorner 1.3 0 translate vloops 1 sub {bloop bline 1 0 translate} repeat bloop 0.3 0 translate -90 rotate bcorner 1.3 0 translate vloops 1 sub {bloop bline 1 0 translate} repeat bloop grestore} def

% and here is how you use the border

/borderthickness 5.0 def /borderlinewidth 0.1 def /hloops 34 def /vloops 25 def 1.5 0 drawscrollborder

% some text

/sstretch 0.3 def /cstretch 0.02 def /font0 /Palatino-BoldItalic 3 gonzofont /font1 /ZapfChancery-MediumItalic [5 0 0 5 0 0] gonzofont

/yinc 4 def

font0

37.5 40 (This certificate of appreciation is reluctantly awarded to ...) cc

font 1

37.5 28 (Joni L. Greebleknocker) cc

% this is the "sign here" line

line1

17 26 mt 42 r stroke

% and here's the rest of the message ...

font0

37.5 20 (for no apparent reason at all.

She certainly did nothing whatsoever to deserve it.) cc

showpage quit

# **A Simple Motto**

ASSIGNMENT 14: Use any border to create an award, flyer, coupon or other project. % A simple notice or motto % having a single line art

% deco border.

gutility begin nuisance begin printerror gonzo begin

landscape

/showfullgrid true def 20 20 10 setgrid showfullgrid {76 57 showgrid} if

/font1 /Bookman-Demi [5.5 0 0 7 0 0] gonzofont % fairly compressed font

/yinc 10 def 38 36.5 (|1You may touch the dust ... but please don't write in it!) cc

% a \274 is a three dot ... ellipsis

% The fancy border just consists of two rotated and % repeated graphic elements ...

/decoleft {gsave

black

0 0 mt 3 0 rlineto 0 3 rlineto -3 0 rlineto closepath fill

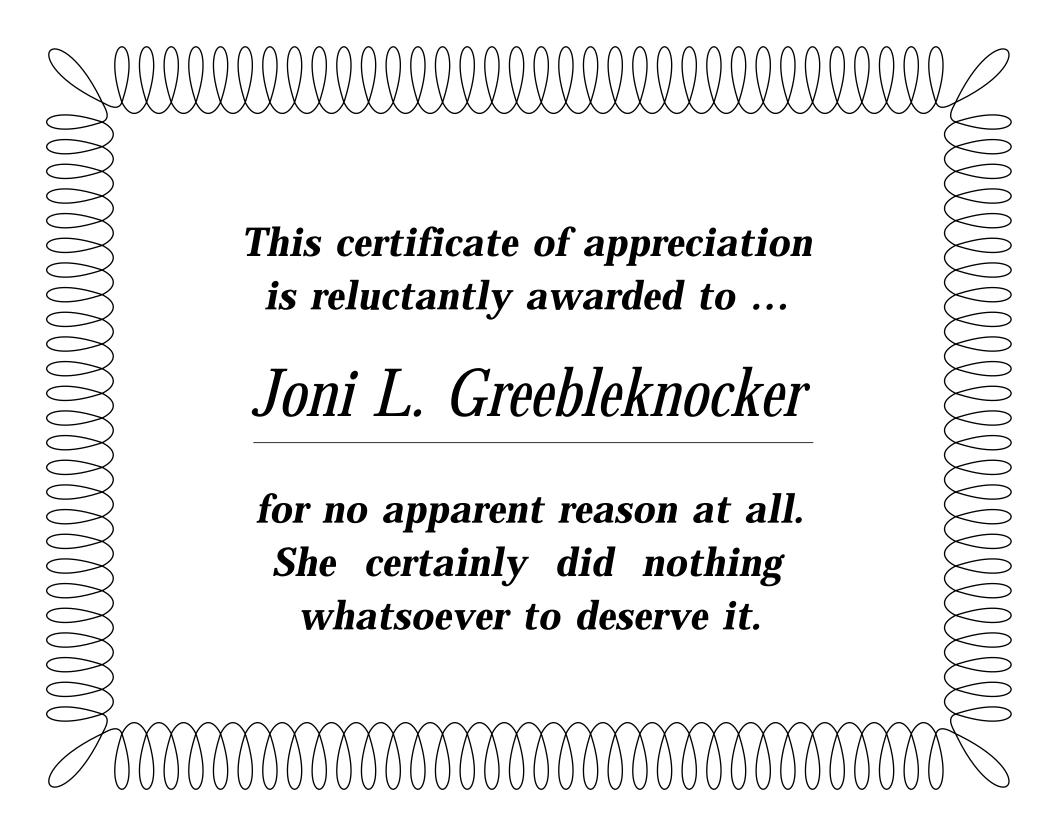

white

0.5 setlinewidth 1 setlinecap 1 setlinejoin 1 1 mt 1 u 2 r stroke

grestore} def

/decomid {gsave

black

0 0 mt 4 0 rlineto 0 3 rlineto -4 0 rlineto closepath fill

0.5 setlinewidth 1 setlinecap 1 setlinejoin

2.5 1 mt 1 u 1.5 r stroke

1.5 1 mt 1 u 1.5 1 stroke

grestore def

/topborder {

save /snapp exch def

/decoright { gsave -1 1 scale decoleft grestore} def

gsave 36 51 translate decomid grestore 0 51 translate [{0 0 decoleft} 3.6 10] xrpt 43.6 0 translate [{0 0 decoright} 3.6 10] xrpt

snapp restore } def

/bottomborder { save /snapd exch def

/decoleftdn {gsave 1 -1 scale decoleft grestore} def /decorightdn {gsave -1 -1 scale decoleft grestore} def /decomiddn {gsave 1 -1 scale decomid grestore} def

gsave 36 3 translate decomiddn grestore 0 3 translate [{0 0 decoleftdn} 3.6 10] xrpt 43.6 0 translate [{0 0 decorightdn} 3.6 10] xrpt

snapd restore } def

topborder bottomborder

showpage quit

### Rope-a-Dope

% Does a fancy rope border that actually ties itself into % a knot!

### SIGNS, DISPLAYS, ARCHIVAL RESOURCES

### **Fomebords**

2211 North Elston Avenue Chicago, IL 60614 (800) 362-6267

Gaylord

Box 4901 Syracuse, NY 13221 (800) 448-6160

**Graphic Dimensions Ltd** 

41-23 Haight Street Flushing, NY 11355 (800) 221-0262

**Light Impressions** 439 Monroe Avenue

Rochester, NY 14607 (800) 828-6216

Sign Business

1008 Depot Hill Office Park Broomfield, CO 80020 (303) 469-0424

SignCraft

1938 Hill Avenue Fort Myers, FL 33906 (813) 939-4644

Trovicel/Huls Ameirca

2 Turner Place Piscataway, NJ 08855 (201) 981-5000

gutility begin nuisance begin printerror gonzo begin

/showthegrid true def 20 20 10 setgrid showthegrid {57 78 showgrid} if

% MY GREAT STUFF GOES HERE

%%% START ROPE BORDER %%%

/showsegrule true def /hdist {pdis 2 div dup mul zdis 2 div dup mul add sqrt} def

/hangle {zdis pdis atan} def

% pathtosteparray converts a path {ang0 ang1 ... angn} into % an array { {xa0 ya0 xb0 yb0} {xa1 ya1 xb1 yb1} ...} The % "a" points are zdis normal "above" path center, while "b" % points are zdis normal "below" path center.

/pathtosteparray {mark exch {/curang exch def currentpoint /yref exch def /xref exch def mark curang hangle add dup cos hdist mul xref add exch sin hdist mul yref add curang hangle sub dup cos hdist mul xref add exch sin hdist mul yref add | curang cos pdis mul curang sin pdis mul rlineto} forall ] /edgepointarray exch def} def

% drawelement grabs three edgepoint sets and passes them % on to drawproc

/drawelement {0 1 edgepointarray length 3 sub {/aposn exch def edgepointarray aposn 2 add get aload pop /y5 exch def /x5 exch def /y4 exch def /x4 exch def edgepointarray aposn 1 add get aload pop /y3 exch def /x3 exch def /y2 exch def /x2 exch def edgepointarray aposn get aload pop /y1 exch def /x1 exch def /y0 exch def /x0 exch def save /dpsnap exch def drawproc clear dpsnap restore} for} def

% rope1 builds a rope turn of one-half pdis. 500 max. % drawarope automates it.

/half1 {x2 x0 sub 2 div x0 add y2 y0 sub 2 div y0 add} def %service sub

/half2 {x4 x2 sub 2 div x2 add y4 y2 sub 2 div y2 add} def %service sub

/rope1 {newpath 0.5 [x2 y2 half2 x3 y3 x1 y1 half1 x2 y2] roundpath showsegrule {gsave bestgray 0.99 setgray fill grestore 0.167 setlinewidth stroke { newpath } ifelse } def

/drawarope {/drawproc {rope1} def pathtosteparray drawelement} def

% hsquareknot draws a horizontal square knot, aided by % rsqloop1 and lsqloop1

/rsqloop1 [0 0 0 0 0 0 0 0 0 0 0 15 30 45 45 45 30 15 0 0 -15 -30 -45 -60 -75 -90 -90 -90 -105 -120 -135 -150 -165 -180 -180 165 150 135 135 135 150 165 180 180 180 180 180 -165 -150 -135 -135 -135] def

165 150 135 135 135 150 165 180 180 -165 -150 -135 -120 -105 -90 -90 -90 -75 -60 -45 -30 -15 0 0 15 30 45 45 45 30 15 0 0 0 0 0 -15 -30 -45 -45 -45 def

### 

# You may touch the dust ... but please don't write in it!

/hsquareknot {save /squaresnap exch def currentpoint /yhold exch def /xhold exch def rsqloop1 drawarope save /sssnap exch def xhold 31.5 pdis mul add yhold moveto lsqloop1 drawarope clear sssnap restore /showsegrule {aposn 1 add dup 8 ge exch 10 le and aposn 1 add dup 23 ge exch 29 le and or aposn 1 add dup 42 ge exch 45 le and or} def xhold yhold moveto rsqloop1 drawarope clear squaresnap restore} def

% border with square knot demo - convert for use.

 $106\ 45\ \{dup\ mul\ exch\ dup\ mul\ add\ 1.0\ exch\ sub\}\ setscreen$ 

bestgray

0.8 setgray % only for subtle fuzzy effect shown here; % otherwise 0 setgray

-1.5 -1.7 translate % fudge factor (temporary)

% special adjustment to position 10 10 translate 0.6 dup scale

/pdis 1.3 def /zdis 2.6 def

10 80 moveto hsquareknot

% to change the number of twists in the rope, the number % before {-90} repeat is down the left side. The number

% before {0} repeat is to the bottom right. The number % before {90} repeat is up the right side. The number

% before {90} repeat is up the right side. The number

% before {180} repeat closes the top from the right.

% the other unrepeated numbers in the array are simply the % direction the next turn in the rope is to go.

10 pdis 2.5 mul add 80 moveto [180 180 180 180 -165 -150 -135 -120 -105 -90 50 {-90} repeat -90 -75 -60 -45 -30 -15 0 0 0 40 {0} repeat 15 30 45 60 75 90 50 {90} repeat 90 105 120 135 150 165 180 12 {180} repeat] drawarope

%%% END ROPE BORDER %%%

showpage quit

### **Character Border**

% Repeats a character in a font to form a border. All characters remain rightside up.

gutility begin nuisance begin printerror gonzo begin

/showthegrid true def 20 20 10 setgrid showthegrid {57 78 showgrid} if

% here are the routines for repeating characters for a border

/stringup {/char exch def {gsave char show grestore currentpoint vertcharspacing add moveto} repeat} def

/stringright {/char exch def {gsave char show grestore currentpoint exch horizcharspacing add exch moveto} repeat} def

/stringdown {/char exch def {gsave char show grestore

currentpoint vertcharspacing sub moveto} repeat} def

/stringleft {/char exch def {gsave char show grestore currentpoint exch horizcharspacing sub exch moveto} repeat} def

% //// demo - remove or alter before reuse. ////

/font0 /ZapfDingbats [2 0 0 2 0 0] gonzofont /vertcharspacing 2 def /horizcharspacing 2 def

font0

% repeats a string of one or more characters to form a fancy % border. use -#repeats- (char)

10 10 moveto

20 (") stringup

15 (") stringright

20 (") stringdown

15 (") stringleft

showpage quit

### A Coupon

% A small art deco border for a coupon or gift certificate.

gonzo begin gutility begin printerror nuisance begin

/logo {save /snap1 exch def

% your curvetraced logo goes here

snap1
restore } def

%//// COUPON ////

200 200 10 setgrid % 36 29 showgrid

gsave

2 12 translate

0.4 setlinewidth 2 setlinecap 0 setlinejoin

0 0 mt 32 r 15 u 32 l 15 d

0.2 setlinewidth 2 setlinecap 0 setlinejoin

-2 -2 mt 36 r 19 u 36 l 19 d

-2 -2.2 mt 9.8 d 36 r 9.8 u

/corner {

gsave

newpath 0.3 setlinewidth 0 setlinejoin 2 setlinecap -1.9 3.6 mt 1.5 1.5 rl 0 -2.5 rl 3 0 rl 0 -3 rl 2.5 0 rl -1.5 -1.5 rl -2.5 0 rl 0 3 rl -3 0 rl 0 2.5 rl closepath gsave white stroke grestore

black fill

grestore

} def

corner

gsave -1 1 scale -32 0 translate corner grestore gsave 1 -1 scale 0 -15 translate corner grestore gsave -1 -1 scale -32 -15 translate corner grestore grestore

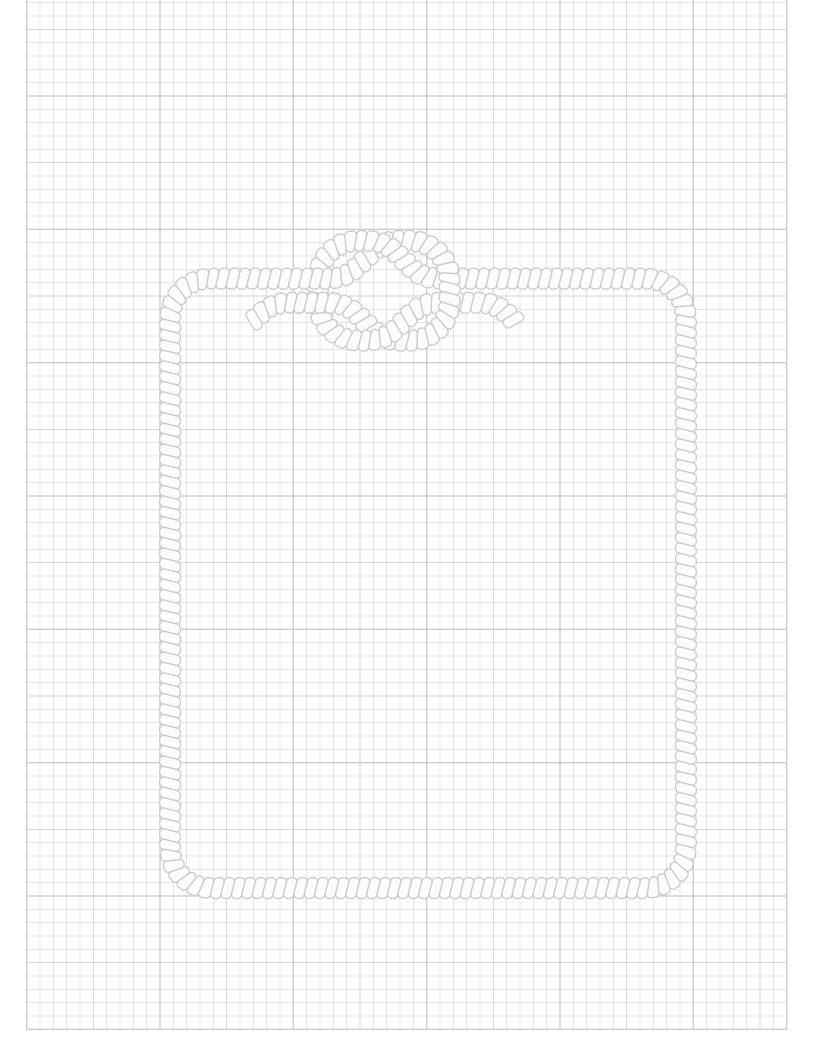

/cstretch 0.5 def

/font2 /AvantGarde-Demi [1.8 0 0 1.4 0 0] gonzofont

18 27.5 (|2COUPON) cc 18 10.3 (|2COUPON) cc 18.125 27.5 (|2COUPON) cc 18.125 10.3 (|2COUPON) cc

/cstretch 0.02 def /sstretch 0.05 def /font3 /Helvetica-Bold 5.6 gonzofont

5 18.5 (|3\$5) cl 31 18.5 (|3\$5) cr

/font1 /Helvetica-Bold 1.1 gonzofont

/overstrikechar (\302) def /overstrikeht 0.1 def

/yinc 1.5 def

18 8 (|1Bring this \$5.00 coupon to COTTON CLOUDS, booth #1302 & save \$5.00 on any yarn purchase.

- Cotton Yarns Rayon Chenille •
- Cotton/Rayon Variegated Boucle|os •) cc

/yinc 1.2 def

/font4 /Helvetica 0.9 gonzofont /font5 /Helvetica-Bold 1.3 gonzofont

18 1.7 (|51-800-322-7888

|4Cotton Clouds 5176 S. 14th Ave, Safford, AZ 85546, USA) cc

gsave 11.25 13.5 translate 0.55 dup scale logo grestore

showpage quit

### **Gonzo Commands**

### SCROLL BORDER

drawscrollborder defines and calls the border borderthickness borderlinewidth hloops horizontal loops in scroll border vloops defines and calls the border is how high the border is how heavy the scrolls are horizontal loops in scroll border vertical loops in scroll border

### ROPE-A-DOPE

hsquareknot

drawarope drawarope automates it rope1 printing drawelement drawelement grabs three edgepoint

sets and passes them on to drawproc draws a horizontal square knot, aided

by rsqloop1 and lsqloop1

lsqloop1 left square knot loop

pathtosteparray converts a path {ang0 ang1 ... angn}

into an array { {xa0 ya0 xb0 yb0} {xa1 ya1 xb1 yb1} ...} The "a" points are zdis normal "above" path center, while "b" points are zdis normal

"below" path center.

pdis width of each rope element

rope1 rope1 builds a rope turn of one-half

pdis, 500 max.

rsqloop1 right square knot loop

showsegrule boolean

zdis height of each rope element

### CHARACTER BORDER

stringup moves character repeat up left side stringright moves character repeat across top stringdown moves character repeat down right

side

stringleft moves character repeat across bottom

### QUADFOLD BORDER

roundpath defines a path with rounded corners

from -radius- [x1 y1 x2 y2...xn yn] note it must begin and end in the center of a line not at a corner

superinsidestroke

line

defines a non-symmetrical border or

[-widest--gray-...-narrowest--gray-] each segment starts from the left edge

### On Your Own

Find examples of columnar forms with both numbers and words.

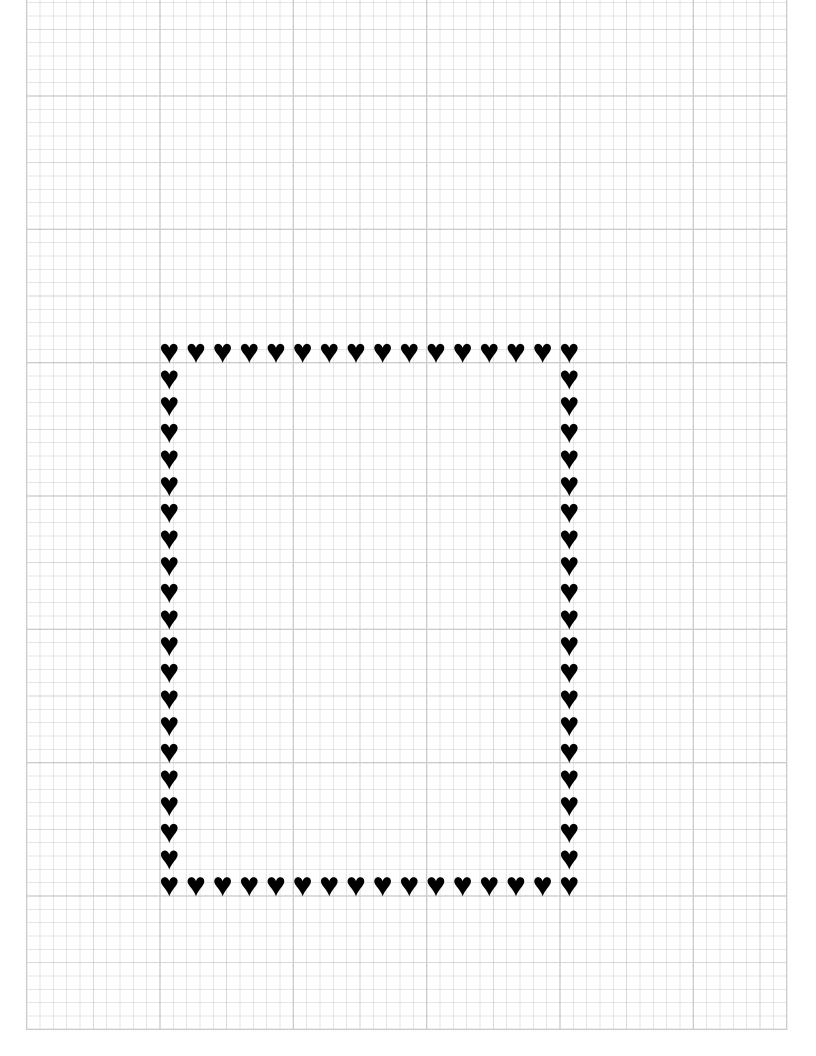

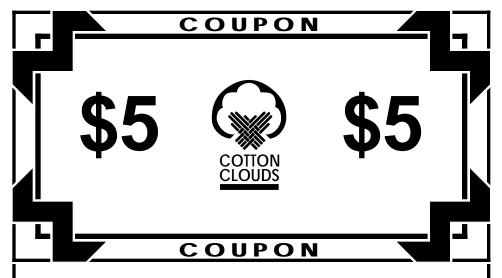

Bring this \$5.00 coupon to COTTON CLOUDS, booth #1302 & save \$5.00 on any yarn purchase.

- Cotton Yarns Rayon Chenille •
- Cotton/Rayon Variegated Bouclés •

1-800-322-7888

Cotton Clouds 5176 S. 14th Ave, Safford, AZ 85546, USA

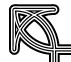

### Mitzi's Yuppy Fare

| Knockwurst Ala King \$3.27            |
|---------------------------------------|
| Hot Clam Sundae \$1.15                |
| Coconut Anchovy Pizza \$8.35          |
| Butterscotch Pudding au gratin \$1.25 |
| Pastrami & Kiwi Blintz \$4.50         |
| Sopapillas, Enchilada Style \$2.46    |
| Grape Chili <i>au jus</i> \$4.45      |
| Avocado & Liver Surprise              |
| Chocolate Sushi \$25.50               |

# Menu Justification, Supertabbing

ancy justification is needed for menu justifying with simple dotted lines, and for more complex justification/font changes in columnar layouts.

### Menu justify

% Gives you a fast and accurate menu ......... justify % Also includes a simple but stunning border.

% Here are two needed routines for the menu justify below

### %%% WIDTH CALCULATIONS %%%

- % A new curwide variable lets you calculate the gonzo
- % string width independent of printing it. Handy for
- % menu justify, etc..
- % Use has to be bracketed with /oktoprint false def
- % /oktoadvance false def --- stuff --- and then true.
- % Works with any justify mode.
- % make this change to main code so lengths can be % extracted. Note that roomleft gets flushed at line end.

gonzo begin

/endtheline {/curwide txtwide roomleft sub def justx cvx exec oktoprint {printline} if} bind def

% calloutwidth calculates only the width

% of the string, returning it to the top of

- % the stack. For consistency with other
- % callouts, use 0 0 (string) cw. This
- % INCLUDES all stretching and font
- % changes!

/cw {save /snapc1 exch def /oktoprint false def /oktoadvance false def /linestring linestring2 def /justx (justL) def 3 1 roll /ypos exch def /xpos exch def stringgonzo curwide snapc1 restore} def

### %%% MENU JUSTIFY %%%

- % The cm routine takes a leading string and a trailing string
- % separated by a delimiter and places a row of
- % CONSTANT WIDTH, PRECISELY SPACED,
- % VERTICALLY ALIGNED and WHOLE dots (or
- % whatever) between the two. It is based on putting down
- % the dots first and ERASING only whole dots that are
- % not wanted.
- % This has been modified specially for a 10X grid

/menudots ( . ) def /menufont {font1} def /mdoteht 0.3 def /menudelim ( ) def /cropleadingspaces true def

% drawmdots draws a line of menu dots, using plain old % show

/drawmdots { gsave menufont xxm yym moveto txtwide menudots stringwidth pop dup /mdot1 exch def div floor cvi {menudots show} repeat grestore } def

% spchomp takes a string and conditionally removes all % leading spaces, returning the truncated string

/spchomp {cropleadingspaces {dup 0 exch {32 eq {1 add}{exit} ifelse } forall} if exch dup length 2 index sub 3 -1 roll exch getinterval} def

% mlineproc takes the mline string and processes it into % a leading string, the dot row, and a trailing string.

- % Unused dots are erased % with logic to insure who
- % with logic to insure whole % dots only. Null strings are
- % ignored.

ASSIGNMENT 15:
Design a menu or other form using either supertab or menu justification routines.

fication routines.

/mlineproc {mline length 0 gt {drawmdots mline menudelim search {/lmstr exch def pop spchomp /rmstr exch def } if gsave 1 setgray xxm yym moveto mdoteht setlinewidth 0 0 lmstr cw mdot1 div 10 mul ceiling 10 div mdot1 mul 0

lmstr cw mdot1 div 10 mul ceiling 10 div mdot1 mul 0 rlineto stroke xxm txtwide mdot1 div floor mdot1 mul add yym moveto 0 0 rmstr cw mdot1 div 10 mul ceiling 10 div mdot1 mul neg 0 rlineto stroke grestore xxm yym lmstr cl xxm txtwide add yym rmstr cr /yym yym yinc sub def} if} def

% cm menujustify accepts tabbed string pairs and converts % them into dotted menu listings..

/cm {gsave /msg exch def /yym exch def /xxm exch def { msg () search {/mline exch def pop /msg exch def mlineproc} {/mline exch def mlineproc exit } ifelse} loop grestore} def

% //// demo - remove or alter before reuse. ///

gutility begin

printerror nuisance begin gonzo begin

/showthegrid false def 20 20 10 setgrid showthegrid {50 50 showgrid} if

% title fill goes UNDER border 9 41 mt 5 pu 29 pr 5 pd closepath bestgray lightgray fill black

% This is the "magic" border. For other effects, change the % roundpath radius to 0.01, 0.8, 1, 1.5, 2.5, 3.5, 5 or 8. Or % -2 or -6 (!) DO NOT USE 3.0. Use 2.99 instead.

1 setlinejoin 1 setlinecap 2.99 [20 12 6 12 6 9 9 9 9 49 6 49 6 46 41 46 41 49 38 49 38 9 41 9 41 12 20 12] roundpath closepath [0.8 0 0.5 1 0.28 0 0.1 1] superstroke

% this draws the title bar and autoerases the ends

0 setlinejoin 0 setlinecap 0.01 [ 9 42 9 41 38 41 38 42 38 40 38 41 9 41 9 40] roundpath closepath [0.8 0 0.5 1 0.28 0 0.1 1] superstroke

% set up the menu stuff ...

/txtwide 22 def % textwidth /cstretch 0.01 def /sstretch 0.05 def /yinc 2.6 def

/font1 /Palatino-Roman 1.2 gonzofont /font2 /Palatino-Italic 1.2 gonzofont /font3 /ZapfChancery-MediumItalic 2.5 gonzofont

% Trick to cure Mitzi's anorexism ...

font3 23.5 42.7 (Mitzi's Yuppy Fare) cc 23.5 42.75 (Mitzi's Yuppy Fare) cc 23.5 42.8 (Mitzi's Yuppy Fare) cc

font 1 12.5 36.5 (Knockwurst Ala King \$3.27 Hot Clam Sundae \$1.15 Coconut Anchovy Pizza \$8.35 Butterscotch Pudding au gratin \$1.25 Pastrami & Kiwi Blintz \$4.50 Sopapillas, Enchilada Style \$2.46 Grape Chili au jus \$4.45 Avocado & Liver Surprise .15 Chocolate Sushi \$25.50) cm

showpage quit

### Supertabs

% Lets you do fancy columns of data in which you can mix % or match fonts and justification modes.

% supertab (or cst) for short is an enhancement to the % gonzo justification routines that let you mix and % match justification modes and fonts in tabular data. % For instance, your first column could be left justified % bold Helvetica. Your second column can be centered % Revue with extra kerning. Your third column could be % right justified dollars and cents, and so on. You can % even have multiple lines within each individual tab % position, and ordinary multiple-spaced data can be used % as tab delimiters. % One MAJOR use is to convert arbitrary fixed pitch tables % from ANY source into fully justitied text. Quickly,

% invisibly and automatically.

% The format is as follows: % xpos ypos (-col1- delim -col2- delim .... -coln-% -col1- delim -col2- delim .... -coln-% . . . . . . . . . . . . . . . . . . % -col1- delim -col2- delim .... -coln- ) cst % A supertab list has to be created first, of form /stabs [ [ -xoffset1- {justmode1} {customproc1}] % % [-xoffset2- {justmode2} {customproc2}] % . . . . . . . . . . . . . . . . . . . [-xoffsetn- {justmoden} {customprocn}]] def

% The xoffset value is how far over from the current xpos % left margin the justify action is to take place. Note that % this is the LEFT edge for left or fill justify, the CENTER % for center justify, or the RIGHT edge for right justify.

% The just mode value is the callout justification mode that % is to be used for the tabbed substring. Use cl = callout% left, cc = callout center, cr = callout right, cf = callout % fill, etc.

% The customproc is anything you want done immediately % before showing the tab substring. The most common use % would be changing a font as in {font6}, etc.

% Any number of EXTRA spaces can exist between input % tab entries if the -cropleadingspaces- boolean shown % below is true.

% Note: For intentionally blank lines, be sure to include a % few spaces. If your -stabdelimiter- is two spaces, be sure % to ALWAYS have at least two spaces between columns % and NEVER double space within a column.

% stabdelimiter decides when to move you over to the next % column. Popular values would be two or more spaces for % dealing with imported listings, or an actual [I] tab

/stabdelimiter ( ) def % two spaces means to tab over

% stabnewline decides when to move you down to the next % row. While a simple carriage return works well, % something fancier is needed if the individual tabs also % have carriage returns in them.

/stabnewline (\n) def% return means start next line

% cropleadingspaces is handy whenever you are adapting % preformatted fixed pitch data to full proportional % PostScript ...

```
% inactive as default
/cropleadingspaces false def
% ytabadjust provides for extra room between lines on
% multiple line tab entries when needed ...
/ytabadjust 0 def
                   % default
% cst is the main callout supertab routine. It grabs a long
% string and breaks that string down into individual tab
% elements and then formats them.
/cst {/cstabstring exch def /ypos exch def /xpos exch def
mark {cstabstring stabnewline search {exch pop exch
/cstabstring exch def dup length 1 le {pop} if} {dup length
0 le {pop} if exit} ifelse} loop] save /cstsnap exch def
/cstline exch def 0 1 cstline length 1 sub {cstline exch get
/cstchomp exch def mark {cstchomp stabdelimiter search
{exch pop exch /cstchomp exch def dup length 0 le {pop}
if \{ dup length 1 le \{pop\} if exit\} ifelse \{ loop\} /cstlarray
exch def 0 1 cstlarray length 1 sub { /posn exch def save
/ctsnap exch def stabs dup length 1 sub dup posn ge {pop
posn} if get 0 get xpos add ypos stabs posn get 2 get cvx
exec cstlarray posn get spchomp stabs posn get 1 get cvx
exec ctsnap restore} for /ypos ypos yinc sub ytabadjust sub
def} for ypos cstsnap restore /ypos exch def} def
% spchomp takes a string and conditionally removes all
% leading spaces, returning the truncated string
/spchomp {cropleadingspaces {dup 0 exch {32 eq {1
add { exit } if else } for all exch dup length 2 index sub 3 -1
roll exch getinterval} if} def
% //// demos - remove or alter before reuse. ////
gutility begin
printerror
nuisance begin
gonzo begin
/font1 /Helvetica 9 gonzofont
/font2 /Helvetica-BoldOblique 9 gonzofont
/font3 /Helvetica-Bold 9 gonzofont
% this first demo combines left, center and right
% justifications...
% create a supertab dictionary. each element of form
% [-xpos- {justmode} {otherstuff}]
/stabs
[0 {cl} {font1}]
[140 {cc} {font2}]
[250 {cr} {font3}]
] def
% marker to move to next tab position
/stabdelimiter ( ) def
```

% marker to move to next line

% get rid of leading spaces?

/cropleadingspaces true def

/stabnewline (\n) def

```
% The data below is of form xpos ypos (tabbed data) cst.
% Be sure to use several spaces on any intentionally blank
% lines and to provide a minimum of TWO spaces between
% columns...
200 400 (
Aaron A Aardvark
                                              $123.45
                         member
Boyd B. Bismark
                        associate
                                           $92384.22
Clarence C. Calhoun
                         director
                                              $5.83
Doyle D. Dogg
                       student
                                            $29.86) cst
% this second demo shows how to use multi row tabular
% callouts ...
85 110 330 111 4 roundbox
                             % define a rounded border
2 setlinewidth stroke
                           % and draw it
0.5 setlinewidth
                         % add a double hairline
0 92 mt 330 r
0 94 mt 330 r
/stabs
                    % define your supertabs array
   {cl} {font1}]
[150 {cc} {font2}]
[300 {cr} {font3 /yinc 15 def }] % procs do lots of stuff
1 def
/stabdelimiter ($\s\n) def
                           % goes between entries
/stabnewline (!!\n) def
                           % goes between lines
/cropleadingspaces true def % get rid of leading spaces
/ytabadjust 30 def
                          % extra spacing adjust
15 75 (This first multiple
line |3submessage|1 is
flush left and font1
centered stuff #1
Right #1 has been
spaced weirdly
This second multiple
line |3submessage|1 is
flush left and font1
$$
centered stuff #2
Right #2 has been
spaced weirdly)cst
% This one shows you how to center all of the data in all of
% the columns and gives you one way to handle any
% headers ...
/stabs
[30 {cc} {}]
[150 {cc} {}]
[260 {cc} {}]
1 def
```

### Example 1 – left, center & right justify

| WHOOPIE                                                                  | GOLLY             | WOWIEGEE                         |
|--------------------------------------------------------------------------|-------------------|----------------------------------|
| This first multiple<br>line <b>submessage</b> is<br>flush left and font1 | centered stuff #1 | Right #1 has been spaced wierdly |
| This second multiple line <b>submessage</b> is flush left and font1      | centered stuff #2 | Right #2 has been spaced wierdly |

/stabdelimiter ( ) def /stabnewline (\n) def

font1

15 98 (WHOOPIE GOLLY WOWIEGEE) cst

showpage quit

### **Gonzo Commands**

### MENU JUSTIFY

cm menujustify - accepts tabbed string

pairs, converts into dotted menu

listings

cropleadingspaces boolean - useful when adapting

preformatted fixed pitch data to

full proportional PostScript

curwide calculates the gonzo string width

independent of printing it

cw calloutwidth - calculates only the

width of the string, returning

it to the top of the stack.

drawmdots draws a line of menu dots, using show

command

mdoteht height of dot used menudots character used for dots

menufont default dot font

menudelim delimiter to separate columns mlineproc processes the mline string into a

leading string, the dot row and a trailing string, erases unused dots.

spechomp takes a string and conditionally

removes all leading spaces, returning

the truncated string

### **SUPERTABS**

cst main callout supertab routine. grabs a

long string and breaks it into individual tab elements and

formats them.

stabdelimiter decides when to move over to the next

column. Popular values would be two or more spaces for dealing with

### **MENU COVER RESOURCES**

### **American Thermoplastic Co**

622 Second Avenue Pittsburgh, PA 15219 (800) 245-6600

### Menu Graphics

3133 Chester Avenue Cleveland, OH 44114 (80) 321-9482

H. Risch, Inc PO Box 567

Rochester, NY 14602 (716) 232-6938

imported listings or an actual [I] tab stabnewline decides when to move down to the

next line

stabs defines the supertab array

ytabadjust provides for extra room between lines

on multiple line tab entries when

needed

### On Your Own

Collect and bring examples of outlined fonts or areas filled with words, other characters, or graphics.

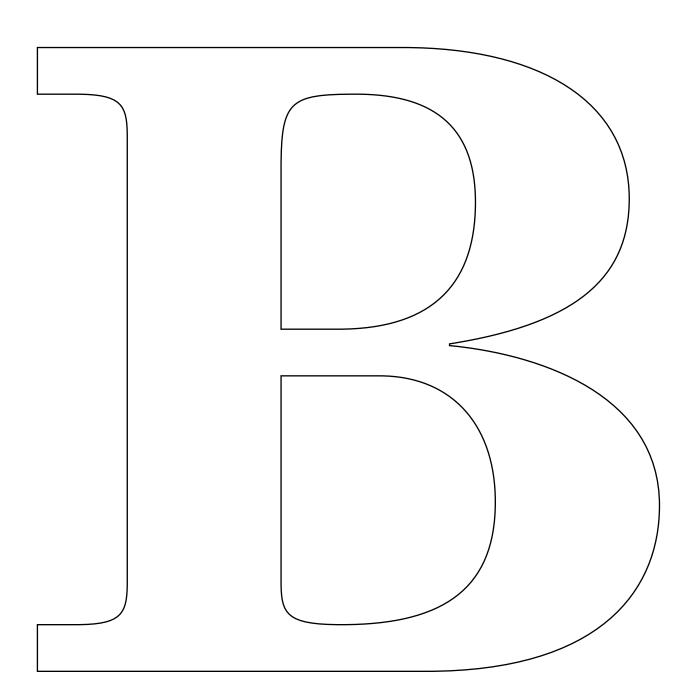

## Large Letters, Clipping, and Font Path Capturing

here are times when single letters are needed for stencils, posters, etc., or when character paths can be used for logos, letterheads, or as outlined letters to be used as a path for a repeated word or group of words. Patterns can also be repeated and clipped inside a curvetraced element of design and dashes can follow a line or curvetraced path for cutout characters.

### **Big Stencils**

% Prints a message as one-per-page large outline letters for % use in stencils, floats, storefront signs, houseletters, etc.

gutility begin nuisance begin printerror

% turn on the gonzo utilities % turn on the nuisance commands % turn on the printing error trapper

% This strange and wondrous proc does all the work ...

/makebigletters {fonttouse findfont [letterheight 0 0 letterwidth 0 0] makefont setfont {str exch 0 exch put str dup stringwidth pop 8.5 72 mul exch sub 2 div 11 72 mul letterheight 0.85 mul sub moveto false charpath stroke showpage} forall} def

/inches {72 mul} def % work in inches /str (X) def % a single character string

% From top of "W" to bottom of "g" /letterheight 9 inches def % Usually same as letterheight /letterwidth 9 inches def

% watch the spelling! /fonttouse {/NewCenturySchlbk-Bold} def (BIG) makebigletters % your message

quit

### **Capturing a Font Character Path**

- % There are lots of exciting and unique new features to
- % PostScript Level 2 that makes this a "must have"
- % upgrade. But by far the most useful (and long overdue)
- % feature of Level 2 is that nearly all font paths are fully
- % open and unlocked. And thus easily captured.
- % Font paths are simply and quickly grabbable on the fly.
- % Besides the obvious use of creating outline characters,
- % you can use captured font paths for composite
- % characters, to eliminate the need for font downloads on a
- % logo or letterhead, to do the non-linear transformations

- % needed for perspective, 3-D, star wars and other
- % distorted lettering, and to capture letters for vinyl sign
- % cutters and wood routers.
- % Because of the \*\*invalidaccess\*\* lockout on earlier
- % versions of Post Script, earlier font path grabbing was
- % complex and tricky. With Level 2, you simply grab the
- % path on the fly.
- % Here are the bare fundamentals of font path grabbing;
- % see the GEnie PSRT library files for detailed examples
- % of the incredible stuff you can do with grabbed paths.
- % THE ROUTINES SHOWN HERE WORK ONLY ON
- % POSTSCRIPT LEVEL TWO. But you can easily take
- % the resultant paths and use them on any genuine
- % Adobe PostScript printer of any level.
- % First, define your font. If you are going to work with the
- % usual font dictionaries, you may want to make it 1000
- % points high. Otherwise, pick your final size...

/NewCenturySchlbk-BoldItalic findfont [500 0 0 450 0 0] makefont setfont

ASSIGNMENT 16: Use a clip path with any large letter

or curvetrace.

- % Then select a letter and just % grab your fontpath...
- 0 0 moveto (K) false charpath
- % This now creates an
- % unlocked outline path. If
- % you want to, you can
- % combine the path with
- % other design elements.
- % Here is how to convert the path to an array. An array is

% chosen because it is easier to report back to your host.

mark

{/moveto cvx}

{/lineto cvx}

{/curveto cvx}

{/closepath cvx}

pathforall

] /outlinepath exch def

- % And it is that simple! If you want to do non-linear
- % transformations or otherwise leap tall buildings in a
- % single bound, you just alter the four procs needed by
- % pathforall.
- % Here is how you report your path back to your host for
- % permanent recording. Naturally, you ARE using full
- % two-way host recordable comm or you absolutely,

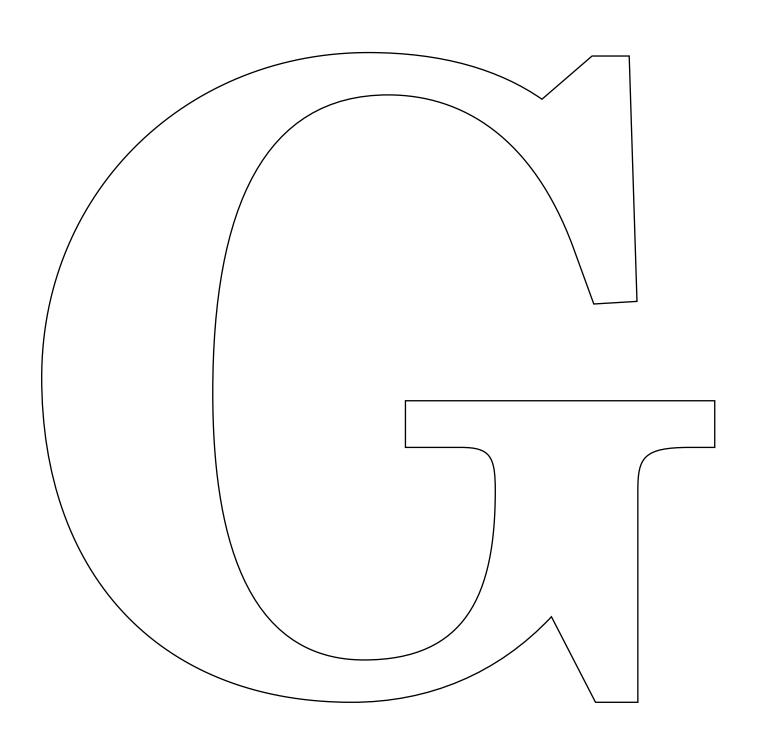

/stall {{37 sin pop} repeat} def % useful delay proc 2500 stall % optional host turnaround delay outlinepath {== flush 50 stall } forall % optional internal % character delay % Here is your expected host returned data for our % example... % 161.0 -0.119995 moveto % 165.5 23.73 lineto % 155.5 23.73 lineto % 140.0 23.73 118.0 20.58 118.0 40.83 curveto % 118.0 46.23 121.0 53.43 122.5 58.38 curveto % 137.5 109.23 lineto % 181.0 145.23 lineto % 232.999 45.78 lineto % 234.499 43.08 237.999 35.88 237.999 33.18 curveto % 237.999 30.03 233.999 25.08 230.499 24.18 curveto % 217.999 21.93 205.0 22.83 191.5 23.73 curveto % 187.0 -0.119995 lineto % 373.999 -0.119995 lineto % 378.499 23.73 lineto % 369.499 23.73 lineto % 342.499 23.73 332.999 25.53 321.499 48.48 curveto % 244.999 196.98 lineto % 332.999 268.98 lineto % 346.999 280.23 353.999 286.08 371.499 292.83 curveto % 383.999 297.78 397.999 300.93 411.499 300.93 curveto % 415.999 324.78 lineto % 267.999 324.78 lineto % 263.499 300.93 lineto % 271.499 300.93 lineto % 281.499 301.38 301.999 303.18 301.999 289.68 curveto % 301.999 283.83 300.499 282.03 295.999 277.98 curveto % 287.499 269.88 lineto % 152.0 155.58 lineto % 151.0 156.48 lineto

% positively, emphatically should not be here.

### **CAPTURING FONT PATHS ON THE MAC**

1 open Word or Works open fntpath2.ps make changes to font and desired letter(s) saveas fntpath2.ps? close file (it is not necessary to close program on System 7)

2 open LaserWriter Utility pull down on Utilities to: Download PostScript File open (double click) fntpath2.ps? save as PostScript Log.1

3 open PostScript Log.1 in Word/Works
"change" control characters (squares) to spaces
define your file
call your file
add gonzo opening stuff and showpage quit
saveas yournewfilename
print using font downloader

```
% 181.5 258.63 lineto
% 185.0 271.68 188.5 284.73 199.0 294.63 curveto
% 208.999 304.08 226.499 300.93 240.499 300.93 curveto
% 244.999 324.78 lineto
% 57.4998 324.78 lineto
% 52.9998 300.93 lineto
% 67.4998 300.93 lineto
% 76.4998 301.38 85.4998 302.28 93.4998 299.13 curveto
% 97.9998 297.33 102.0 293.28 102.0 288.78 curveto
% 102.0 284.73 99.4998 277.53 98.4997 273.48 curveto
% 34.9999 57.03 lineto
% 31.4999 45.78 28.9999 30.03 15.0 25.53 curveto
% 5.49997 22.38 -5.5 23.73 -16.0 23.73 curveto
% -20.5 -0.119995 lineto closepath
% Note that the last moveto is really your x and y character
% spacing to the next character.
% You can obviously edit the host returned and recorded
% data to a form of
          /s {lots of movetos, linetos, etc...} def
% Note that this form is MUCH shorter than towing an
% entire font around if you just need a few weird letters for
% a logo or whatever.
% SOME POSSIBLE LEVEL 1 PROBLEMS:
% Yes, you can use full messages instead of individual
% letters on Level 2. But for Level 1 compatibility, LIMIT
% YOUR FONT GRABS TO INDIVIDUAL SINGLE
% CHARACTERS.
% PostScript Level 2 dynamically allocates its memory, so
% there is no sane limit to the amount of stuff you can put
% on your stack at one time.
% But PostScript Level 1 only allows 512 characters on the
% stack at once. If your font path exceeds 450 or so
% characters, you may get a stack overflow on Level 1.
% Besides an obvious counting, here is another way you
% can check the length of your captured font path...
%
            outlinepath length == flush
% In this example, a "153" should have been returned to
% your host screen (You ARE using two-way comm, of
% course). Which tells us that this path is "level 1 safe".
% If your captured font path is too long, change it to this
% form...
%
    /mycapturepath {
            { 400 or fewer stack items} cvx
%
```

% { 400 or fewer stack items} cvx % { 400 or fewer stack items} cvx % { 400 or fewer stack items} cvx

% { 400 or fewer stack items} cvx % .... ... % { 400 or fewer stack items} cvx

{ 400 or 16 } def

% This should run just fine on any Level 1 or Level 2 % machine.

### Clipping in a Character Path

% Uses the captured character path, strokes and clips % around it leaving word(s) inside the outline.

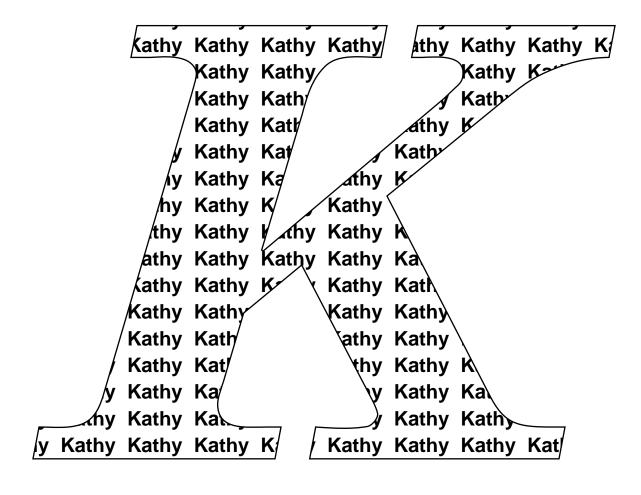

gutility begin nuisance begin printerror gonzo begin

161.0 -0.119995 moveto 165.5 23.73 lineto 155.5 23.73 lineto 140.0 23.73 118.0 20.58 118.0 40.83 curveto 118.0 46.23 121.0 53.43 122.5 58.38 curveto 137.5 109.23 lineto 181.0 145.23 lineto 232.999 45.78 lineto 234.499 43.08 237.999 35.88 237.999 33.18 curveto 237.999 30.03 233.999 25.08 230.499 24.18 curveto 217.999 21.93 205.0 22.83 191.5 23.73 curveto 187.0 -0.119995 lineto 373.999 -0.119995 lineto 378.499 23.73 lineto 369.499 23.73 lineto 342.499 23.73 332.999 25.53 321.499 48.48 curveto 244.999 196.98 lineto 332.999 268.98 lineto 346.999 280.23 353.999 286.08 371.499 292.83 curveto 383.999 297.78 397.999 300.93 411.499 300.93 curveto 415.999 324.78 lineto 267.999 324.78 lineto 263.499 300.93 lineto 271.499 300.93 lineto 281.499 301.38 301.999 303.18 301.999 289.68 curveto 301.999 283.83 300.499 282.03 295.999 277.98 curveto 287.499 269.88 lineto 152.0 155.58 lineto 151.0 156.48 lineto 181.5 258.63 lineto 185.0 271.68 188.5 284.73 199.0 294.63 curveto 208.999 304.08 226.499 300.93 240.499 300.93 curveto 244.999 324.78 lineto 57.4998 324.78 lineto 52.9998 300.93 lineto 67.4998 300.93 lineto 76.4998 301.38 85.4998 302.28 93.4998 299.13 curveto 97.9998 297.33 102.0 293.28 102.0 288.78 curveto 102.0 284.73 99.4998 277.53 98.4997 273.48 curveto 34.9999 57.03 lineto 31.4999 45.78 28.9999 30.03 15.0 25.53 curveto 5.49997 22.38 -5.5 23.73 -16.0 23.73 curveto -20.5 -0.119995 lineto closepath

/font0 /Helvetica-Bold 15 gonzofont

100 250 translate %put character where you want it

bigk gsave stroke grestore % call and stroke character clip % clip character outline

% the rest of the file form is as follows –

% number of vertical repeats

% {xstart ystart mt - in relation to the translate

% #horizontal repeats {(string) call string} repeat string

% #horizontal spacing #vert spacing translate} repeat

% spacing

} def

40 {-100 745 mt 60 {(Kathy ) show} repeat 0 -20 translate } repeat

showpage quit

### Clipping in a Curvetrace

% To place a simple pattern inside a portion of curvetraced % art draw your path then clip it. Note the path and the clip ALWAYS come before the pattern.

gonzo begin gutility begin printerror nuisance begin

20 20 10 setgrid 50 50 showgrid

/hatching {gsave 0.1 setlinewidth %blackwing outline [34.4 25.8 -150 22 25 150 %b 17.75 32 90 %c 22.1 42.6 45 22.1 42.6 15 %d 30 43.9 0 %e 36.6 43.4 -15 36.6 43.4 -45 %f 34.4 25.8 -150 %a closepath curvetrace clip

% the actual pattern area /vhatching {34.4 25.8 mt 0 18 rl stroke} def [{0 0 mt vhatching} 0.8 7] xrpt /hhatching{34.35 26.8 mt 6 -0.3 rl stroke} def [{0 0 mt hhatching} 0.8 24] yrpt grestore} def

hatching

charpath

showpage quit

### **PostScript Operators**

add tred book pg 363

clip red book pg 374 clippath red book pg 374 cvx red book pg 396 red book pg 404 dup red book pg 406 - (red book section eoclip 4.5) findfont red book pg 418 forall red book pg 423 initclip red book pg 437 makefont red book pg 452 red book pg 454 mark red book pg 456 mul red book pg 462 pathforall red book pg 463 pop red book pg 466 put red book pg 488 scalefont red book pg 500 setdash red book pg 503 setfont red book pg 520 show red book pg 522 sin

red book pg 372

### **Gonzo Commands**

stringwidth

sub

cen center - use when you are doing several groups of center justified text fonttouse font used for big stencil letters

red book pg 528

red book pg 529

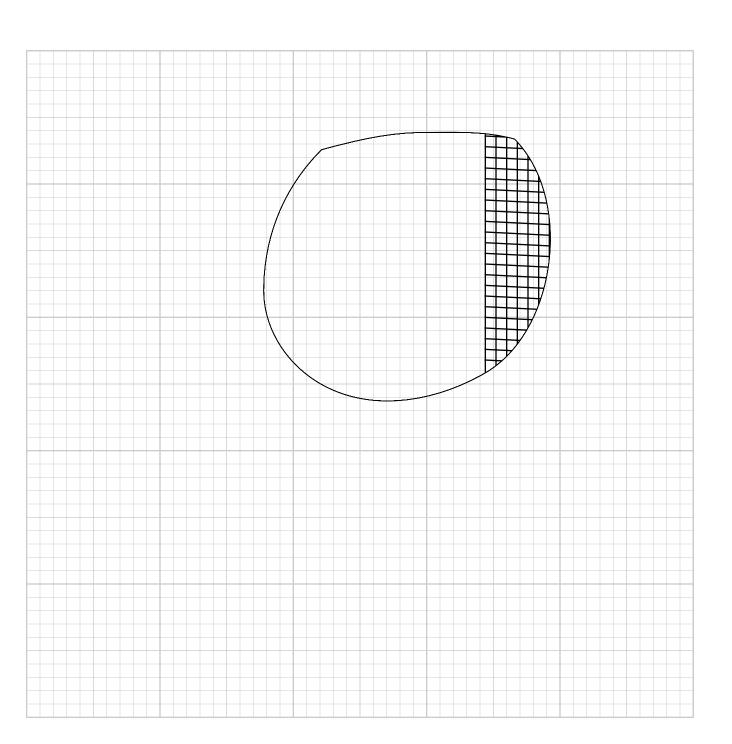

letterheight height in inches for big stencil letters letterwidth

width in inches for big stencil letters -

usually the same as the height

makebigletters command to actually create separate

letters on separate sheets of paper

outlinepath internal delay character

stall delay procedure str single character string

### On Your Own

Find samples of sequentially numbered tickets, tags, etc. Review setdash in Red Book, page 500.

Do: Filling an Area with a Pattern, Program 15, pg 187; Making a Poster, Program 13, pg 179; and Making an Outline Font, Program 16, pg 199 in the Blue Book.

# DO DO NOT NOT DISTURB!

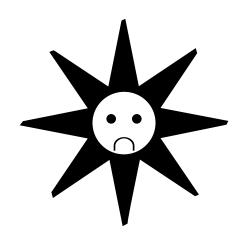

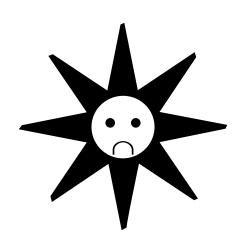

## Tags, Tear-offs, Tents, & Tickets

here is frequent need for autonumbered tickets, tags, tents and a way to tear-off a phone number from a notice or poster. The doorknob hanger prints a pair of identical tags using the BLANKS USA die cut forms. The tear-off does a notice for a supermarket bulletin board with "ripoff" phone numbers to take home. The tent can be used either on a restaurant table or, as here, for the top of a display package. The autonumbered tickets also use a BLANKS USA die cut form of their 4-up standard ticket.

### Doorknob hanger

gutility begin nuisance begin commands % turn on the gonzo utilities % turn on the nuisance

printerror

% turn on the printing error

trapper

gonzo begin

% turn on the gonzo justification

590 790 translate -180 rotate /showthegrid false def

% print feet first % show the layout grid?

% we need a new entry into the % stepnrptparams dictionary ....

/stepnrptparams 10 dict def stepnrptparams begin /twodoorhangers [2 1 285 750 22 18 10 false false] def end

% here is the message we want repeated

/repeatproc { gsave 0 0 10 setgrid showthegrid {25 52 showgrid} if

/font0 /AvantGarde-Demi [6 0 0 5.5 0 0] gonzofont /yinc 6.1 def

12.5 42 (DO NOT DISTURB!) cc

% fonts for faces

/font1 /Symbol [2 0 0 2 0 0] gonzofont /font2 /Symbol [2.25 0 0 2 0 0] gonzofont /font3 /ZapfDingbats [22 0 0 22 0 0] gonzofont /font4 /Symbol [2 -2 0 2.5 0 0] gonzofont % note two spaces between eyes

% two returns between eyes and mouth

% six returns between mouth and outside sun

% necessary for correct positioning

/sadsun { /yinc 0.9 def 0 0 (|1\267 \267

|2\307

|3b) cc } def

gsave 12.5 18.5 translate sadsun grestore } def

ASSIGNMENT 17:
Design a tent,
ticket, tag or tearoff
notice.

% manual % optional manual feed

(twodoorhangers) stepandrepeat quit

Tear-off Notice gutility begin

nuisance begin printerror gonzo begin

/showthegrid false def 30 20 10 setgrid showthegrid {56 75 showgrid} if

/cstretch 0.02 def /sstretch 0.02 def

/font1 /Helvetica-Bold 4 gonzofont /font2 /Helvetica-Bold 2.5 gonzofont

0 20 55 55 2 roundbox [1.5 0 1.2 1 0.7 0] superinsidestroke

% note that message is INSIDE the box grid

# DORM

Non-Smoking Roommate Wanted

campus a working WMNU student Share an apartment with Three miles from

# MONTE cable included) PER (utilities, \$250

(utilities, cable included Available January 1 call Cindy 797-4244 **Share an apartment** Cindy 779-4424 **Share an apartment** Cindy 779-4424 **Share an apartment Cindy 779-4424** Share an apartment **Cindy 779-4424** Share an apartment **Cindy 779-4424 Share an apartment Cindy 779-4424** Share an apartment **Cindy 779-4424 Share an apartment** Cindy 779-4424 **Share an apartment** Cindy 779-4424 **Share an apartment** Cindy 779-4424

**Share an apartment** 

**Cindy 779-4424** 

/yinc 3 def /cen 27.5 def

% trick to remember centering

font1

cen 44 (TIRED OF DORM LIFE?) cc

font2

cen 37 (Non-Smoking Roommate Wanted

Share an apartment with a working WMNU student Three miles from campus

|1\$250 PER MONTH|2 |h (utilities, cable included) Available January 1 call Cindy 797-4244) cc

% get out of box for rest of sheet grestore

line1

0 18 [3 2] 1.5 setdash mt 58 r % a dashed cross line % x y [#on #off] dashed line length /ripoff { save /snaptik exch def

% We have to modify the step and repeat dictionary for the % ripoff entry...

/stepnrptparams 10 dict def stepnrptparams begin /12tabs [11 1 5 0 1.5 3 10 false false] def end

/repeatproc {gsave -90 rotate -18 0 translate line1 3 3.5 [2 1] 0 setdash mt 21 r

/font3 /Helvetica-Bold 1.5 gonzofont /yinc 2 def 4.5 1.5 (|3Share an apartment Cindy 779-4424) cl grestore} def

(12tabs) stepandrepeat snaptik restore} def

ripoff % make the tearoff tabs and print the page quit

### **Tent**

gonzo begin gutility begin printerror nuisance begin

% tentproc - simplifies layout of back-to-back % lettering as used on an announcement, point % of purchase ad, or sealing product label.

% predefine a frontproc and a rearproc. Then enter % tentproc with -lowerleft- -lowerbot- -gridresolution-% -xgridwidth- -ygridheight- -showtick- -showgrid-

% tentproc

/tentproc { /showtheticks exch def /showthegrid exch def /ygridheight exch def /xgridwidth exch def gridresolution exch def /lowerbot exch def /lowerleft exch def save /snap1 exch def gsave lowerleft lowerbot translate 0 0 moveto gridresolution dup dup setgrid

showthegrid { xgridwidth ygridheight showgrid} if

showtheticks { gsave 0 setlinewidth -1 -2 moveto 0 2 rlineto stroke

-2 -1 moveto 2 0 rlineto stroke xgridwidth 1 add -2 moveto 0 2 rlineto stroke xgridwidth -1 moveto 2 0 rlineto stroke

-2 ygridheight 1 add moveto 2 0 rlineto stroke

-1 ygridheight moveto 0 2 rlineto stroke

xgridwidth ygridheight 1 add moveto 2 0 rlineto stroke xgridwidth 1 add ygridheight moveto 0 2 rlineto stroke

-2 ygridheight 2 mul 3 add moveto 2 0 rlineto stroke -1 ygridheight 2 mul 2 add moveto 0 2 rlineto stroke

xgridwidth ygridheight 2 mul 3 add moveto 2 0 rlineto stroke

xgridwidth 1 add ygridheight 2 mul 2 add moveto 0 2 rlineto stroke } if

save /frontsave exch def frontsideproc frontsave restore

180 rotate xgridwidth neg ygridheight 1 add 2 mul neg translate

showthegrid { xgridwidth ygridheight showgrid} if

save /rearsave exch def rearsideproc rearsave restore} def

% demo -- remove before use

/lowerleft 100 def /lowerbot 50 def /gridresolution 10 def /xgridwidth 20 def /ygridheight 22.5 def /showthegrid false def /showtheticks true def

% define a step-and-repeat /stepnrptparams 40 dict def stepnrptparams begin /threetentsplit [3 1 250 500 25 25 10 true true] def end

0.9 1 scale % make it smaller in the x direction only

/frontsideproc {

6q6u csuqles bopox 599 6q6u csuqles 6**qen Candles** 903-485-2017 9.0.box 299 9460 **Candles** 

+

y no√ mori From you ¶

Natural Beeswax Candles

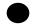

- 100% dripless ~hand-rolled ~
- ~ natural honey scent ~

eden candles

rom you ₹ nove to hear

Natural Beeswax Candles

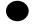

- ~ 100% dripless ~ ~ hand-rolled ~ ~ natural honey scent ~
- eden candles

¥ noy mori me'd love to hear

Natural Beeswax Candles

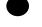

- 100% dripless ~hand-rolled ~
- ~ natural honey scent ~

eden candles

+

/font1 /AvantGarde-DemiOblique [2.75 0 0 2.75 0 0] gonzofont

/font4 /AvantGarde-DemiOblique [1.5 0 0 1.5 0 0] gonzofont

/font6 / AvantGarde-DemiOblique [2 0 0 2 0 0] gonzofont

/yinc 2 def 10 21 (|6Natural Beeswax Candles) cc

/yinc 2 def 10 12 (|4~ 100% dripless ~ ~ hand-rolled ~

~ natural honey scent ~)cc

10 3 (|1eden candles) cc

newpath 10 16.5 0.85 0 360 arc fill } def

/rearsideproc {

/font0 /AvantGarde-DemiOblique [2.5 0 0 2.5 0 0] gonzofont

/font2 /AvantGarde-DemiOblique [1.5 0 0 1.5 0 0] gonzofont

/font3 /AvantGarde-DemiOblique [2 0 0 2 0 0] gonzofont /font5 /ZapfDingbats [1.5 0 0 1.75 0 0] gonzofont

/yinc 2 def 10 21 (|3...we'd love to hear from you) cc

15 19.25 (|5") cl 10 10 (|0eden candles) cc

/yinc 2 def 4 8 (|2p.o.box 299 cotton, ak 99543 903-485-2017) cl

newpath 10 16.5 0.85 0 360 arc fill newpath 15.5 18.75 0.2 0 360 arc fill grestore } def

% lowerleft lowerbot gridresolution xgridwidth ygridheight % showthegrid showtheticks tentproc

/hopistuff { 0 0 10 20 22.5 false false tentproc} def

/repeatproc {hopistuff} def

(threetentsplit) stepandrepeat quit

### **Autonumbering Tickets**

gonzo begin gutility begin printerror nuisance begin

/stepnrptparams 40 dict def stepnrptparams begin /fourtickets [1 4 470 150 0 0 10 false false] def end

% /srfile gets used for custom entries. Each entry can be a % string or a proc, but ONLY ONE ENTRY is allowed % per final repeat.

/srfile [(You) (forgot) (to) (define) (srfile!)] def % default srfile

% /calcpages is an optional routine that decides how many % pages are needed ONLY when you are using a custom % srfile. This allows early exits when or if you run out of % data.

/calcpages {dup cvn stepnrptparams exch get dup 0 get exch 1 get mul

cvi srfile length exch div ceiling cvi /numpages exch def} def

% This is the main stepandrepeat tool...

/stepandrepeat { save /srsnap exch def mark exch /quickexit false def

customdata {calcpages} if

setrepeatparams numpages {gsave landscape1 {-90 rotate -792 0 translate} if

horstart vertstart translate gsave numhoriz {gsave numvert {drawticks

save /rptsave1 exch def repeatproc rptsave1 restore /runnum runnum 1 add def 0 incvert translate srexitproc} repeat quickexit {exit} if grestore inchoriz 0 translate}

repeat quickexit {exit} if grestore

showpage

grestore} repeat quickexit

{showpage} if cleartomark srsnap restore} def

/customdata false def % autopaginate custom data?

% define some artwork to be used on the tickets

/block1 {save /snapbl exch def 0.2 setlinewidth newpath 15 15 mt -5 -5 rlineto 5 -5 rlineto -5 -5 rlineto -10 10 rlineto 10 10 rlineto 5 -5 rlineto gsave white fill grestore stroke snapbl restore} def

/block2 {save /snapbl exch def 0.2 setlinewidth newpath 15 15 mt -5 -5 rlineto 5 -5 rlineto -5 -5 rlineto -10 10 rlineto 10 10 rlineto 5 -5 rlineto gsave bestgray 0.9 setgray fill grestore stroke snapbl restore}

/block3 {save /snapbl exch def 0.2 setlinewidth newpath 15 15 mt -5 -5 rlineto 5 -5 rlineto -5 -5 rlineto -10 10 rlineto 10 10 rlineto 5 -5 rlineto gsave bestgray 0.7 setgray fill grestore stroke snapbl restore} def

/block4 {save /snapbl exch def 0.2 setlinewidth newpath 15 15 mt -5 -5 rlineto 5 -5 rlineto -5 -5 rlineto -10 10 rlineto 10 10 rlineto 5 -5 rlineto gsave bestgray 0.5 setgray fill grestore stroke snapbl restore} def

/cardtrick{
0.2 setlinewidth

-0.2 -0.2 mt 30.4 0 rlineto 0 30.4 rlineto -30.4 0 rlineto closepath stroke

gsave block1 grestore gsave 30 0 translate 90 rotate block2 grestore gsave 30 30 translate 180 rotate block3 grestore gsave 0 30 translate 270 rotate block4 grestore } def

% To force an early exit when you run out of names or % reach a given ticket number, test suitably. Then % conditionally make /quickexit true and exit repeatproc.

% Note that an ending showpage is NOT required and

% default variables used by stepnrpt - make changes here in % starting number and number of pages

r

/repeatproc {save /snapt exch def 20 20 10 setgrid % 47 15 showgrid

% should NOT be used.

% this is what remains the same on each group of tickets

/cstretch 0 def /sstretch 0.01 def /font0 /ZapfChancery-MediumItalic 3 gonzofont /font1 /Helvetica 1 gonzofont /font2 /Helvetica-Narrow 0.7 gonzofont /font3 /ZapfChancery-MediumItalic 2 gonzofont

/yinc 2.3 def 37.5 10 (|0Valley Quilters |3Annual Quilt Raffle) cc

37.5 2 (|1\$1.00/each - \$5/six ) cc

%place some artwork on the ticket

gsave 19.5 3 translate 0.3 dup scale cardtrick grestore

% rotate and translate for the ticket stub text placement

gsave 90 rotate 0 -15 translate /yinc 2.5 def 1 9 (|2name address city/state/zip phone) cl

0.1 setlinewidth

[{1 2.2 mt 13 r} 2.5 4]yrpt

% calls the font for the changing numbers and changes % numbers remove the "A" from the string for numbers % only change the numbers in the font array for point size

/Helvetica findfont [1.0 0 0 1.2 0 0] makefont setfont 4.8 12 moveto (1995 - ) show runnum numstring cvs show 4.8 -2 moveto (1995 - ) show runnum numstring cvs show grestore

snapt restore } def

(fourtickets) stepandrepeat quit

### **PostScript Operators**

**TEAR-OFF** 

setdash red book pg 500

### **AUTONUMBERING TICKETS**

| ceiling<br>cvi | red book pg 372<br>red book pg 394 |
|----------------|------------------------------------|
| cvn            | red book pg 394                    |
| cvs<br>div     | red book pg 396 red book pg 404    |
| dup            | red book pg 404                    |
| get<br>mark    | red book pg 426 red book pg 454    |
| mul            | red book pg 456                    |
| show           | red book pg 520                    |

### **Gonzo Commands**

TENT

frontsideproc user defined tent front gridresolution size of grid used lowerleft horizontal starting point lowerbot vertical starting point user defined tent rear rearsideproc actually does the work tentproc xgridwidth width of grid used ygridheight height of grid used

### **AUTONUMBERING TICKETS**

drawticks puts tick marks at corners horstart horizontal starting point inchoriz width of each ticket incvert height of each ticket

numboriz number of tickets horizontally on page numstring string of numbers to be printed numvert number of tickets vertically on page quickexit allows exit in middle of page

runnum current ticket number vertstart vertical starting point

### **New Step and Repeat Commands**

/fourtickets [1 4 470 150 0 0 10 false false] def

prints 4 autonumbered tickets per

sheet

based on Blanks-USA regular size

/threetentsplit [3 1 250 500 25 25 10 true true] def prints three tents

/12tabs [11 1 5 0 1.5 3 10 false false] def

repeats a short message/phone number for tear-off/take-away purposes

/twodoorhangers [2 1 285 750 22 18 10 false false] def prints two doorhangers feet first

### On Your Own

Review and alter the examples given in the setdash operator definitions – red book pg 500.

Write a pulp novel or newsletter to be set-up using the pulpnovel template. Or find a paperback novel you would not normally read to typeset for the template.

### **TICKETS, TAGS, LABELS & BLANKS**

Avery Label 818 Oak Park Road Covina, CA 91724

Covina, CA 9172 (818) 915-3851

Blanks USA

2722 Fernbrook Lane North Minneapolis, MN 55447 (800) 328-7311

WH Brady Co

2221 WCamden Road Milwaukee, WI 53201 (414) 351-6630

Die-O-Perf

1721 E Pioneer Drive Irving, TX 75061 (800) 843-2807 **EZ Tag Corporation** 2104 W Thomas Rd, S1001 Phoenix, AZ 85017 (602) 272-2552

**Gummed Papers America** 

1333 S Jefferson Chicago, IL 60607 (800) 621-4398

**Quick Tickets** G-3030 W Pasadena Flint, MI 48504 (800) 521-1142

**Ticket Express** 366 Melody Lane Casselberry, FL 32707 (800) 544-8520

### **Pulpnovel**

■ his pulp novel template is a useful starting point for creating your own custom gonzo booktemplates. It is purposely kept VERY simple.

As usual, if you don't like it, rearrange the scenery to suit yourself.

Note that any template MUST have an internal proc named templatestartup and that your template MUST NOT call gonzofont before run time.

VERY IMPORTANT NOTE: Some word processors insist on adding extra carriage returns between paragraphs or to enforce certain line length limits. MAKE CERTAIN YOURS DOES NOT! If all else fails, insert a <cr>> ahead of time when and if needed.

### **Pulp Novel Template and Demo**

300 dict /pulpnovel exch def pulpnovel begin

% All fonts MUST defer till run time! /templatefonts {

/font0/Bookman-Demi 36 gonzofont

/font1 /Bookman-Light 9 gonzofont % main text

/font2 /Bookman-LightItalic 9 gonzofont % italics

/font3 /Bookman-Demi 10 gonzofont % headers

} def

/header { } def

% This header does nothing; the footer centers an

% unadorned page number

/footer {save /footsnap exch def /ybot1 ybot def /ybot -9999 def rpagenum ( ) cvs dup stringwidth pop 2 div txtwide 2 div xpos add sub neg exch ybot1 15 sub exch font1 cc footsnap restore /rpagenum rpagenum 1 add def}

% templatestartup sets the margins and gets the header and % footer going on the first page

/templatestartup { templatefonts font1 /xpos lmpos def /ypos ytop def /gonzojust true def /rslashok true def /rpagenum pagenum def header footer} def

end % simplepages template

%%%%%%%%%%%%%

% //// change to your novel ///

ASSIGNMENT 18: Typeset your pulpnovel or one column newsletter

% initial raised

gonzo begin pulpnovel starttemplate startgonzo

|C|3PROLOGUE

% values used by gonzo justify ...

/cstretch 0.2 def % minimum character kerning /lastlinestretch 0.03 def % stretch last paragraph line

% use paragraph indents /pm 10 def /sstretch -0.1 def % minimum space kerning

/txtwide 255 def % width of text /lmpos 30 def % left margin

/ybot 62 def % bottom column reference /yinc 11 def % vertical line spacing

/ytop ybot yinc 39 mul add def % BASE of top line

% #40 reference

/pagenum 1 def % running pagenumber

% colcheck does all the work in a pagemaker. It is % automatically called at the start of each new printable

% line. It can make room for figures, etc.

/colcheck {ypos ybot lt {showpage /ypos ytop def header footer} if} def

|0|FD|1arcie didn't expect to live. With the hand she could move enough to reach them, she tore unit and command patches from her uniform shirt\261left only her nametag, rank and flight surgeon's insignia. She drew out the chain from around her neck, yanked off the two crystal pendants hanging with her ID tags, and shoved them into the corner behind her.|p

"Mama?" The child stirred on her lap, trying to push himself back. "Why are\261" She put a finger to his lips, her other hand cupping his head to prevent its bump- ing the metal bulkhead. "Hush, Tris."

She could barely whisper; she sat on the bottom of a locker meant only for a pressure suit 261 one of four in the maintenance compartment\261 with the toddler held snug between her body and her drawn-up knees.

### **PROLOGUE**

arcie didn't expect to live. With the hand she could move enough to reach them, she tore unit and command patches from her uniform shirt-left only her nametag, rank and flight surgeon's insignia. She drew out the chain from around her neck, yanked off the two crystal pendants hanging with her ID tags, and shoved them into the corner behind her.

"Mama?" The child stirred on her lap, trying to push himself back. "Why are-" She put a finger to his lips, her other hand cupping his head to prevent its bumping the metal bulkhead. "Hush, Tris."

She could barely whisper; she sat on the bottom of a locker meant only for a pressure suit-one of four in the maintenance compartment-with the toddler held snug between her body and her drawn-up knees.

Outside ship noises reached her: the roar of engines crescendoing toward thrust into lightskip-the fourth attempt. She braced her head well back in the corner behind the pressure suit, hugged Tristan to her breast and locked her teeth.

### REST OF STORY GOES HERE . . .

She lunged left into the cross corridor, her right fist punching the manual trigger on its bulkhead. The shield door dropped behind her with a whoosh that was lost in a crunch and her pursuer's garbled scream. She pressed Tristan's face to her shoulder and forced herself not to look back.

The cross passage opened on one parallel to the concourse she had

sealed. It led to the lifepods-if they hadn't already been jettisoned.

She pressed herself to the bulkhead to listen for pursuers and to peer into the concourse. It was empty, up and down, except for the smoke-obscured shapes of bodies on the deck. She tried to set the child on his feet, to rest her arm, but he only clung to her, wide-eyed with the recognition of her fear.

Darcie smoothed his hair and kissed his forehead. "Come on then, little soldier," she said, collecting him again, and slipped on into the passage. Smoke from screen grenades stung her eyes, making them run and blurring her vision. She stumbled over a body and paused, panting. One of the surface troopers, a young man she didn't know. Flung beyond his hand lay an energy pistol.

Outside ship noises reached her: the roar of engines crescendoing toward thrust into lightskip\261the fourth attempt. She braced her head well back in the corner behind the pressure suit, hugged Tristan to her breast and locked her teeth.

### REST OF STORY GOES HERE . . .

She lunged left into the cross corridor, her right fist punching the manual trigger on its bulkhead. The shield door dropped behind her with a whoosh that was lost in a crunch and her pursuer's garbled scream. She pressed Tristan's face to her shoulder and forced herself not to look back.

The cross passage opened on one parallel to the concourse she had sealed. It led to the lifepods\261if they hadn't already been jettisoned.

She pressed herself to the bulkhead to listen for pursuers and to peer into the concourse. It was empty, up and down, except for the smoke-obscured shapes of bodies on the deck. She tried to set the child on his feet, to rest her arm, but he only clung to her, wide- eyed with the recognition of her fear.

Darcie smoothed his hair and kissed his forehead. "Come on then, little soldier," she said, collecting him again, and slipped on into the passage. Smoke from screen grenades stung her eyes, making them run and blurring her vision. She stumbled over a body and paused, panting. One of the surface troopers, a young man she didn't know. Flung beyond his hand lay an energy pistol.

X

showpage quit

### **PostScript Operators**

dict red book pg 402 pop red book pg 463 stringwidth red book pg 528

### **Gonzo Commands**

colcheck what actually does the pagemakeup footer what goes at the bottom of the page gonzojust turns on the gonzo justification header what goes at the top of the page

Impos left margin

pagenum starting page number pulpnovel template definition

rpagenum running pagenumber adds one to each

page

rslashok boolean: prints the reverse slash templatefonts fonts to be called in the pulpnovel

template

templatestartup sets margins, gets header & footer

### On Your Own

Collect two column magazine articles, or write your own article or newsletter.

### THE "IDEAL" BOOK-ON-DEMAND PRINTER

### **Genuine Adobe PostScript**

Level II or higher.

### **Bolt-on Duplexer**

Give you double sided printing with fewer hassles and less scrap.

### Internal or External Hard Drive

Allow unattended opration and speed up printing time. They also free the operator and host computer for other tasks.

### 600+ DPI Resolution

Also photo enhancments. Optimize your artwork for the printer you are now using.

### 12 PPM

Minimum page count needed for fastest make-up and printing times.

### Two-way Comm

Proper use of PostScript demands on-screen error messages and host recordable comm.

See: Resource Bin 31, Nuts & Volts August 1994 and Resource Bin 36, Nuts & Volts January 1995 for further information.

### LASER PRINTER RESOURCES

### **Apple Computer**

20525 Mariani Avenue Cupertino, CA 95014 (408) 996-1010

### **Epson**

20770 Madrona Ave Torrance, CA 90509 (800) 289-3776

### **Hewlett-Packard**

16399 W Bernardo Drive San Diego, CA 92127 (619) 592-8333

### LaserMaster

6900 Shady Oak Rd Eden Prairie, MN 55344 (800) 950-6868

### **PrePRESS Direct**

11 Mt Pleasant Avenue East Hanover, NJ 07936 (800)

### QMS

PO Box 81250 Mobile, AL 36689 (205) 633-4300

### **Two Column**

### **Newsletters**

his routine extends the gonzo justify to allow multiple columns over multiple pages. The text will automatically "flow" around included figures. This is a two column version.

### **Two Column Newsletter**

gonzo begin gutility begin printerror nuisance begin

% /// TWO COLUMN TEMPLATE ///

% NOTE: using a grid gets tricky on multi-page

% documents. To keep things simple, we will work full size

% here. Individual figures can be on their own 10X grid.

% Select your fonts. Font0 is the drop cap. Font1 is normal

% text. Font2 is italic text. Font3 is bold text. Font= is the

% end bullet. Font- is used in the figures. The first font

% number is the width; the third is the height, and the sixth

% is the amount of drop for a header ...

/font0 /Palatino-Bold [42 0 0 40 0 -22] gonzofont

/font1 /Palatino-Roman [10 0 0 10 0 0] gonzofont

/font2 /Palatino-Italic [10 0 0 10 0 0] gonzofont

/font3 /Palatino-Bold [10 0 0 10 0 -6]

/font= /ZapfDingbats [10 0 0 10 0 0] gonzofont /font- /ZapfDingbats [160 0 0 160 0 0] gonzofont

% pick some template values

/txtwide 240 def % width of text columns

/yinc 11 def % line spacing

/cstretch 0.2 def % minimum extra space between

% characters

/sstretch 0 def % minimum extra space between

% spaces

/maxsstretch 0.25 def % trip point for character stretching

/maxcstretch 0.1 def % maximum allowable character

% stretching

/dropcount 3 def % number of lines the drop cap drops /dropindent 29 def % indentation for the drop cap /lastlinestretch 0.3 def % slight stretch to last paragraph line /colleft 60 def % first column left margin /colbot 98 def % column bottom position /coltop 700 def % column top position /numcolumns 2 def % number of columns /colspacing 260 def % width of columns

/ypos coltop def % select top text line /pmnorm 10 def % paragraph margin

% decide when to change columns. This particular colcheck % also makes room for figures and prints all but the last % page, so it is your pagemaker.

/colcheck { makefigroom ypos colbot lt {colnum numcolumns ge {showpage /pagenum pagenum 1 add def showfigs /ypos coltop yinc sub def /xpos colleft def /colnum 1 def leftpage {false} {true} ifelse /leftpage exch def header footer makefigroom} {/colnum colnum 1 add def /ypos coltop yinc sub def /xpos xpos colspacing add def makefigroom} ifelse} if} def

% setup your figures by using a dictionary. The Format is

% [pagenum colmnum figheight figbot drawiftrue figname]

ASSIGNMENT 19:
Write and set up a two
column newsletter with
text and figures.

/figdict 10 dict def figdict begin

/fig1 [1 2 140 {colbot 101 add} true (clubs)] def /fig2 [2 1 140 {colbot} true (spades)] def

/fig3a [4 1 140 {coltop 144 sub} true (shears)] def

/fig3b [4 2 140 {coltop 144 sub} false (shears)] def

end

% makefigroom lets the text flow around the figure spaces

/makefigroom {figdict { /figvalues exch def pop pagenum figvalues 0 get eq {colnum figvalues 1 get eq {ypos figvalues 3 get cvx exec figvalues 2 get cvx exec add le ypos figvalues 3 get cvx exec ge and {/ypos ypos figvalues 2 get cvx exec yinc div cvi 1 add yinc mul sub def} if} if} forall} def

% showfigs goes through the dictionary and shows the % needed figures on the required pages

/showfigs {figdict {/figvalues exch def pop pagenum figvalues 0 get eq {figvalues 4 get {/hold2 exch def /hold1 exch def save /figsnapx exch def /colcheck {} def colleft

figvalues 1 get 1 sub colspacing mul add figvalues 3 get cvx exec translate figvalues 5 get cvn cvx exec clear figsnapx restore hold1 hold2} if} if} forall} def

% here are three sample figures. The 0,0 location of each % figure is in its lower left hand corner, no matter where it % is on which page. starts by drawing the box then centers % the figure in the box.

/clubs {line1 0 0 mt 138 u txtwide r 138 d txtwide 1 txtwide 2 div 11 (|-\250) cc} def

/spades {line1 0 0 mt 140 u txtwide r 140 d txtwide 1 txtwide 2 div 15 ( $|-\253|$  cc } def

/shears {line1 0 0 mt 137 u txtwide colspacing add r 137 d txtwide colspacing add 1 txtwide colspacing add 2 div 13 (|F-\$) cc } def

% setup the page making routine . . .

/setup {/colnum 1 def /xpos colleft def 0 0 showfigs firstpageheader {header} if firstpagefooter {footer} if} def

/firstpageheader true def % default "false" to turn off. /firstpagefooter true def % default

% select two macros to simplify drop caps and centered % drop text . . .

/amacro {(Flzy0) stringmacro} def % start drop cap /bmacro {(iFy1) stringmacro} def % finish drop cap /cmacro {(zynC3) stringmacro} def % centered title /dmacro {(pF1) stringmacro} def % normal text

% Here is a default header routine. Usually, you will want % the subject name on the left for left pages and the % publication name on the right for right pages . . .

/header { save /hsnap exch def mark /pmnorm 0 def /pm 0 def 0 0 (|0> |0) cc line1 colleft coltop 4 add translate 0 0 mt colspacing numcolumns 1 sub mul txtwide add r leftpage {0 5 leftheader pagenumcheck cl}{colspacing numcolumns 1 sub mul txtwide add 5 rightheader pagenumcheck cr}ifelse cleartomark hsnap restore} def

% Here is a default footer routine. Usually, you will want % the page number on the left for left pages and the page % number on the right for right pages . . .

/footer { save /fsnap exch def mark /pmnorm 0 def /pm 0 def 0 0 (|0 |0) cc line1 colleft colbot 17 sub translate 0 0 mt leftpage {0 5 leftfooter pagenumcheck cl}{colspacing numcolumns 1 sub mul txtwide add 0.5 rightfooter pagenumcheck cr}ifelse cleartomark fsnap restore} def

% Since the pagenumber can be any number of digits, we % have to get tricky here when we replace the "pagenum" % marker with the actual digits . . .

/pagenumcheck {/strr exch def strr (pagenum) search {/prenum exch def pop /postnum exch def pagenum 5

string cvs /thenum exch def postnum length thenum length add prenum length add string /numstring exch def numstring 0 prenum putinterval numstring prenum length thenum putinterval numstring prenum length thenum length add postnum putinterval numstring } if } def

### % ///// END OF LAYOUT TEMPLATE //////

% Note #1: | = embedded escape command.

% Note #2: Your host must be prevented from forcing extra % carriage returns as part of its formatting. If your host % insists on an extra carriage return every "n" characters, % then insert a reverse slash that is immediately followed % by a carriage return after each "n-3" or fewer characters

% of continuous text. Or change to another program.

% Note #3: Narrow, fill justified columns require several % post-justification editing passes for the best possible % appearance. Use hyphenation and rewording to get good % results.

```
% ///// BEGIN DOCUMENT //////////
```

% your actual document starts here , this is where you % make most changes . . .

/leftheader (|2Alvin Snurdley) def /rightheader (|2My Newsletter) def /pagenum 1 def /leftfooter (|2- pagenum -) def /rightfooter (|2- pagenum -) def

/firstpagefooter true def % false to cancel /firstpageheader true def % false to cancel /leftpage false def % this picks first page header and footer

/dropcount 3 def % number of lines the drop cap drops /dropindent 29 def % indentation for the drop cap

setup startgonzo |a T

1

his fairly simple code routine does show you how you can do a two column layout which includes built-in figures and also can include headers and footers that are left-right sensitive. |p

While there are several fine layout programs available today, such as |2Ventura Publisher|1 and |2PageMaker|1, this text-only code shown here gives a very high quality result, is totally flexible, device independent, fast, and economical.

More importantly, you can easily switch in to or out of PostScript anytime, so there is no practical limit to what goes where on the page.

, 10D 1H

Centered & Dropped Headings

We can throw in a bunch of dummy paragraphs here that do not say much of anything, yet could get easily repeated his fairly simple code routine does show you how you can do a multi column layout which includes built-in figures and also can include headers and footers that are left-right sensitive.

While there are several fine layout programs available to-day, such as *Ventura Publisher* and *PageMaker*, this text-only code shown here gives a very high quality result, is totally flexible, device independent, fast, and economical.

More importantly, you can easily switch in to or out of PostScript anytime, so there is no practical limit to what goes where on the page.

#### **Centered & Dropped Headings**

We can throw in a bunch of dummy paragraphs here that do not say much of anything, yet could get easily repeated over and over again so we can simplify all of your typing on this newsletter demo.

We can throw in a bunch of dummy paragraphs here that do not say much of anything, yet could get easily repeated over and over again so we can simplify all of your typing on this newsletter demo.

We can throw in a bunch of dummy paragraphs here that do not say much of anything, yet could get easily repeated over and over again so we can simplify all of your typing on this newsletter demo.

We can throw in a bunch of dummy paragraphs here that do not say much of anything, yet could get easily repeated over and over again so we can simplify all of your typing on this newsletter demo.

We can throw in a bunch of dummy paragraphs here that do not say much of anything, yet could get easily repeated over and over again so we can simplify all of your typing on this newsleter demo.

We can throw in a bunch of dummy paragraphs here that do not say much of anything, yet could get easily repeated over and over again so we can simplify all of your typing on this newsletter demo.

We can throw in a bunch of dummy paragraphs here that do not say much of anything, yet could get easily repeated over and over again so we can simplify all of your typing on this newsletter demo.

We can throw in a bunch of dummy paragraphs here that do not say much of anything, yet could get easily repeated over and over again so we can simplify all of your typing on this newsletter demo.

We can throw in a bunch of dummy paragraphs here that do not say much of anything, yet could get easily repeated over and over again so we can simplify all of your typing on this newsletter demo.

We can throw in a bunch of dummy paragraphs here that do not say much of anything, yet could get easily repeated over and over again so we can simplify all of your typing on this newsleter demo. We can throw in a bunch of dummy paragraphs here that do not say much of anything, yet could get easily repeated over and over again so we can simplify all of your typing on this newsletter demo.

We can throw in a bunch of dummy paragraphs here that do not say much of anything, yet could get easily repeated over and over again so we can simplify all of your typing on this newsletter demo.

We can throw in a bunch of dummy paragraphs here that do not say much of anything, yet could get easily repeated over and over again so we can simplify all of your typing on this newsletter demo.

We can throw in a bunch of dummy paragraphs here that do not say much of anything, yet could get easily repeated over and over again so we can simplify all of your typing on this newsletter demo.

We can throw in a bunch of dummy paragraphs here that do not say much of anything, yet could get easily repeated over and over again so we can simplify all of your typing on this newsleter demo.

We can throw in a bunch of dummy paragraphs here that do not say much of anything, yet could get easily repeated over and over again so we can simplify all of your typing on this newsletter demo.

We can throw in a bunch of dummy paragraphs here that do not say much of anything, yet could get easily repeated over and over again so we can simplify all of your typing on this newsletter demo.

We can throw in a bunch of dummy paragraphs here that do not say much of anything, yet could get easily repeated over and over again so we can simplify all of your typing on this newsletter demo.

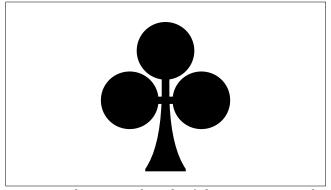

We can throw in a bunch of dummy paragraphs here that do not say much of anything, yet could get easily repeated over and over again so we can simplify all of your typing on this newsletter demo.

We can throw in a bunch of dummy paragraphs here that do not say much of anything, yet could get easily repeated over and over again so we can simplify all of your typing on this newsleter demo.

We can throw in a bunch of dummy paragraphs

here that do not say much of anything, yet could get easily repeated over and over again so we can simplify all of your typing on this newsletter demo.

We can throw in a bunch of dummy paragraphs here that do not say much of anything, yet could get easily repeated over and over again so we can simplify all of your typing on this newsletter demo.

We can throw in a bunch of dummy paragraphs here that do not say much of anything, yet could get easily repeated over and over again so we can simplify all of your typing on this newsletter demo.

We can throw in a bunch of dummy paragraphs here that do not say much of anything, yet could get easily repeated over and over again so we can simplify all of your typing on this newsletter demo.

We can throw in a bunch of dummy paragraphs here that do not say much of anything, yet could get easily repeated over and over again so we can simplify all of your typing on this newsleter demo.

We can throw in a bunch of dummy paragraphs here that do not say much of anything, yet could get easily repeated over and over again so we can simplify all of your typing on this newsletter demo.

We can throw in a bunch of dummy paragraphs here that do not say much of anything, yet could get easily repeated over and over again so we can simplify all of your typing on this newsletter demo.

We can throw in a bunch of dummy paragraphs here that do not say much of anything, yet could get easily repeated over and over again so we can simplify all of your typing on this newsletter demo.

We can throw in a bunch of dummy paragraphs here that do not say much of anything, yet could get easily repeated over and over again so we can simplify all of your typing on this newsletter demo.

We can throw in a bunch of dummy paragraphs here that do not say much of anything, yet could get easily repeated over and over again so we can simplify all of your typing on this newsleter demo.

We can throw in a bunch of dummy paragraphs here that do not say much of anything, yet could

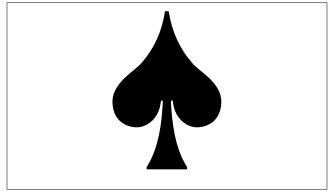

get easily repeated over and over again so we can simplify all of your typing on this newsletter demo.

We can throw in a bunch of dummy paragraphs here that do not say much of anything, yet could get easily repeated over and over again so we can simplify all of your typing on this newsletter demo.

We can throw in a bunch of dummy paragraphs here that do not say much of anything, yet could get easily repeated over and over again so we can simplify all of your typing on this newsletter demo.

We can throw in a bunch of dummy paragraphs here that do not say much of anything, yet could get easily repeated over and over again so we can simplify all of your typing on this newsletter demo.

We can throw in a bunch of dummy paragraphs here that do not say much of anything, yet could get easily repeated over and over again so we can simplify all of your typing on this newsleter demo.

We can throw in a bunch of dummy paragraphs here that do not say much of anything, yet are repeated.

over and over again so we can simplify all of your typing on this newsletter demo.

We can throw in a bunch of dummy paragraphs here that do not say much of anything, yet could get easily repeated over and over again so we can simplify all of your typing on this newsletter demo.

We can throw in a bunch of dummy paragraphs here that do not say much of anything, yet could get easily repeated over and over again so we can simplify all of your typing on this newsletter demo.

We can throw in a bunch of dummy paragraphs here that do not say much of anything, yet could get easily repeated over and over again so we can simplify all of your typing on this newsletter demo.

We can throw in a bunch of dummy paragraphs here that do not say much of anything, yet could get easily repeated over and over again so we can simplify all of your typing on this newsleter demo.

We can throw in a bunch of dummy paragraphs here that do not say much of anything, yet could get easily repeated over and over again so we can simplify all of your typing on this newsletter demo.

We can throw in a bunch of dummy paragraphs here that do not say much of anything, yet could get easily repeated over and over again so we can simplify all of your typing on this newsletter demo.

We can throw in a bunch of dummy paragraphs here that do not say much of anything, yet could get easily repeated over and over again so we can simplify all of your typing on this newsletter demo.

We can throw in a bunch of dummy paragraphs here that do not say much of anything, yet could get easily repeated over and over again so we can simplify all of your typing on this newsletter demo.

We can throw in a bunch of dummy paragraphs here that do not say much of anything, yet could get easily repeated over and over again so we can simplify all of your typing on this newsleter demo.

We can throw in a bunch of dummy paragraphs here that do not say much of anything, yet could get easily repeated over and over again so we can simplify all of your typing on this newsletter demo.

We can throw in a bunch of dummy paragraphs here that do not say much of anything, yet could get easily repeated over and over again so we can simplify all of your typing on this newsletter demo.

We can throw in a bunch of dummy paragraphs here that do not say much of anything, yet could get easily repeated over and over again so we can simplify all of your typing on this newsletter demo.

We can throw in a bunch of dummy paragraphs here that do not say much of anything, yet could get easily repeated over and over again so we can simplify all of your typing on this newsletter demo.

We can throw in a bunch of dummy paragraphs here that do not say much of anything, yet could get easily repeated over and over again so we can simplify all of your typing on this newsleter demo.

We can throw in a bunch of dummy paragraphs here that do not say much of anything, yet could get easily repeated over and over again so we can simplify all of your typing on this newsletter demo. We can throw in a bunch of dummy paragraphs here that do not say much of anything, yet could get easily repeated over and over again so we can simplify all of your typing on this newsletter demo.

We can throw in a bunch of dummy paragraphs here that do not say much of anything, yet could get easily repeated over and over again so we can simplify all of your typing on this newsletter demo.

We can throw in a bunch of dummy paragraphs here that do not say much of anything, yet could get easily repeated over and over again so we can simplify all of your typing on this newsletter demo.

We can throw in a bunch of dummy paragraphs here that do not say much of anything, yet could get easily repeated over and over again so we can simplify all of your typing on this newsleter demo.

We can throw in a bunch of dummy paragraphs here that do not say much of anything, yet could get easily repeated over and over again so we can simplify all of your typing on this newsletter demo.

We can throw in a bunch of dummy paragraphs here that do not say much of anything, yet could get easily repeated over and over again so we can simplify all of your typing on this newsletter demo.

We can throw in a bunch of dummy paragraphs here that do not say much of anything, yet could get easily repeated over and over again so we can simplify all of your typing on this newsletter demo.

We can throw in a bunch of dummy paragraphs here that do not say much of anything, yet could get easily repeated over and over again so we can simplify all of your typing on this newsletter demo.

We can throw in a bunch of dummy paragraphs here that do not say much of anything, yet could get easily repeated over and over again so we can simplify all of your typing on this newsleter demo.

We can throw in a bunch of dummy paragraphs here that do not say much of anything, yet could get easily repeated over and over again so we can simplify all of your typing on this newsletter demo.

We can throw in a bunch of dummy paragraphs here that do not say much of anything, yet could get easily repeated over and over again so we can simplify all of your typing on this newsletter demo.

We can throw in a bunch of dummy paragraphs here that do not say much of anything, yet could get easily repeated over and over again so we can simplify all of your typing on this newsletter demo.

We can throw in a bunch of dummy paragraphs here that do not say much of anything, yet could get easily repeated over and over again so we can simplify all of your typing on this newsletter demo.

We can throw in a bunch of dummy paragraphs here that do not say much of anything, yet could get easily repeated over and over again so we can simplify all of your typing on this newsleter demo.

We can throw in a bunch of dummy paragraphs here that do not say much of anything, yet could get easily repeated over and over again so we can simplify all of your typing on this newsletter demo.

We can throw in a bunch of dummy paragraphs here that do not say much of anything, yet could get easily repeated over and over again so we can simplify all of your typing on this newsletter demo.

We can throw in a bunch of dummy paragraphs here that do not say much of anything, yet could get easily repeated over and over again so we can simplify all of your typing on this newsletter demo.

We can throw in a bunch of dummy paragraphs here that do not say much of anything, yet could get easily repeated over and over again so we can simplify all of your typing on this newsletter demo.

We can throw in a bunch of dummy paragraphs here that do not say much of anything, yet could get easily repeated over and over again so we can simplify all of your typing on this newsleter demo. =F

X

% and show the final page. Don't skip the |x gonzo ender % above!

showpage

#### **PostScript Operators**

clear red book pg 373 exec red book pg 409 forall red book pg 423

#### **Gonzo Commands**

colbot column bottom position

colcheck also makes room for figures and prints

all but the last page, it is the

pagemaker.

colleft first column left margin width of columns coltop column top position

figdict a dictionary used to call the figures

needs: [pagenum colmnum figheight

figbot drawiftrue figname]

firstpagefooter boolean - turn on for a special first

page footer

firstpageheader boolean - turn on for a special first

page footer

footer defines where the footer is placed header defines where the header is placed leftfooter information for the left page footer leftheader information for the left page header leftpage boolean - picks up firts page header

and footer

makefigroom lets the text flow around the figure

spaces

numcolumns number of columns pagenum starting page number

pagenumcheck finds the 'pagenum' and replaces it

with actual digits

pmnorm paragraph margin

rightheader
rightfooter
setup

information for the right page header
information for the right page footer
defines and calls the page making
routine, includes colnum, xpos,

figures, header, footer, firstpage info.

showfigs goes through the figdict dictionary and

shows the needed figures on the

required pages

#### On Your Own

Redesign the templates for the two and three column newsletters changing the number of columns (1, 4, 5), column width, and the column top and column height. Replace the figures with your own artwork or curvetraces.

# **Three Column**

# **Newsletters**

his routine extends the gonzo justify to allow multiple columns over multiple pages. The text will automatically "flow" around included figures. This is a three column version.

#### **Three Column Newsletter**

gonzo begin gutility begin printerror nuisance begin

% /// THREE COLUMN TEMPLATE ///

% NOTE: using a grid gets tricky on multi-page

% documents. To keep things simple, we will work full size

% here. Individual figures can be on their own  $10X\ grid.$ 

% Select your fonts. Font0 is the drop cap. Font1 is normal

% text. Font2 is italic text. Font3 is bold text. Font= is the

% end bullet. Font- is used in the figures. The first font

% number is the width; the third is the height, and the sixth

% is the amount of drop for a header ...

/font0 /Palatino-Bold [42 0 0 40 0 -22] gonzofont

/font1 /Palatino-Roman [10 0 0 10 0 0] gonzofont

/font2 /Palatino-Italic [10 0 0 10 0 0] gonzofont

/font3 /Palatino-Bold [10 0 0 10 0 -6]

/font= /ZapfDingbats [10 0 0 10 0 0] gonzofont /font- /ZapfDingbats [160 0 0 160 0 0] gonzofont

% pick some template values

/txtwide 140 def % width of text columns

/yinc 11 def % line spacing

/cstretch 0.2 def % minimum extra space between

% characters

/sstretch 0 def % minimum extra space between

% spaces

/maxsstretch 0.25 def % trip point for character stretching

/maxcstretch 0.1 def % maximum allowable character

% stretching

/dropcount 3 def % number of lines the drop cap drops /dropindent 29 def % indentation for the drop cap /lastlinestretch 0.3 def % slight stretch to last paragraph line /colleft 60 def % first column left margin /colbot 200 def % column bottom position /coltop 500 def % column top position /numcolumns 3 def % number of columns /colspacing 160 def % width of columns

/ypos coltop def % select top text line /pmnorm 10 def % paragraph margin

% decide when to change columns. This particular colcheck % also makes room for figures and prints all but the last % page, so it is your pagemaker.

/colcheck { makefigroom ypos colbot lt {colnum numcolumns ge {showpage /pagenum pagenum 1 add def showfigs /ypos coltop yinc sub def /xpos colleft def /colnum 1 def leftpage {false} {true} ifelse /leftpage exch def header footer makefigroom} {/colnum colnum 1 add def /ypos coltop yinc sub def /xpos xpos colspacing add def makefigroom} ifelse} if} def

% setup your figures by using a dictionary. The Format is

% [pagenum colmnum figheight figbot drawiftrue figname]

/figdict 10 dict def figdict begin

/fig1 [1 2 140 {colbot 101 add} true (clubs)] def /fig2 [2 1 140 {colbot} true (spades)] def

/fig3a [4 1 140 {coltop 144 sub} true (shears)] def

/fig3b [4 2 140 {coltop 144 sub} false (shears)] def

end

**ASSIGNMENT 20:** 

Write and set up a three

page newsletter with

text and figures.

% makefigroom lets the text flow around the figure spaces

/makefigroom {figdict { /figvalues exch def pop pagenum figvalues 0 get eq {colnum figvalues 1 get eq {ypos figvalues 3 get cvx exec figvalues 2 get cvx exec add le ypos figvalues 3 get cvx exec ge and {/ypos ypos figvalues 2 get cvx exec yinc div cvi 1 add yinc mul sub def} if} if} forall} def

% showfigs goes through the dictionary and shows the % needed figures on the required pages

/showfigs {figdict {/figvalues exch def pop pagenum figvalues 0 get eq {figvalues 4 get {/hold2 exch def /hold1 exch def save /figsnapx exch def /colcheck {} def colleft

figvalues 1 get 1 sub colspacing mul add figvalues 3 get cvx exec translate figvalues 5 get cvn cvx exec clear figsnapx restore hold1 hold2} if} if} forall} def

% here are three sample figures. The 0,0 location of each % figure is in its lower left hand corner, no matter where it % is on which page. starts by drawing the box then centers % the figure in the box.

/clubs {line1 0 0 mt 138 u txtwide r 138 d txtwide 1 txtwide 2 div 11 (|-1250| cc} def

/spades {line1 0 0 mt 140 u txtwide r 140 d txtwide 1 txtwide 2 div 15 ( $|-\253|$  cc } def

/shears {line1 0 0 mt 137 u txtwide colspacing add r 137 d txtwide colspacing add 1 txtwide colspacing add 2 div 13 (|F-\$) cc } def

% setup the page making routine . . .

/setup {/colnum 1 def /xpos colleft def 0 0 showfigs firstpageheader {header} if firstpagefooter {footer} if} def

/firstpageheader true def % default "false" to turn off. /firstpagefooter true def % default

% select two macros to simplify drop caps and centered % drop text . . .

/amacro {(Flzy0) stringmacro} def % start drop cap /bmacro {(iFy1) stringmacro} def % finish drop cap /cmacro {(zynC3) stringmacro} def % centered title /dmacro {(pF1) stringmacro} def % normal text

% Here is a default header routine. Usually, you will want % the subject name on the left for left pages and the % publication name on the right for right pages . . .

/header { save /hsnap exch def mark /pmnorm 0 def /pm 0 def 0 0 (|0> |0) cc line1 colleft coltop 4 add translate 0 0 mt colspacing numcolumns 1 sub mul txtwide add r leftpage {0 5 leftheader pagenumcheck cl}{colspacing numcolumns 1 sub mul txtwide add 5 rightheader pagenumcheck cr}ifelse cleartomark hsnap restore} def

% Here is a default footer routine. Usually, you will want % the page number on the left for left pages and the page % number on the right for right pages . . .

/footer { save /fsnap exch def mark /pmnorm 0 def /pm 0 def 0 0 (|0 |0) cc line1 colleft colbot 17 sub translate 0 0 mt leftpage {0 5 leftfooter pagenumcheck cl}{colspacing numcolumns 1 sub mul txtwide add 0.5 rightfooter pagenumcheck cr}ifelse cleartomark fsnap restore} def

% Since the pagenumber can be any number of digits, we % have to get tricky here when we replace the "pagenum" % marker with the actual digits . . .

/pagenumcheck {/strr exch def strr (pagenum) search {/prenum exch def pop /postnum exch def pagenum 5

string cvs /thenum exch def postnum length thenum length add prenum length add string /numstring exch def numstring 0 prenum putinterval numstring prenum length thenum putinterval numstring prenum length thenum length add postnum putinterval numstring } if } def

#### % ///// END OF LAYOUT TEMPLATE //////

% Note #1: | = embedded escape command.

% Note #2: Your host must be prevented from forcing extra % carriage returns as part of its formatting. If your host % insists on an extra carriage return every "n" characters,

% then insert a reverse slash that is immediately followed

% by a carriage return after each "n-3" or fewer characters

% of continuous text. Or change to another program.

% Note #3: Narrow, fill justified columns require several post-justification editing passes for the best possible appearance. Use hyphenation and rewording to get good results.

#### % ///// BEGIN DOCUMENT //////////

% your actual document starts here , this is where you % make most changes . . .

/leftheader (|2Alvin Snurdley) def /rightheader (|2My Newsletter) def /pagenum 1 def /leftfooter (|2- pagenum -) def /rightfooter (|2- pagenum -) def

/firstpagefooter true def % false to cancel /firstpageheader true def % false to cancel /leftpage false def % this picks first page header and footer

/dropcount 3 def % number of lines the drop cap drops /dropindent 29 def % indentation for the drop cap

setup startgonzo

|a T

11-

his fairly simple code routine does show you how you can do a three column layout which includes built-in figures and also can include headers and footers that are left-right sensitive. |p

While there are several fine layout programs available today, such as |2Ventura Publisher|1 and |2PageMaker|1, this text-only code shown here gives a very high quality result, is totally flexible, device independent, fast, and economical.

More importantly, you can easily switch in to or out of PostScript anytime, so there is no practical limit to what goes where on the page.

c

Centered & Dropped Headings

|d

We can throw in a bunch of dummy paragraphs here that do not say much of anything, yet could get easily repeated over and over again so we can simplify all of your typing This fairly simple code routine does show you how you can do a three column layout which includes built-in figures and also can include headers and footers that are left-right sensitive.

While there are several fine layout programs available today, such as *Ventura Publisher* and *PageMaker*, this text-only code shown here gives a very high quality result, is totally flexible, device independent, fast, and economical.

More importantly, you can easily switch in to or out of PostScript anytime, so there is no practical limit to what goes where on the page.

#### Centered & Dropped Headings

We can throw in a bunch of dummy paragraphs here that do not say much of anything, yet could get easily repeated over and over again so we can simplify all of your typing on this newsletter demo.

We can throw in a bunch of dummy paragraphs here that

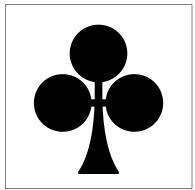

do not say much of anything, yet could get easily repeated over and over again so we can simplify all of your typing on this newsletter demo.

We can throw in a bunch of dummy paragraphs here that do not say much of anything, yet could get easily repeated over and over again so we can simplify all of your typing on this newsletter demo.

We can throw in a bunch of dummy paragraphs here that do not say much of anything, yet could get easily repeated over and over again so we can simplify all of your typing on this newsletter demo.

We can throw in a bunch of dummy paragraphs here that do not say much of anything, yet could get easily repeated over and over again so we can simplify all of your typing on this newsleter demo.

We can throw in a bunch of dummy paragraphs here that do not say much of anything, yet could get easily repeated over and over again so we can simplify all of your typing on this newsletter demo.

We can throw in a bunch of dummy paragraphs here that do not say much of anything, yet could get easily repeated over and over again so we can simplify all of your typing on this newsletter demo.

We can throw in a bunch of dummy paragraphs here that do not say much of anything, yet could get easily repeated over and over again so we can simplify all of your typing on this newsletter demo.

We can throw in a bunch of dummy paragraphs here that do not say much of anything,

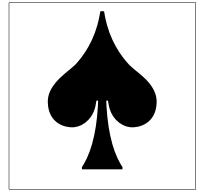

yet could get easily repeated over and over again so we can simplify all of your typing on this newsletter demo.

We can throw in a bunch of dummy paragraphs here that do not say much of anything, yet could get easily repeated over and over again so we can simplify all of your typing on this newsleter demo.

We can throw in a bunch of dummy paragraphs here that do not say much of anything, yet could get easily repeated over and over again so we can simplify all of your typing on this newsletter demo.

We can throw in a bunch of dummy paragraphs here that do not say much of anything, yet could get easily repeated over and over again so we can simplify all of your typing on this newsletter demo.

We can throw in a bunch of dummy paragraphs here that

do not say much of anything, yet could get easily repeated over and over again so we can simplify all of your typing on this newsletter demo.

We can throw in a bunch of dummy paragraphs here that do not say much of anything, yet could get easily repeated over and over again so we can simplify all of your typing on this newsletter demo.

We can throw in a bunch of dummy paragraphs here that do not say much of anything, yet could get easily repeated over and over again so we can simplify all of your typing on this newsleter demo.

We can throw in a bunch of dummy paragraphs here that do not say much of anything, yet could get easily repeated over and over again so we can simplify all of your typing on this newsletter demo.

We can throw in a bunch of

dummy paragraphs here that do not say much of anything, yet could get easily repeated over and over again so we can simplify all of your typing on this newsletter demo.

We can throw in a bunch of dummy paragraphs here that do not say much of anything, yet could get easily repeated over and over again so we can simplify all of your typing on this newsletter demo.

We can throw in a bunch of dummy paragraphs here that do not say much of anything, yet could get easily repeated over and over again so we can simplify all of your typing on this newsletter demo.

We can throw in a bunch of dummy paragraphs here that do not say much of anything, yet could get easily repeated over and over again so we can simplify all of your typing on this newsleter demo. We can throw in a bunch of dummy paragraphs here that do not say much of anything, yet could get easily repeated over and over again so we can simplify all of your typing on this newsletter demo.

We can throw in a bunch of dummy paragraphs here that do not say much of anything, yet could get easily repeated over and over again so we can simplify all of your typing on this newsletter demo.

We can throw in a bunch of dummy paragraphs here that do not say much of anything, yet could get easily repeated over and over again so we can simplify all of your typing on this newsletter demo.

We can throw in a bunch of dummy paragraphs here that do not say much of anything, yet could get easily repeated over and over again so we can simplify all of your typing on this newsletter demo.

We can throw in a bunch of dummy paragraphs here that do not say much of anything, yet could get easily repeated over and over again so we can simplify all of your typing on this newsleter demo.

We can throw in a bunch of dummy paragraphs here that do not say much of anything, yet could get easily repeated over and over again so we can simplify all of your typing on this newsletter demo.

We can throw in a bunch of dummy paragraphs here that do not say much of anything, yet could get easily repeated over and over again so we can simplify all of your typing on this newsletter demo.

We can throw in a bunch of dummy paragraphs here that do not say much of anything, yet could get easily repeated over and over again so we can

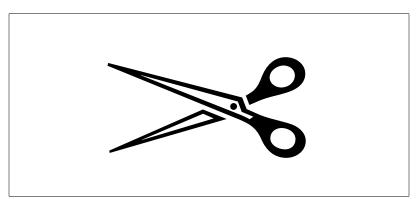

simplify all of your typing on this newsletter demo.

We can throw in a bunch of dummy paragraphs here that do not say much of anything, yet could get easily repeated over and over again so we can simplify all of your typing on this newsletter demo.

We can throw in a bunch of dummy paragraphs here that do not say much of anything, yet could get easily repeated over and over again so we can simplify all of your typing on this newsleter demo.

We can throw in a bunch of dummy paragraphs here that do not say much of anything, yet could get easily repeated over and over again so we can simplify all of your typing on this newsletter demo.

We can throw in a bunch of dummy paragraphs here that do not say much of anything, yet could get easily repeated over and over again so we can simplify all of your typing on this newsletter demo.

We can throw in a bunch of dummy paragraphs here that do not say much of anything, yet could get easily repeated over and over again so we can simplify all of your typing on this newsletter demo.

We can throw in a bunch of dummy paragraphs here that do not say much of anything, yet could get easily repeated over and over again so we can simplify all of your typing on this newsletter demo.

We can throw in a bunch of dummy paragraphs here that do not say much of anything, yet could get easily repeated over and over again so we can simplify all of your typing on this newsleter demo.

on this newsletter demo.

We can throw in a bunch of dummy paragraphs here that do not say much of anything, yet could get easily repeated over and over again so we can simplify all of your typing on this newsletter demo.

We can throw in a bunch of dummy paragraphs here that do not say much of anything, yet could get easily repeated over and over again so we can simplify all of your typing on this newsletter demo.

We can throw in a bunch of dummy paragraphs here that do not say much of anything, yet could get easily repeated over and over again so we can simplify all of your typing on this newsletter demo.

We can throw in a bunch of dummy paragraphs here that do not say much of anything, yet could get easily repeated over and over again so we can simplify all of your typing on this newsleter demo.

We can throw in a bunch of dummy paragraphs here that do not say much of anything, yet could get easily repeated over and over again so we can simplify all of your typing on this newsletter demo.

We can throw in a bunch of dummy paragraphs here that do not say much of anything, yet could get easily repeated over and over again so we can simplify all of your typing on this newsletter demo.

We can throw in a bunch of dummy paragraphs here that do not say much of anything, yet could get easily repeated over and over again so we can simplify all of your typing on this newsletter demo.

We can throw in a bunch of dummy paragraphs here that do not say much of anything, yet could get easily repeated over and over again so we can simplify all of your typing on this newsletter demo.

We can throw in a bunch of dummy paragraphs here that do not say much of anything, yet could get easily repeated over and over again so we can simplify all of your typing on this newsleter demo.

We can throw in a bunch of dummy paragraphs here that do not say much of anything, yet could get easily repeated over and over again so we can simplify all of your typing on this newsletter demo.

We can throw in a bunch of dummy paragraphs here that do not say much of anything, yet could get easily repeated over and over again so we can simplify all of your typing on this newsletter demo.

We can throw in a bunch of dummy paragraphs here that do not say much of anything, yet could get easily repeated over and over again so we can simplify all of your typing on this newsletter demo.

We can throw in a bunch of dummy paragraphs here that do not say much of anything, yet could get easily repeated over and over again so we can simplify all of your typing on this newsletter demo.

We can throw in a bunch of dummy paragraphs here that do not say much of anything, yet could get easily repeated over and over again so we can simplify all of your typing on this newsleter demo.

We can throw in a bunch of dummy paragraphs here that do not say much of anything, yet could get easily repeated over and over again so we can simplify all of your typing on this newsletter demo.

We can throw in a bunch of dummy paragraphs here that do

not say much of anything, yet could get easily repeated over and over again so we can simplify all of your typing on this newsletter demo.

We can throw in a bunch of dummy paragraphs here that do not say much of anything, yet could get easily repeated over and over again so we can simplify all of your typing on this newsletter demo.

We can throw in a bunch of dummy paragraphs here that do not say much of anything, yet could get easily repeated over and over again so we can simplify all of your typing on this newsletter demo.

We can throw in a bunch of dummy paragraphs here that do not say much of anything, yet could get easily repeated over and over again so we can simplify all of your typing on this newsleter demo.

We can throw in a bunch of dummy paragraphs here that do not say much of anything, yet could get easily repeated over and over again so we can simplify all of your typing on this newsletter demo.

We can throw in a bunch of dummy paragraphs here that do not say much of anything, yet could get easily repeated over and over again so we can simplify all of your typing on this newsletter demo.

We can throw in a bunch of dummy paragraphs here that do not say much of anything, yet could get easily repeated over and over again so we can simplify all of your typing on this newsletter demo.

We can throw in a bunch of dummy paragraphs here that do not say much of anything, yet could get easily repeated over and over again so we can simplify all of your typing on this newsletter demo.

We can throw in a bunch of dummy paragraphs here that do not say much of anything, yet could get easily repeated over and over again so we can simplify all of your typing on this newsleter demo.

We can throw in a bunch of dummy paragraphs here that do not say much of anything, yet could get easily repeated over and over again so we can simplify all of your typing on this newsletter demo.

We can throw in a bunch of dummy paragraphs here that do not say much of anything, yet could get easily repeated over and over again so we can simplify all of your typing on this newsletter demo.

We can throw in a bunch of dummy paragraphs here that do not say much of anything, yet could get easily repeated over and over again so we can simplify all of your typing on this newsletter demo.

We can throw in a bunch of dummy paragraphs here that do not say much of anything, yet could get easily repeated over and over again so we can simplify all of your typing on this newsletter demo.

We can throw in a bunch of dummy paragraphs here that do not say much of anything, yet could get easily repeated over and over again so we can simplify all of your typing on this newsleter demo.

We can throw in a bunch of dummy paragraphs here that do not say much of anything, yet could get easily repeated over and over again so we can simplify all of your typing on this newsletter demo.

We can throw in a bunch of dummy paragraphs here that do not say much of anything, yet could get easily repeated over and over again so we can simplify all of your typing on this newsletter demo.

We can throw in a bunch of dummy paragraphs here that do not say much of anything, yet could get easily repeated over and over again so we can simplify all of your typing on this newsletter demo.

We can throw in a bunch of dummy paragraphs here that do not say much of anything, yet could get easily repeated over and over again so we can simplify all of your typing on this newsletter demo.

We can throw in a bunch of dummy paragraphs here that do not say much of anything, yet could get easily repeated over and over again so we can simplify all of your typing on this newsleter demo.|=F

X

% and show the final page. Don't skip the |x gonzo ender % above!

showpage

#### On Your Own

Do further work on 1,2,3,4,5 column layouts. 8.5 x 11 portrait layouts with 4 or more columns should be left, right, or center justified and not fill justified for the best spacing. Compare your layouts with those in quality magazines and newsletters.

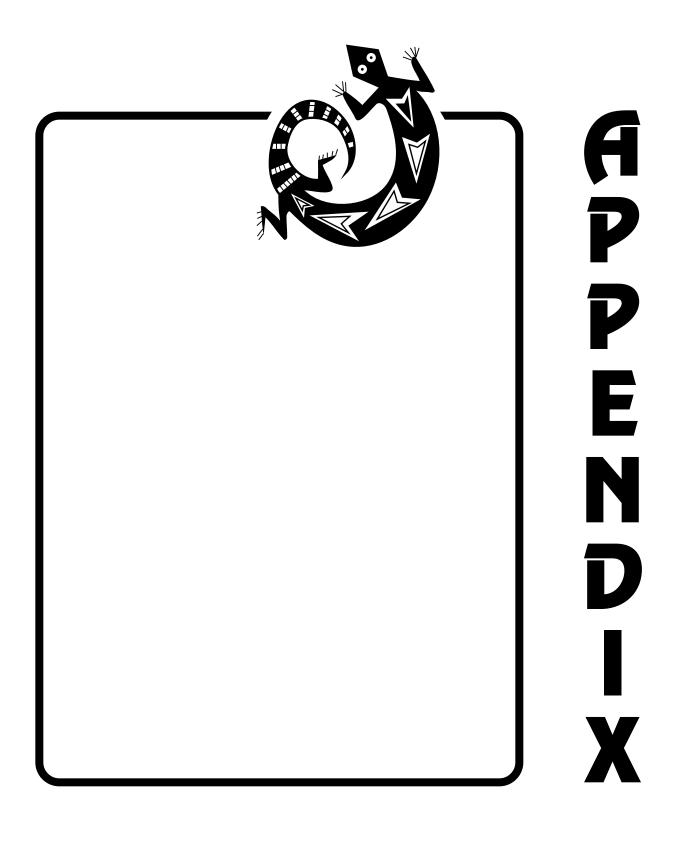

# **SECTION III**

# **CHARACTER CODES**

# ts

a 🟶

o 🗆 р□ q 🗖

| Za  | apfDingbat                |
|-----|---------------------------|
| Α   | \$                        |
| В   | <del>%</del>              |
| С   | *                         |
| D   | 88                        |
| Е   | ***                       |
| F   | <b>*</b>                  |
| G   | $\Leftrightarrow$         |
| Н   | *                         |
| 1 7 | ☆                         |
| J   | <b>&amp;</b>              |
| K   | *                         |
| L   | *                         |
| Μ   | *                         |
| Ν   | *                         |
| О   | *                         |
| Р   | $\stackrel{\sim}{\Delta}$ |
| Q   | *                         |
| R   | *                         |
| S   | *                         |
| Т   | *                         |
| U   | *                         |
| V   | *                         |
| W   | *                         |
| Χ   | *                         |
| Υ   | *                         |
| Z   | *                         |

```
1 /
2 🖋
3 🗸
7 X
8 x
0 /
```

| [ * * 6 6 6 7                           | i ♥                                       |
|-----------------------------------------|-------------------------------------------|
| Æ A A A A A A A A A A A A A A A A A A A | æ ○ ○ □ □ □ □ □ □ □ □ □ □ □ □ □ □ □ □ □ □ |

| <b>5</b>                  |   | 1                             |
|---------------------------|---|-------------------------------|
| - 6                       | ` | 2                             |
| 7                         | , | 3                             |
| ‡ ®                       | ^ | 4                             |
| . 9                       | ~ | ⑤                             |
| 10                        | - | 6                             |
| ¶ <b>0</b>                | J | 7                             |
| • 2                       | • | 8                             |
| , <b>3</b><br>,, <b>0</b> |   | <ul><li>8</li><li>9</li></ul> |
| " <b>4</b>                |   | 10                            |
| , <b>•</b><br>" <b>•</b>  | 0 | 0                             |
| » <b>(</b>                | د | <b>0</b>                      |
| 🕖                         |   | 0                             |
| <b>% 8</b>                | " | 4                             |
| 9                         | ι | <b>6</b>                      |
| j 🛈                       | ٠ | 6                             |
|                           |   |                               |

| Æ ⇒               | æ =          |
|-------------------|--------------|
| >                 | 0            |
| 9 >               | ₽->          |
| >                 | 4            |
| <b>\</b>          | >>           |
| <b>~</b>          | 17           |
| •                 | •4           |
| <u>′</u> <b>→</b> | <b>∤ ≫</b> → |
| Ø ⇒               | ø 💅          |
| Œ ➪               | œ ÷          |
| ) <b>\$</b>       | ß <b>→</b>   |
| <b>&lt;&gt;</b>   | -            |
| ightharpoons      | -            |
| $\Box$            | ≽            |
| $\Rightarrow$     |              |

# PostScript Operators: Red Book Chapter 8.2

| Project 1         |                                    |
|-------------------|------------------------------------|
| begin             | red book pg 370                    |
| def               | red book pg 397                    |
| lineto            | red book pg 449                    |
| makefont          | red book pg 452                    |
| moveto            | red book pg 456                    |
| quit              | red book pg 468                    |
| repeat<br>rlineto | red book pg 476<br>red book pg 482 |
| scalefont         | red book pg 482                    |
| setfont           | red book pg 503                    |
| setlinewidth      | red book pg 508                    |
| showpage          | red book pg 520                    |
| stroke            | red book pg 528                    |
| Project 2         |                                    |
| setlinecap        | red book pg 506                    |
| Project 3         |                                    |
| repeat            | red book pg 476                    |
| Project 4         |                                    |
|                   | and book no 120                    |
| grestore<br>gsave | red book pg 429 red book pg 430    |
| rotate            | red book pg 484                    |
| setgray           | red book pg 504                    |
| translate         | red book pg 533                    |
| Project 5         | 10                                 |
| Project 5         | d b l 272                          |
| clear<br>exch     | red book pg 373 red book pg 408    |
| restore           | red book pg 481                    |
| save              | red book pg 486                    |
| Project 6         |                                    |
| arc               | red book pg 365                    |
| clear             | redbook pg 373                     |
| closepath         | red book pg 375                    |
| currentpoint      | red book pg 390                    |
| dup               | red book 404                       |
| exch              | red book 408                       |
| fill              | red book pg 416                    |
| neg               | red book pg 456                    |
| newpath           | red book pg 457                    |
| scale             | red book pg 487                    |
| Project 9         |                                    |
| curveto           | red book pg 393                    |
| Project 10        |                                    |
| eq                | red book pg 407                    |
| ge                | red book pg 425                    |
| get               | red book pg 426                    |
| le                | red book pg 448                    |
| lt                | red book pg 451                    |
| ne                | red book pg 456                    |

# **Project 16**

| add         | red book pg 363                    |
|-------------|------------------------------------|
| charpath    | red book pg 372                    |
|             |                                    |
| clip        | red book pg 374                    |
| clippath    | red book pg 374                    |
| CVX         | red book pg 396                    |
| dup         | red book pg 404                    |
| eoclip      | red book pg 406 - (rb section 4.5) |
| findfont    | red book pg 418                    |
| forall      | red book pg 423                    |
| initclip    | red book pg 437                    |
| makefont    | red book pg 452                    |
| mark        | red book pg 454                    |
| mul         | red book pg 456                    |
| pathforall  | red book pg 462                    |
| pop         | red book pg 463                    |
| put         | red book pg 466                    |
| scalefont   | red book pg 488                    |
| setdash     | red book pg 500                    |
| setfont     | red book pg 503                    |
| show        | red book pg 520                    |
| sin         | red book pg 522                    |
| stringwidth | red book pg 528                    |
|             |                                    |
| sub         | red book pg 529                    |
|             |                                    |

# **Project 17**

TEAR-OFF

setdash red book pg 500

## **AUTONUMBERING TICKETS**

| ceiling cvi cvn cvs div dup get mark mul | red book pg 372<br>red book pg 394<br>red book pg 394<br>red book pg 396<br>red book pg 404<br>red book pg 404<br>red book pg 426<br>red book pg 454<br>red book pg 456 |
|------------------------------------------|----------------------------------------------------------------------------------------------------|
| show                                     | red book pg 520                                                                                                    |

# **Project 18**

| dict        | red book pg 402 |
|-------------|-----------------|
| pop         | red book pg 463 |
| stringwidth | red book pg 528 |

# Project 19

| clear  | red book pg 373 |
|--------|-----------------|
| exec   | red book pg 409 |
| forall | red book pg 423 |

red book = PostScript Language Reference Manual 2nd Edition

# Gonzo Step and Repeats

Horizontal and vertical are defined AFTER selecting portrait or landscape. Parameters (in points or true/false) are as follows...

#horizrpts - times proc repeats in horizontal direction #vertrpts - times proc repeats in vertical direction hspacing - horizontal proc repeat spacing vspacing - vertical proc repeat spacing

hstart - horizontal offset of first proc vstart - vertical offset of first proc

ticklen - length of cropping ticks when and if used

useticks? - show the ticks true/false boolean

land scape >>> - land scape >>> orientation >> true/false >>> boolean

## **Stepandrepeat Definitions**

/admitonetick [5 9 150 60 25 25 10 true true] def /babybumper [2 10 270 72 40 30 20 true false] def [2 3 220 220 90 60 250 false false] def /badgeaminit /bigbumpstick [1 3 792 205 0 0 40 true true] def /buscard [3 4 256 143 12 20 20 true true] def /busenvelope [1 1 685 305 0 150 20 true true] def [2 4 306 198 0 0 50 true false] def /eightlabel /fourtickets [1 4 470 150 0 0 10 false false] def [1 1 0 0 20 20 50 false true] def /fulllandpage /fullportpage [1 1 0 0 20 20 50 false false] def /medbumper [1 5 585 144 20 30 20 true false] def /quadsplit [2 2 396 306 0 0 50 true true] def /readerserv [12 25 25 -15 120 450 0 false false] def /shiplabel [1 4 290 180 160 65 40 true false] def [2 3 306 264 0 0 50 true false] def /sixlabel /smallbumper [2 10 270 72 40 30 20 true false] def /stdplabel [1 11 254 74 185 5 20 true false] def /tenlabel [2 5 305 144 0 45 50 true false] def /threetentsplit [3 1 250 500 25 25 10 10 true true] def [2 1 285 750 22 18 10 false false] def /twodoorhangers [1 13 424 60.3 80 34 0 false false] def /videospline /3.5disklabel [2 3 216 226 100 60 20 false false] def [1 7 316 110 275 35 0 false false] def /5.25disklabel [11 1 5 0 1.5 3 10 false false] def /12tabs

% 45 tickets % 20 stickers % 6 badges

% 3 bumperstickers% 12 buscards% 1 envelope% 1/8 page

% 4 autonumbered tickets % entire landscape page % entire portrait page % 5 bumpersitckers

% 1/4 page % 300 RS numabers

% 4 custom labels
% 1/6 page
% 20 stickers
% 11 stock dp labels

% 1/10 page % 3 tents

% 2 door hangers% 13 VHS splines% 6 disk labels 3.5% 7 disk labels 5.25

% 12 rip-off tabs on bottom of flyer

# Gonzo Commands Used in Projects

## Project 1

cl callout left
cc callout center
cr callout right
cf callout fill

gutility gutility dictionary gonzo gonzo dictionary nuisance nuisance dictionary

printerror returns error to host and prints page

setgrid defines the xstart ystart points of each grid square

showfont prints the font showgrid prints the grid

## **Project 2**

mt moveto rl rlineto

h does a half negative linefeed

l lineto left
r lineto right
u lineto up
d lineto down

pr path right pl path left pu path up pd path down

bestgray best gray angle and arrangement

copies used for multiple copies defines the gonzofonts calls the predefined fonts

cstretch stretches spaces between characters stretch stretches spaces between words showthegrid turns on or off the layout grid

superstroke strokes complex black, gray, white lines or boxes

yinc defines the vertical line spacing

#### Project 3

manual manual feeds stock from top of tray repeatproc actual text and graphics to be repeated

stepnrptparams step and repeat dictionary

stepandrepeat prints a step and procedure (replaces showpage)

## Project 4

black returns printing to black from gray landscape sets the landscape mode (horizontal)

lightgray lightest gray available

roundbox defines a complex black, gray, white box

#### Project 5

font1 a way to call fonts for several strings

line1 sets the linewidth at .06 of a point or grid square line2 sets the linewidth at .12 of a point or grid square line3 sets the linewidth at .18 of a point or grid square

xrpt defines vertical lines repeated in the horizontal direction yrpt defines horizontal lines repeated in the vertical direction

**Project 6** 

roundbox uses x y width height radius

showmaingrid used for main grid with additional grids on the same page

showboxgrid used to place a grid in a predefined box

**Project 7** 

macro an executable array

startgonzo Begins gonzo scanning of text that follows. |g may also

be used. Terminates on end of file or |x|.

|? User defined embeddable escape commands and macro

commands.

stringmacro A shorthand way of building macros. For instance

/amacro {(Cyz3) stringmacro} def does an |C |y |z |3 all

on a single /a embedded command.

Also see Gonzo Justification Variables and Commands Appendix

**Project 8** 

titshift horizontal shift in title

tabs allows you to set left justifid tabs or columns

justQ user defined justification mode justP user defined justification mode justL user defined left justification

**Project 9** 

ctproc curvetrace proc – allows you to change tension on a

curvetraced path

curvetrace calls the curvetraced path

showtick shows an arrow at each data point at angle entered

superinsidestroke allows an a-symmetric border

tension changes the amount of curve or negative curve generated

ticklen defines the length of arrow shaft tickhead defines the length of arrow head

**Project 10** 

body user defined proc

calcpages decides how many pages are needed when you are using a

custom srfile. This allows early exits when or if you run

out of data.

censhow a simple centering proc customdata autopaginate custom data?

date user defined proc labelart user defined proc letterhead user defined proc logoandreturnaddress user defined proc

numpages default number to print

quickexit forces an early exit when you run out of names or reach a

given ticket

returnaddress user defined proc

runnum running pointer advances one per

signature user defined proc

srexitproc default short exit - don't do it srfile gets used for custom entries

startnum initial ticket number

striplines takes a multi-line string, extracts each individual line

string, and then executes stripproc for each line. Useful

for simple addressing and custom form filling-in.

stripproc needed by striplines

**Project 11** 

botpanelproc user defined: horizontal bottom panel

colcheck

midpanelproc user defined: horizontal middle panel

panelset positions each panel in the vertical trifold borchure paneltext user defined: each panel of the vertical trifold

quadpixel refines the grid

toppanelproc user defined: horizontal top panel

upsidedownpanel inverts a panel

**Project 12** 

arckern defines the amount of kern between arced characters customkern defines additional kern needed between specific arced

characters

customkernchar defines the character used to call the custom kern

karcjustify calls the arc justified text

Project 13

backwards automatically prints backwards

black sets a black area or line blackflash prints an entire black page

negative makes black = white and vice versa

white sets a white area or line

Project 14

SCROLL BORDER

drawscrollborder defines and calls the border borderthickness how high the border is how heavy the scrolls are horizontal loops in scroll hor

hloops horizontal loops in scroll border vloops vertical loops in scroll border

ROPE-A-DOPE

drawarope drawarope automates it rope1 printing

drawelement drawelement grabs three edgepoint sets and passes them

on to drawproc

hsquareknot draws a horizontal square knot, aided by rsqloop1 and

lsqloop1

lsqloop1 left square knot loop

pathtosteparray converts a path {ang0 ang1 ... angn} into an array

{ {xa0 ya0 xb0 yb0} {xa1 ya1 xb1 yb1} ...} The "a" points are zdis normal "above" path center, while "b"

points are zdis normal "below" path center.

pdis width of each rope element

rope1 rope1 builds a rope turn of one-half pdis, 500 max.

rsqloop1 right square knot loop

showsegrule boolean

zdis height of each rope element

CHARACTER BORDER

stringup moves character repeat up left side
stringright moves character repeat across top
stringdown moves character repeat down right side
stringleft moves character repeat across bottom

QUADFOLD BORDER

roundpath defines a path with rounded corners from -radius- [x1 y1

x2 y2...xn yn] note it must begin and end in the center of

a line not at a corner

superinsidestroke defines a non-symmetrical border or line [-widest-

-gray-...-narrowest- -gray-] each segment starts from the

left edge

## Project 15

#### MENU JUSTIFY

cm menujustify - accepts tabbed string pairs, converts into

dotted menu listings

cropleadingspaces boolean - useful when adapting preformatted fixed pitch

data to full proportional PostScript

curwide calculates the gonzo string width independent of printing

it

cw calloutwidth - calculates only the width of the string,

returning it to the top of the stack.

drawmdots draws a line of menu dots, using show command

mdoteht height of dot used menudots character used for dots

menufont default dot font

menudelim delimiter to separate columns

mlineproc processes the mline string into a leading string, the dot

row and a trailing string, erases unused dots.

spchomp takes a string and conditionally removes all leading

spaces, returning the truncated string

#### **SUPERTABS**

stabdelimiter

cst main callout supertab routine. grabs a long string and

breaks it into individual tab elements and formats them. decides when to move over to the next column. Popular

values would be two or more spaces for dealing with

imported listings or an actual [I] tab

stabnewline decides when to move down to the next line

stabs defines the supertab array

ytabadjust provides for extra room between lines on multiple line tab

entries when needed

## Project 16

cen center - use when you are doing several groups of center

justified text

fonttouse font used for big stencil letters letterheight height in inches for big stencil letters

letterwidth width in inches for big stencil letters - usually the same

as the height

makebigletters command to actually create separate letters on separate

sheets of paper

outlinepath internal delay character

stall delay procedure str single character string

## Project 17

TENT

frontsideproc user defined tent front gridresolution size of grid used

lowerleft horizontal starting point vertical starting point rearsideproc user defined tent rear tentproc actually does the work xgridwidth width of grid used

ygridheight height of grid used

#### **AUTONUMBERING TICKETS**

drawticks puts tick marks at corners
horstart horizontal starting point
inchoriz width of each ticket
incvert height of each ticket

numboriz number of tickets horizontally on page

numstring string of numbers to be printed numvert number of tickets vertically on page quickexit allows exit in middle of page

runnum current ticket number vertstart vertical starting point

## **Project 18**

colcheck what actually does the pagemakeup footer what goes at the bottom of the page gonzojust turns on the gonzo justification header what goes at the top of the page

lmpos left margin

pagenum starting page number pulpnovel template definition

rpagenum running pagenumber adds one to each page

rslashok boolean: prints the reverse slash

templatefonts fonts to be called in the pulpnovel template

templatestartup sets margins, gets header & footer

## Project 19

colbot column bottom position

colcheck also makes room for figures and prints all but the last

page, it is the pagemaker.

colleft first column left margin colspacing width of columns coltop column top position

figdict a dictionary used to call the figures needs: [pagenum

colmnum figheight figbot drawiftrue figname]

firstpagefooter boolean - turn on for a special first page footer boolean - turn on for a special first page footer

footer defines where the footer is placed header defines where the header is placed

leftfooter information for the left page footer leftheader information for the left page header

leftpage boolean - picks up firts page header and footer makefigroom lets the text flow around the figure spaces

numcolumns number of columns pagenum starting page number

pagenumcheck finds the 'pagenum' and replaces it with actual digits

pmnorm paragraph margin

rightheader information for the right page header rightfooter information for the right page footer

setup defines and calls the page making routine, includes

colnum, xpos, figures, header, footer, firstpage info.

showfigs goes through the figdict dictionary and shows the needed

figures on the required pages

# Gonzo Justification Variables & Commands

## **Gonzo Variables**

colcheck Checks for column bottom; link to page or column maker .

cstretch Minimum constant kerning of all characters (usually 0.2).

dropcount Number of character lines needed by initial drop cap.

dropindent Horizontal width reserved by initial drop cap.
headerx Header xpos as used by template (optional).
headery Header ypos as used by template (optional).
headerwide Header txwide as used by template (optional).

kern Adjusts the space between characters.
lastlinestretch Slight stretch to last paragraph line.
maxcstretch Maximum allowable character stretching.

maxsstretch Maximum space stretch before character stretching begins.

overstrikechar Overstrike character.

overstrikeht Vertical shift of overstrike character.
pm Normal paragraph indentation when used.

sstretch Minimum constant kerning of all spaces (usually zero).

txtwide Width of current column in points.

xpos Left margin of current column, measured from left of page.

ybot Vertical distance to base of bottom column line.

yinc Vertical distance between column lines.

yparendadj Extra vertical paragraph end ledding (usually zero).
ypos Current vertical distance from bottom of page.
ytop Vertical distance to base of top column line.

#### **Embeddable Gonzo Commands.**

| 0 | Change to <i>font0</i> . Preferred use = initial drop cap. |
|---|------------------------------------------------------------|
| 1 | Change to <i>font1</i> . Preferred use = normal body text. |
| 2 | Change to <i>font2</i> . Preferred use = italic body text. |
| 3 | Change to <i>font3</i> . Preferred use = bold body text.   |
|   |                                                            |

Change to *font4*. Preferred use = all caps normal body text.

Change to *font5*. Preferred use = all caps italic body text.

Change to *font6*. Preferred use = all caps bold body text.

Change to *font7*. Preferred use = bold and dropped headers.

|8 Change to font8. Preferred use = subscripts.
 |9 Change to font9. Preferred use = superscripts.
 |- Change to font-. Preferred use = ZapfDingbats.

|= Change to *font*=. Preferred use = Symbol in body text size.

|C Change to center justification on *xpos+txtwide*.

F Change to fill justification between *xpos* and *xpos+txtwide*.

L Change to left justification starting at *xpos*.

R Change to right justification ending at *xpos+txtwide*.

|aPerform user defined Macro amacro.|bPerform user defined Macro bmacro.|cPerform user defined Macro cmacro.|dPerform user defined Macro dmacro.

| e       | Perform user defined Macro emacro.                            |
|---------|---------------------------------------------------------------|
| f       | Perform user defined Macro fmacro.                            |
| g       | Start gonzo justification. A PostScript alias for startgonzo. |
| h       | Do a half of a negative linefeed.                             |
| i       | Do an initial drop capital.                                   |
| j       | Do a positive kern.                                           |
| k       | Do a negative kern.                                           |
| 1       | Do a full linefeed.                                           |
| n       | Nobreakconditional formfeed if within six lines of ybot.      |
| o       | Do an overstrike character.                                   |
| p       | Switch to normal paragraph margin, starting with next line.   |
| s       | Do a <i>showpage</i> for end of scanned file only.            |
| X       | Exit gonzo justify and switch to native PostScript.           |
| y<br> y | Do a <i>yinc</i> up full negative linefeed.                   |
| z       | Switch to zero paragraph margin, starting with next line.     |